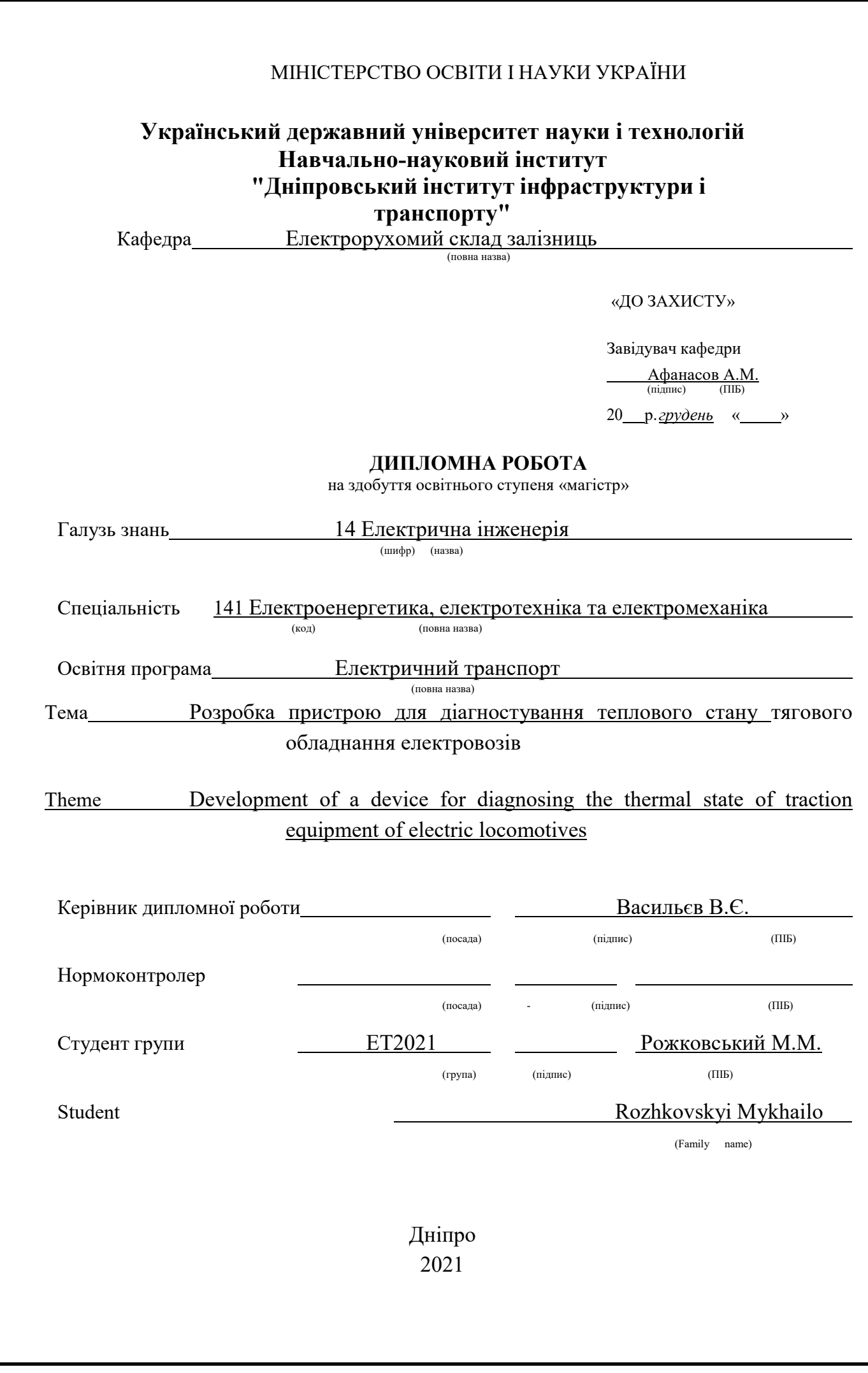

### **Український державний університет науки і технологій;**

### **Навчально-науковий інститут «Дніпровський інститут інфраструктури і транспорту» ДІІТ**

Факультет «Управління енергетичними процесами» Кафедра «Електрорухомий склад залізниць» Спеціальність 141 "Електроенергетика, електротехніка та електромеханіка"

«ЗАТВЕРДЖУЮ»

Завідувач кафедри

А.М. Афанасов

"\_*15*\_" \_\_\_\_*грудня*\_\_\_\_ 20*21* р.

### **ЗАВДАННЯ**

до магістерської роботи на здобуття освітнього ступеня «магістр»

Студента групи *ЕТ2021 Рожковського Михайла Михайловича* (П. І. Б.)

1 Тема магістерської роботи: *Розробка пристрою для діагностування* 

#### *теплового стану тягового обладнання електровозів*

затверджена наказом по університету № *89ст* від *«11» лютого* 2021 р.

2 Термін подання студентом закінченої роботи: «*15» грудня* 2021 р.

3 Вихідні дані до магістерської роботи:

*1) аналіз виходу з ладу тягового обладнання електровозів по регіональним філіям*

*2) програма ремонту тягових двигунів на 2019-2021 рр*

*3) аналіз виходу з ладу тягових електричних машин електровозів і електропоїздів* 

4 Розділи магістерської роботи та терміни виконання.

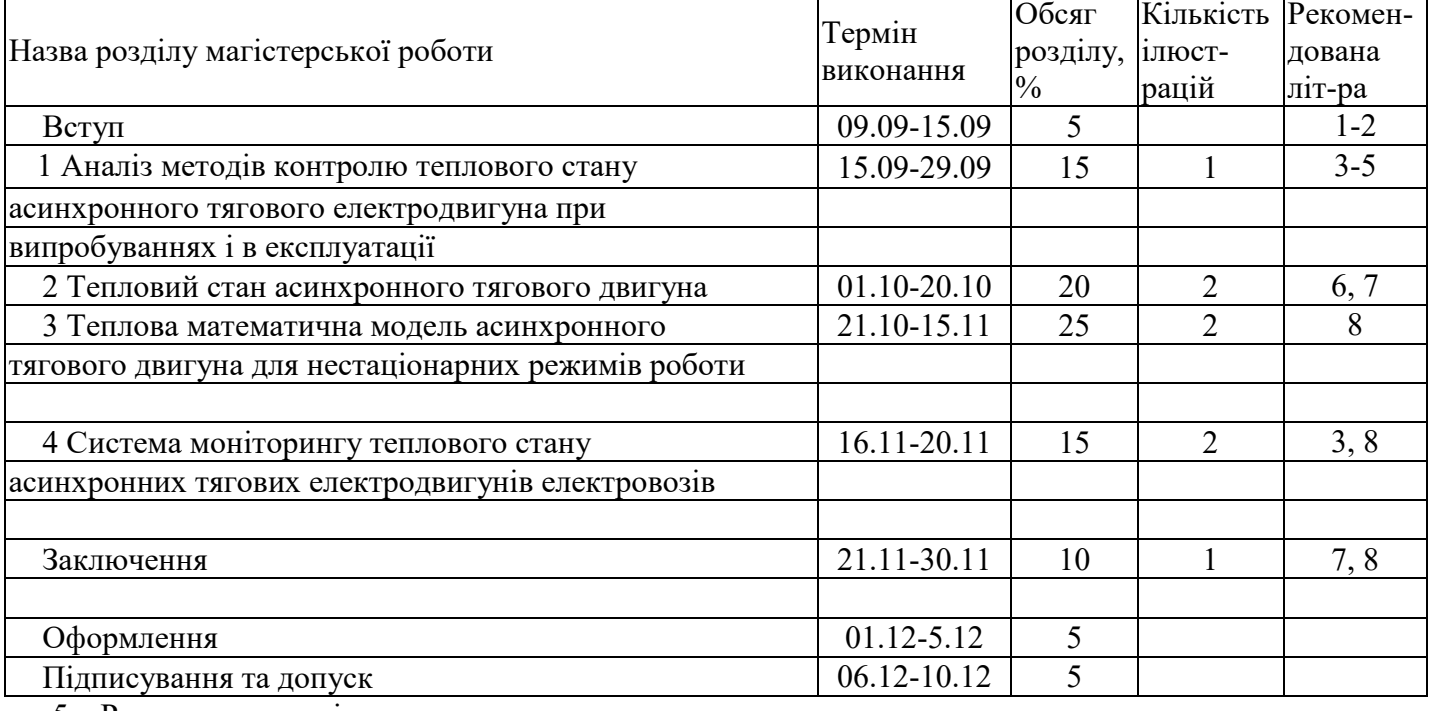

5 Рекомендована література

1. Бахвалов, Ю. А. Моделирование электромеханической системы электровоза с асинхронным тяговым приводом / Ю. А. Бахвалов, А. А. Зарифьян, В. Н. Кашников и др. под ред. Е. М. Плохова. – М. : Транспорт, 2001. – 286 с.

2. Бочаров, В. И. Тяговые электродвигатели электровозов / В. И. Бочаров, В. И. Захаров, Л. Ф. Комаровский, В. Г. Наймушин, В. И. Седов, И. И. Талья, В. Г. Щербаков, В. П. Янов; под ред. В. Г. Щербакова. – Новочеркасск : Агентство Наутилус, 1998. – 672 с. : ил..

3. Ротанов, Н. А. Электроподвижной состав с асинхронными тяговыми двигателями / H. A. Ротанов, A. C. Курбасов, Ю. Г. Быков, В. В. Литовченко; под ред. H. A. Ротанова. – М. : Транспорт, 1991. – 336 с.

4. Кабалык, Ю. С. Системы управления электроподвижным составом : учебное пособие / Ю. С. Кабалык. – Хабаровск : Изд-во ДВГУПС, 2013. – 119 с. : ил..

5. 5. Флора, В. Д. Тяговые электрические двигатели / В. Д. Флора ; под ред. доцента к.т.н. Ю. С. Коробкова. / – Запорожье – Информационная система iElectro, 2011. – 318 с.

6. Кузнецов, Н. Л. Надежность электрических машин : учебное пособие для вузов / Н. Л. Кузнецов. – М. : Издательский дом МЭИ, 2006. – 432 с.<br>7. Котеленец. Н. Ф. Испытания, эксплуатация и рем

7. Котеленец, Н. Ф. Испытания, эксплуатация и ремонт электрических машин : учебник для вузов. / Н. Ф. Котеленец, Н. А. Акимова, М. В. Антонов. – М. : Издательский центр «Академия», 2003. – 384 с.

8. Демирчан, К. С. Машинные расчеты электромагнитных полей / К. С. Демирчан, В. Л. Чечурин. – М. : Высш. шк., 1986. – 240 с.

9. Электровоз грузовой постоянного тока 2ЭС10 с асинхронными тяговыми электродвигателями. Руководство по эксплуатации. Часть 3. Описание и работа. Оборудование SIEMENS. 2ЭС10.00.000.000 РЭЗ. ООО «Уральские локомотивы».

Дата видачі завдання: « *08* » *вересня* 2021 р. Керівник магістерської роботи: Васильєв В.Є. (підпис) (П. І. Б.) Консультант: (підпис)  $(\Pi, I, E)$ Завдання прийняв до виконання: Рожковський М.М. (підпис) (П. І. Б.)

#### **РЕФЕРАТ**

Дипломна магістерська робота на тему: «Розробка пристрою для діагностування теплового стану тягового обладнання електровозів» виконана на 82 сторінках основного тексту і містить: рисунків – 18, літературних джерел – 14, таблиць – 2, додатків – 1.

У роботі досліджується можливості і принцип роботи пристрою діагностування тягового обладнання електровозів. Даний пристрій повинен працювати у вкрай важких умовах роботи, а перевантаження і перегрів двигуна є однією з основних причин виходу з ладу тягового обладнання і, як наслідок, самої тягової одиниці, втрата якої може призводити до затримки перевезень і значних витрат матеріальних ресурсів на даний ремонт.

Мета роботи – розробити пристрій, котрий буде здатним передавати, і по можливості зберігати, інформацію про реальну температуру тягового обладнання. В першому розділі розглядаються сучасні моделі та пристрої, котрі здатні виконувати таку роль, у другому розділі приводяться попередні розрахунки температури і знаходження місця максимального нагріву, у третьому розділі ми перевіримо розрахунок другого розділу на електроннообчислювальних машинах і в четвертому розділі розробимо модель необхідного нам пристрою. Даний пристрій сьогодні є дуже актуальним, оскільки його встановлення дозволить суттєво заощадити значні часові і фінансові ресурси на ремонтах, а саме в сторону їх зменшення.

Ключові слова: ТЯГОВИЙ ЕЛЕКТРИЧНИЙ ДВИГУН, ТЕМПЕРАТУРА, ТЕМПЕРАТУРНИЙ ДАТЧИК, ЗБЕРІГАННЯ ПОКАЗАНЬ, СТАТОР, ПРИЛАД.

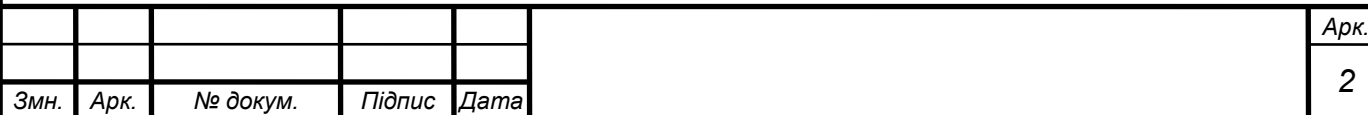

### **ЗМІСТ**

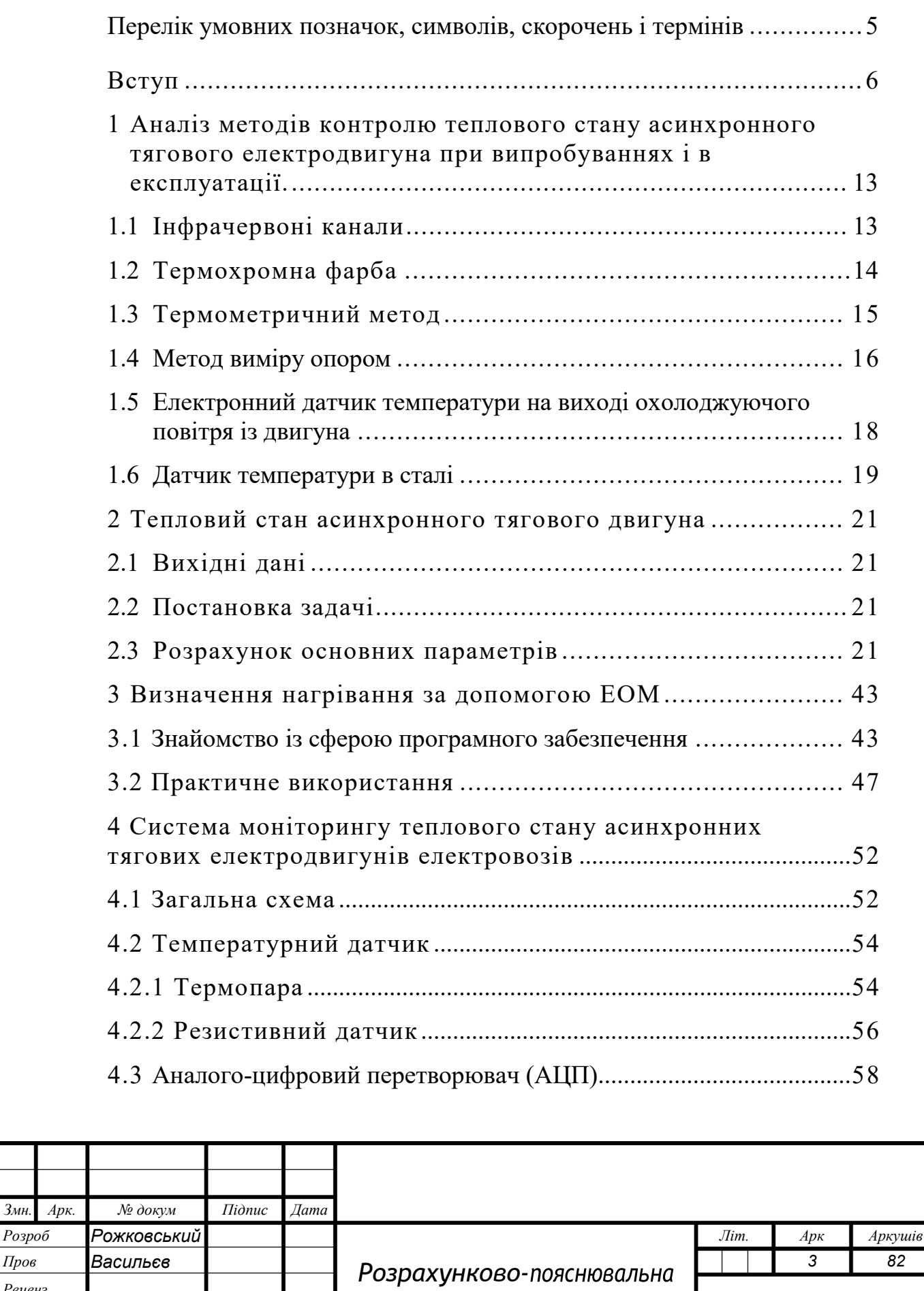

записка

 $P$ озроб

*Реценз. Н. Контр.*

*Затверд. Афанасов А.М*

УДУНТ; ННІ "ДІІТ", ЕТ2021

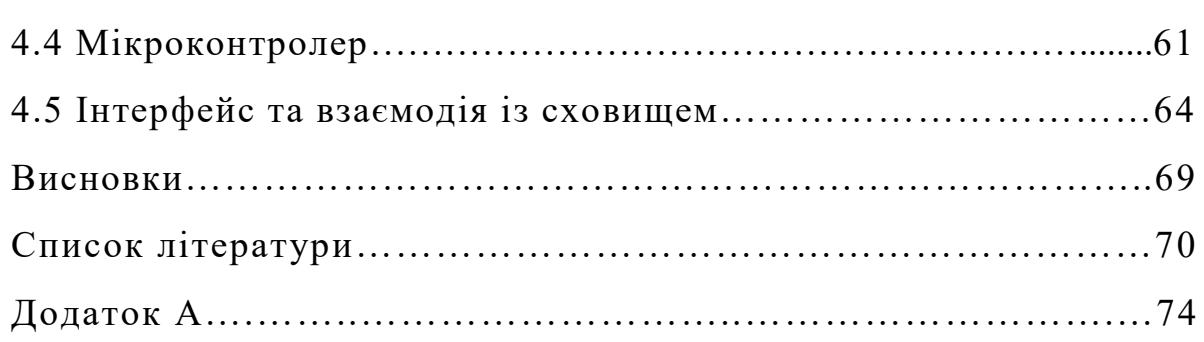

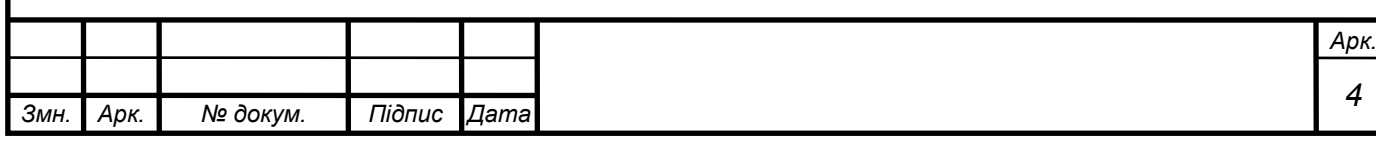

## **ПЕРЕЛІК УМОВНИХ ПОЗНАЧОК, СИМВОЛІВ, СКОРОЧЕНЬ І ТЕРМІНІВ**

ТЕД – тягових електродвигун

АТЕД – асинхронний тяговий двигун

ПАТ «УЗ»-приватне акціонерне товариство «Укрзалізниця»

СНП -силовий напівпровідниковий прилад

ККД - коефіцієнт корисної дії

РС - рухомий склад

ЕОМ - електронно обчислювальна машина

ПЗ - програмне забезпечення

САПР - система автоматичного проектування

МОП - моторно-осьовий підшипник

АЦП - аналого-цифровий перетворювач

ЕСППЗП - електрично стираємий перепрограмований постійний запам'ятовуючий пристрій

ДЦ - дата-центр

ЦП(або CPU) - цетральний процессор

ОЗУ – оперативно запам'ятовуючий пристрій

ПЗУ – пістійно запам'ятовуючий пристрій

ВП - вимірювальний пост

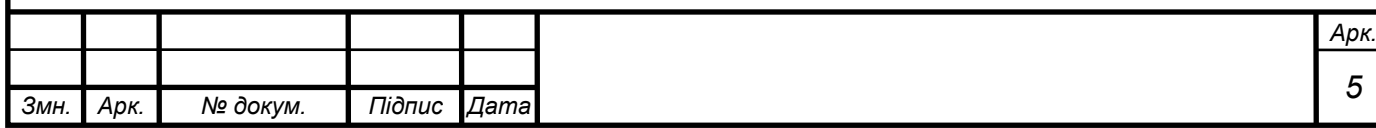

#### **ВСТУП**

Розвиток економіки країни безпосередньо залежить від її транспортної системи. В Україні залізничний транспорт залишається провідним елементом транспортної системи. Значна частина приміських і далеких перевезень як пасажирських, так і вантажних проводиться за допомогою залізниці.

В даний час пасажирський і вантажний електровозний парк в основному оснащений електровозами з тяговим електроприводом постійного або пульсуючого струму. Використання даних видів електродвигунів обумовлено їх високою перевантажувальної здатністю і хорошими регулювальними властивостями, що забезпечують можливість управління швидкістю електропоїзда або електровоза в широкому діапазоні. Однак необхідно відзначити, що застосування даного типу електроприводу не дозволяє повністю вирішити задачу підвищення швидкості поїздів, оскільки резерв збільшення потужності колекторних машин, що застосовуються в якості тягових, ще до кінця 70-х років XX століття був практично вичерпаний.

Зниження витрат на обслуговування і ремонт є можливим із застосуванням в рухомому складі безколекторних машин. Завдяки йому почалося теоретичне і практичне освоєння асинхронного тягового електроприводу в електрорухомому складі.

Статистика експлуатації тягових електродвигунів постійного струму локомотивів показує знижене значення термінів експлуатації і міжремонтного інтервалу тягових електродвигунів (ТЕД) в порівнянні з встановленими регламентом. Як відомо, експлуатація тягового електроприводу пасажирських локомотивів здійснюється в більш сприятливих режимах по порівняно з вантажними (при не високих навантаженнях і високої інтенсивності охолодження), тому ймовірність їх відмови з причини граничного теплового стану є малоймовірною. Експлуатація вантажних локомотивів з асинхронним приводом відбувається у важких аналогічних умовах, що і у локомотивів, оснащених ТЕД постійного струму, тому ймовірність перегріву елементів конструкції електродвигуна є досить високою.

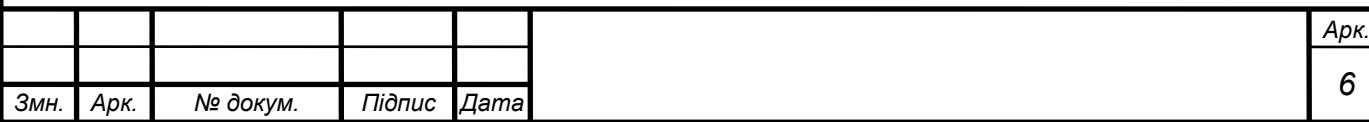

Застосування таких систем необхідно як при випробуваннях, так і в період експлуатації, щоб не допустити граничного температурного стану асинхронного тягового електричного двигуна (АТЕД) та звичайних ТЕД.

Метою дипломної роботи є розробка пристрою для діагностування теплового стану тягового обладнання електровозів. Для досягнення поставленої мети необхідно вирішити такі завдання:

1 виконати огляд існуючих систем теплового моніторингу тягових електродвигунів електровозів;

2 визначити мінімальну кількість необхідних вхідних даних для роботи теплової математичної моделі;

3 розробити математичну модель теплового стану ТЕД для визначення сталих температур у вузлах двигуна;

4 розробити теплову математичну модель для визначення температур елементів конструкції електродвигуна, що працює в нестаціонарних режимах;

5 розробити систему моніторингу теплового стану ТЕД на основі пропонованих математичних моделей з використанням мінімальної кількості обладнання для її реалізації.

При вирішенні поставлених завдань з дослідження теплового стану тягових асинхронних електродвигунів в дипломній роботі використовувалися методи теорії розрахунку електричних машин і розрахунку, теплових полів електродвигунів, чисельного моделювання та експериментальних натурних випробувань. У проведених дослідженнях використані наступні програмні продукти: Mathcad 15, Elcut 5.8, Excel 2019.

Надмірний нагрів електродвигунів скорочує термін їх служби. Ступінь нагріву залежить від навантаження електродвигуна і від умов і режиму його роботи.

Під навантаженням електродвигуна зазвичай розуміють значення моменту опору на валу або значення пропорційної йому величини – струму статора. Оскільки виміряти момент двигуна в процесі його роботи важко, для контролю навантаження вимірюють струм статора і порівнюють його з допустимим значенням.

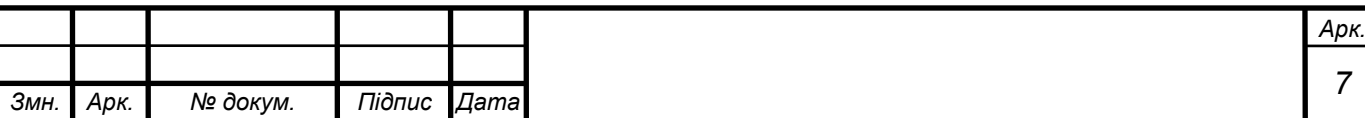

Електроізоляційні матеріали поділяються на класи нагрівостійкості [1], для яких визначена найбільша допустима температура при використанні їх в електрообладнанні загального застосування, який тривалий час працює в нормальних експлуатаційних умовах.

Так, для класу нагрівостійкості А найбільшою допустимої робочою температурою є 90°С. До цього класу належать непросочені і незануреному в рідкий електроізоляційний складу волокнисті матеріали з шовку і целюлози. Для класу нагрівостійкості А найбільшою допустимої робочою температурою є 105°С. До класу А відносяться ті ж волокнисті діелектрики, але просочені або занурені в рідкий діелектрик, а також деякі поліамідні плівки і смоли, деревні пластики, ізоляція емаль-проводів на олійно-смоляних лаках і т. д. для класу Е найбільшою допустимої робочою температурою є 120°С. До цього класу належать пластмаси, синтетичні органічні плівки, компаунди на основі епоксидних і інших смол. Для класу В допустима робоча температура дорівнює 130°С. До цього класу належать матеріали на основі слюди, азбесту і скловолокна, що застосовуються в поєднанні з органічними сполучними і просочуючих складами.

Для класу F максимальна робоча температура дорівнює 155°С. До класу F відносяться матеріали на основі слюди, азбесту і скловолокна, що застосовуються в поєднанні з синтетичними сполучними і просочуючих складами (лаки, компаунди). Для класу Н максимальною робочою температурою є 180°С. До класу Н відносяться матеріали на основі слюди, азбесту і скловолокна, що застосовуються в поєднанні з кремнеорганічні зв'язувальними сумішами, кремнеорганічні еластомери. Для класу С максимальна робоча температура допускається понад 180°С. До цього класу належать слюда, кремнійорганічні матеріали, скло, кварц.

Технологічні перевантаження робочих машин або коливання напруги в мережі живлення ведуть за собою збільшення струму в обмотках машин і перевищення температури обмоток вище допустимих для даного класу, в результаті термін служби машин швидко зменшується.

Точні значення допустимих температур нагрівання обмоток і сталі для різного типу машин при тривалому їх роботі з номінальним навантаженням

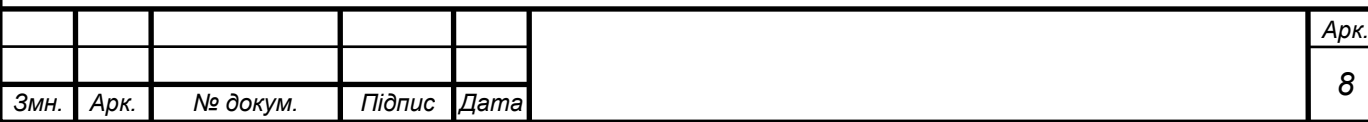

встановлюються за результатами експлуатаційних випробувань і вказуються в виробничих інструкціях. У більшості випадків вони не перевищують 100-120°С для обмоток статорів і 105 -140°С для обмоток роторів електродвигунів.

Допустимий перегрів залежить від класу ізоляції. Наприклад, для ізоляції класу А допускається перевищення температури над навколишнім середовищєм не більше 60°С для обмоток і навколо виткових частин сталі електричних машин, для ізоляції класу В – не більше 80°С. Так, при температурі повітря 30°С допустима температура статора електродвигуна з ізоляцією класу А складе 90°С, а для класу  $B - 110$ <sup>o</sup>C.

Для ізоляції класів А і В застосовується так зване правило десяти градусів: при перевищенні температури обмоток приблизно на кожні 10°С термін служби ізоляції зменшується вдвічі. Перегрів машини найчастіше відбувається за рахунок її перевантаження електричним струмом. При перевищенні номінального навантаження необхідно знизити її до номінальної і простежити за зміною температури нагріву. Таким чином, завдання обслуговуючого персоналу полягає в тому, щоб не допускати перевантажень електричних машин.

Для контролю за навантаженням електродвигунів в одну з фаз лінії встановлюють амперметр, який повинен показувати струм обмотки статора. На розподілі його шкали, відповідному 105% номінального струму, роблять чітку позначку червоного кольору, що полегшує контроль. Тривала робота електродвигуна при показаннях амперметра, що перевищують 105% номінального струму, допустима за умовою нагріву. В цьому випадку необхідно знизити температуру навколишнього середовища (наприклад, посиленням вентиляції у корпус) або зменшити навантаження на валу двигуна.

Для початку окреслимо типи електродвигунів які ми вже бачили при вступі:

1 колекторні ТЕД;

2 асинхронні ТЕД.

Для колекторних машин властиве наявність колектора на валу, котрий потребує багато уваги та догляду. Як відомо, на колекторі потрібно встановити графітові щітки, пил від роботи котрих осаджується по всьому просторі двигуна, котрі ще і потрібно періодично міняти, а це трати часу, фінансових ресурсів і

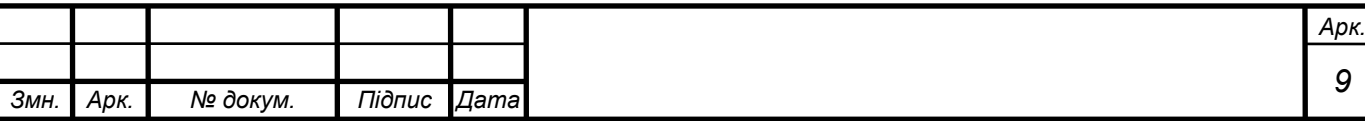

людських ресурсів. Має вірогідність появи кругового вогню. Це є наслідком того, що експлуатація тягового електроприводу відбувається в постійно важких умовах роботи, які сприяють збільшенню кількості виходу їх з ладу.

Головними причинами виходу з ладу є: пробої ізоляції обмоток; міжвиткові замикання в обмотках машини. Основною причиною наведених несправностей є прискорене старіння ізоляції за частого перегріву обмоток електродвигуна при роботі його в режимах, відмінних від номінального [2].

Як відомо, перегрів двигуна на кожні 10 градусів призводить до зменшення ресурсу роботи ізоляції обмоток в 2 рази. А також якщо ми візьмемо до уваги що більшість локомотивів на балансі ПАТ «УЗ» було побудовано в 50-80-і роки ХХ століття робимо висновок, що в двигунів ресурс вже вичерпаний не тільки по технічним і моральним можливостям, а й по його ресурсним можливостям. Звідки ми маємо сумну статистику по депо, де більше 50% ремонтів всього тягового обладнання приходить саме на ремонт ТЕД, що призводить до появи «замкнутого» кола де двигуни потребують зависоких витрат на їх експлуатацію і капітальні ремонти, що в свою чергу призводить до погіршення ситуації з нестачею тягового парку «УЗ» в сезон збору врожаю аграріями і падінням доходів перевізника.

Початок впровадження асинхронних двигунів, як тягових стало можливим тільки в 80-і роки ХХ століття в зв'язку з розвитком керованих силових напівпровідникових приладів (СНП) [2]. Поява потужних замикаючих СНП GTOтиристорів, а в подальшому і IGBT-транзисторів дало можливість ефективного використання асинхронних тягових електродвигунів на локомотивах. Основними перевагами якого над колекторними двигунами є:

1 відсутність колекторно-щіточного вузла;

- 2 хороша тягова характеристика;
- 3 вищий ККД;

4 більший ресурс для модернізації.

Даними двигунами в комбінації з їх частотним керуванням дає можливість керувати тягою плавно, безступенево і з максимальною ефективністю використанням енергії [2].

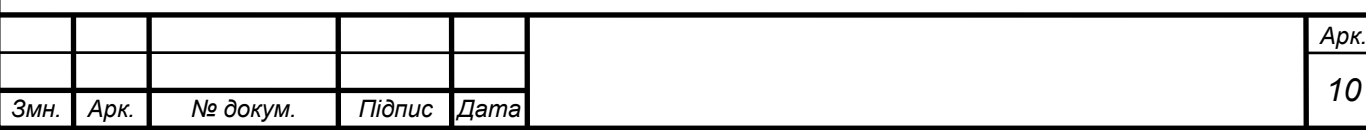

Саме з таких причин, більшість сучасних виробників розробляє свої машини саме з АТЕД і сучасними системами контролю тяги і керування даних приводів.

Але він потребує якісного контролю за тепловим режимом його роботи як при експлуатації, так і при випробуваннях. Разом з цим, дані параметри бажано спостерігати в реальному часі і їх зміни в динаміці а також мати зручний доступ для контролю температури роботи двигуна при експлуатації.

Даними двигунами обладнуються всі сучасні електровози, наприклад: 2ЕС10 (рисунок 1.1) та Siemens Vectron (рисунок 1.2)

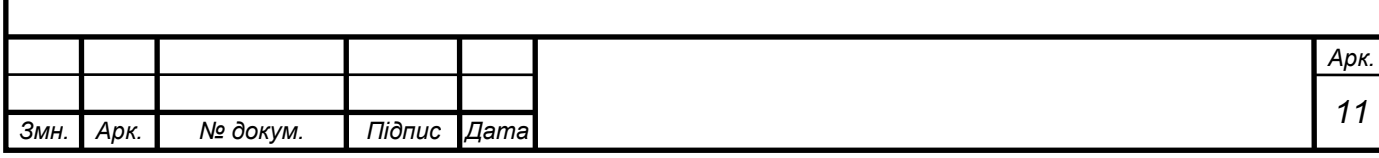

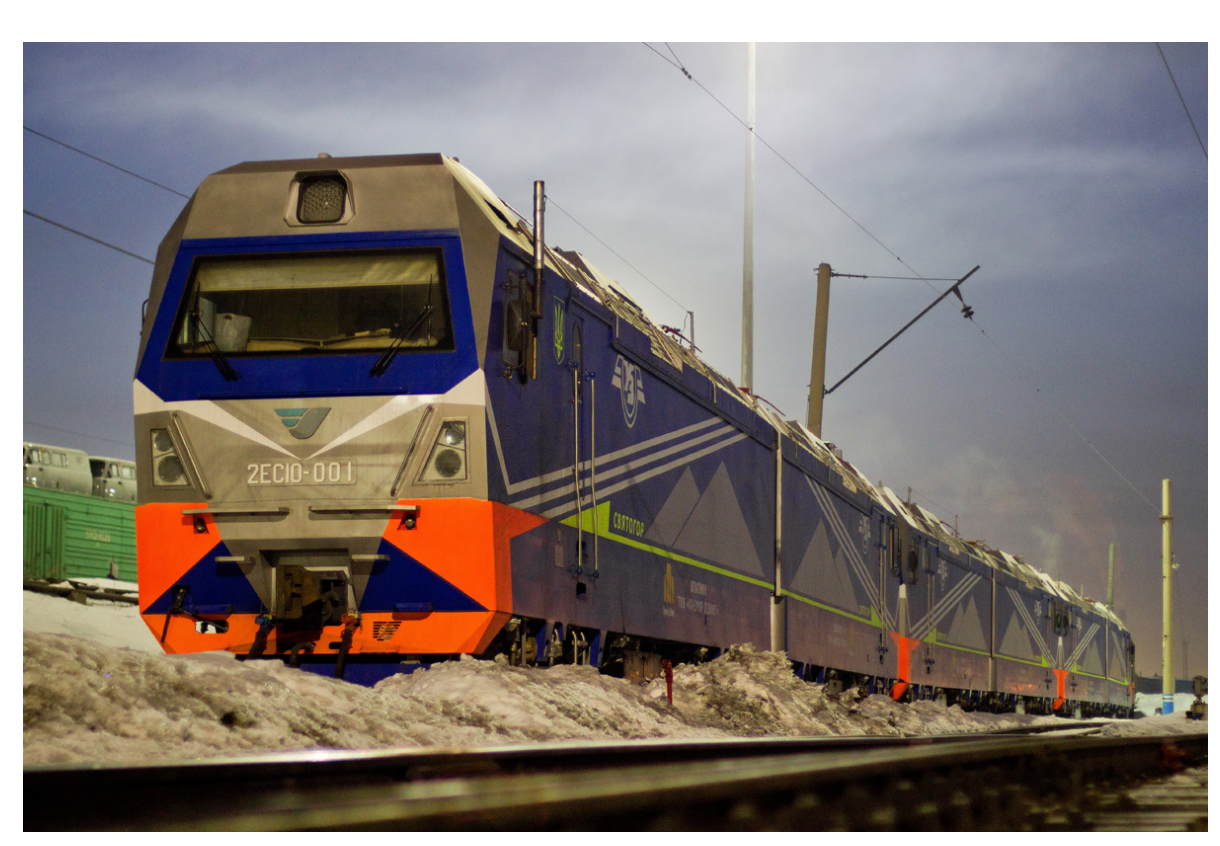

Рисунок 1.1 – 2ЕС10-001 для «УЗ»

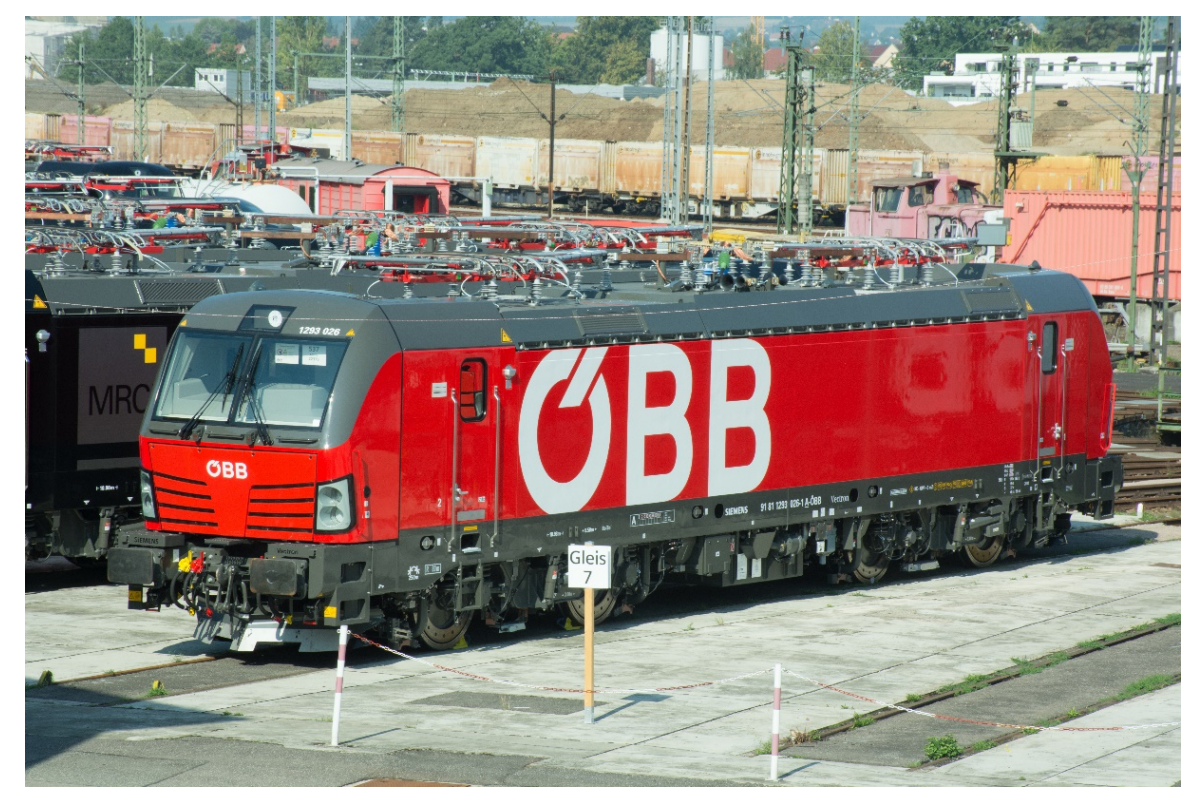

Рисунок 1.2 – Siemens Vectron для ÖBB (Австрійська залізниця)

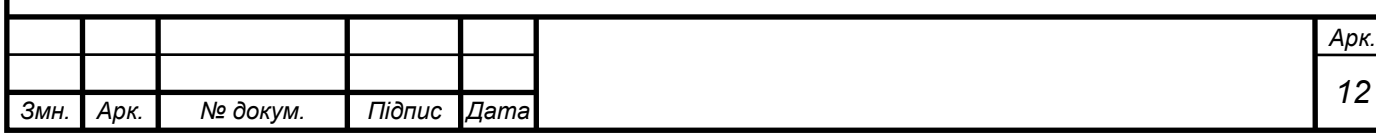

# **1 АНАЛІЗ МЕТОДІВ КОНТРОЛЮ ТЕПЛОВОГО СТАНУ АСИНХРОННОГО ТЯГОВОГО ЕЛЕКТРОДВИГУНА ПРИ ВИПРОБУВАННЯХ І В ЕКСПЛУАТАЦІЇ**

1.1 Інфрачервоні канали

Один із найсучасніших на сьогодні методів теплового контролю стану речей є інфрачервоного каналу метод. Він полягає у використанні тепловізійної камери або пірометра, який виводить температуру поверхні спостерігаємого об'єкту на екран.

Даний метод сьогодні отримує найбільше розповсюдження для діагностування поломок і контролю стану механізмів, приладів тощо. Сьогодні це використовують в пірометрах (вимір температури тіла людини, кулінарія) та тепловізорах (автомобільні сервісні центри, ремонтні майстерні, тощо)

Такий метод має такі переваги:

1 можливість безпечного виміру гарячих об'єктів на безпечній дистанції;

2 можливість візуалізації теплового стану при використанні тепловізору;

3 гарна репрезентативність і можливість зберігати інформацію про температуру в пам'яті приладу;

4 вимірювання доволі тічні і мають невелику похибку;

5 широкий діапазон виміру температури.

Але він має і суттєві недоліки, а саме:

1 неможливо виміряти температуру в важкодоступних місцях, оскільки прилад може виводити лише температуру поверхні. На ТЕД основні точки нагріву це обмотки і зона навколо них, котрі заховані в корпусі ТЕД;

2 вартість обладнання, особливо тепловізору;

3 неможливість встановити його за габаритів на привід, що унеможливлює його роботу під час реальної експлуатації разом із рухомим складом (РС);

4 навіть якщо його встановити за двигуном, локомотивна бригада не зможе відслідковувати стан температури в даний момент часу або

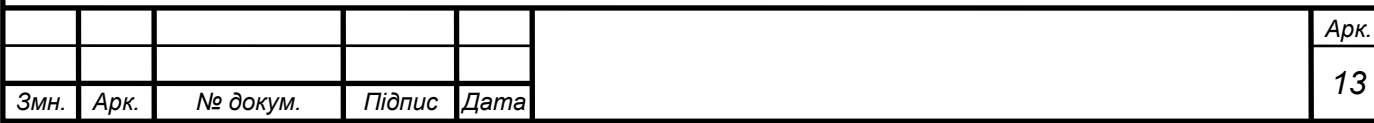

дізнається про нього занадто пізно оскільки буде велика затримка у розповсюдженні температури від епіцентру тепла, до поверхні двигуна і ця різниця може складати більше 20-30 градусів.

З даних факторів робимо висновок, що даний метод є доволі цікавим і має сенс використовувати при діагностування релейно-контакторної групи обладнання електровозу, оскільки доволі часто це обладнання відкритого типу, але це не підходить для двигунів т.я. двигун занадто складний та закритий для цього.

1.2Термохромна фарба

Термохромні фарби – це матеріали, що мають властивість змінювати колір або знебарвлюватися при зміні температури. Сфера її застосування дуже широка – образотворче мистецтво, друк, тиснення, ремісниче виробництво, автомобільна промисловість, матеріал можна наносити на кераміку, пластик, текстиль, скло, папір. Дана емаль використовується в основному не в декоративних цілях, а як індикатор зміни температури поверхні і буває двох видів [3]:

1 повертаюча (повертає свій первісний колір після зниження температури);

2 безповоротна (не повертають колишній колір після температурної взаємодії).

За змінюючі колір властивості відповідають включені до складу фарби пігменти, які засновані на технології рідких кристалів, вони міститися в мікрокапсулах, з яких і складається фарба. Оболонка капсул зберігає рідкі кристали, завдяки чому цей матеріал можна змішувати з акрилової і іншими видами фарб, або, в деяких випадках, з прозорим лаком, чорнилом для друку, пластиком, гумою, смолою. Нанесення термохромної емалі на поверхню нічим не відрізняється від покриття звичайною фарбою і його можна зробити своїми руками: валиком, фарборозпилювачем, кистю або губкою [3]. При роботі фарбопультом нанесення буде максимально рівномірним, при мінімальній витраті фарби.

Звідки виходять такі позитивні моменти даного методу діагностування:

1 відносно недороге використання;

2 простота роботи з нею, не потребує високої кваліфікації при діагностуванні двигуна.

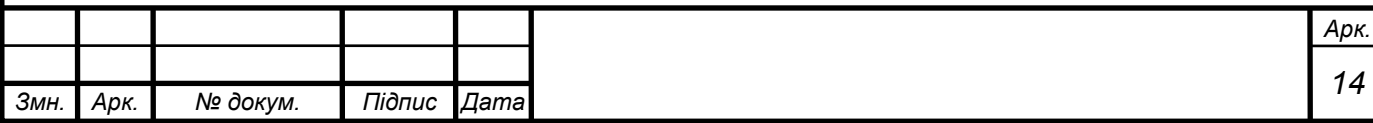

Але є один дуже значний недолік, для перевірки температури потрібно кожен раз розбирати двигун, а це означає що:

1 ми можемо використовувати тільки безповоротню фарбу, тобто діагностування стає одноразовим, оскільки повертаюча фарба робить діагностування безглуздим. Фарба поверне свій колір швидше, аніж ми знімемо та розберемо двигун і подивимось його колір;

2 неможливо відслідкувати після експлуатації на ремонті як, при яких обставинах, ким і коли був перегрітий двигун, що унеможливлює подальший розрахунок теплового фактору у майбутньому і надання рекомендацій по подальшій експлуатації двигуна;

3 неможливість виміряти час роботи в перегрітому стані, що унеможливлює розрахунок приблизного залишку терміну експлуатації двигуна;

4 неможливо контролювати температуру двигуна в даний момент часу, звідки машиніст не зможе дізнатись про температуру двигуна і продовжити і далі працювати із цим двигуном у надзвичайному режимі;

5 велика похибка у вимірах температури.

Сукупність даних факторів говорить про те, що даний метод підходить лише для стендового випробування двигуна.

1.3Термометричний метод

Метод термометра застосовують для вимірювання температури доступних поверхонь. Використовують ртутні, спиртові і толуолові скляні термометри, що занурюються в спеціальні гільзи, герметично вбудовані в кришки і кожухи обладнання.

Типові ртутні термометри мають більш високою точністю, але застосовувати їх в умовах дії електромагнітних полів не рекомендується через високу похибки, що вноситься додатковим нагріванням ртуті вихровими струмами.

При необхідності передачі вимірювального сигналу на відстань кількох метрів (наприклад, від теплообмінника в кришці трансформатора до рівня 2 … 3 м від землі) використовують термометри манометричного типу, наприклад термосигналізатори ТСМ-10.

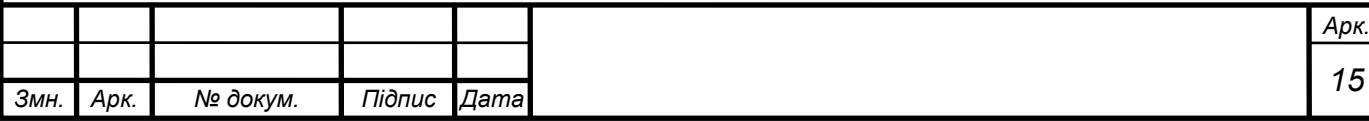

Термосигналізатор ТСМ-10 складається з термобалону і порожнистої трубки, що з'єднує балон з пружиною показів частини приладу [4].

Термосигналізатор заповнений рідким метилом і його парами. При зміні вимірюваної температури змінюється тиск парів хлористого метилу, який передається стрілці приладу [4]. Перевага манометричних приладів полягає в їх вібраційної стійкості. Тому ми робимо висновки і маємо такі недоліки і переваги:

1 стійкий до вібрацій;

2 прилад здатний вимірювати температуру в широких межах;

3 має вимірювати температуру в складних місцях.

Недоліки:

1 важкий доступ до його показань;

2 відсутність можливості запису даних у часі і архівації вимірів температури;

3 складність установки і експлуатації.

1.4 Метод виміру опором

Типовий метод визначення температури обмоток по їх опору постійному струму часто використовується для вимірювання температури обмоток. Метод заснований на відомому властивості металів змінювати свій опір залежно від температури [5].

Для визначення перевищення температури здійснюють вимірювання опору обмотки в холодному і нагрітому станах і виробляють обчислення.

Слід враховувати, що з моменту відключення двигуна до початку вимірів проходить деякий час, протягом якого обмотка встигає охолонути. Тому для правильного визначення температури обмоток в момент відключення, тобто в робочому стані двигуна, після відключення машини по можливості через рівні проміжки часу (за секундоміром) виробляють кілька вимірів. Ці проміжки не повинні перевищувати часу від моменту виключення до першого виміру. Потім проводять екстраполяцію вимірювань, побудувавши графік R = f (t).

Методом амперметра – вольтметра вимірюють опір обмотки. Перший вимір виробляють не пізніше ніж через 1 хв від моменту відключення двигуна для машин

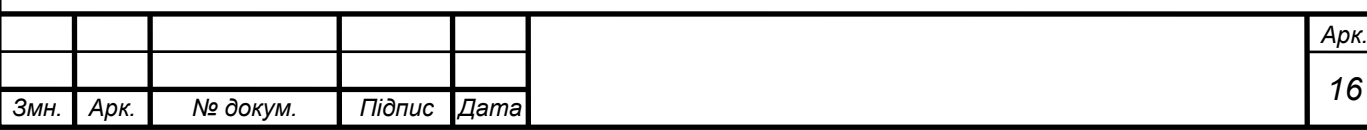

потужністю до 10 кВт, через 1,5 хв – для машин потужністю 10-100 кВт і через 2 хв – для машин потужністю вище 100 кВт.

Якщо перший вимір опору вироблено не більше ніж через 15 – 20 секунд з моменту виключення, то за опір приймають найбільше з перших трьох вимірів [5]. Якщо перший вимір вироблено більш ніж через 20 секунд після відключення машини, то встановлюють поправку на охолодження. Для цього проводять  $6-8$ вимірювань опору і будують графік зміни опору при охолодженні. По осі ординат відкладають відповідні виміряні опору, а по осі абсцис – час.

Основна номенклатура двигунів, встановлених на промислових підприємствах, включає в себе ізоляційні матеріали класів А і В [5]. Наприклад, якщо для пазової ізоляції застосований матеріал на основі слюди класу В, а для обмотки провід ПБД з бавовняної ізоляцією класу А, то двигун по класу нагрівостійкості відноситься до класу А. Якщо температура охолоджуючої середовища нижче 40°С то для всіх класів ізоляції допускаються перевищення температури можуть бути збільшені на стільки градусів, на скільки температура охолоджуючої середовища нижче 40°С, але не більше ніж на 10°С. Якщо температура охолоджуючої середовища 40 – 45°С, то гранично допустимі перевищення температури, зазначені в [5], знижуються для всіх класів ізоляційних матеріалів на 5°С, а при температурах охолоджуючої середовища 45 – 50°С – на 10°С. За температуру охолоджуючої середовища зазвичай приймають температуру навколишнього повітря.

Для закритих машин на напругу не більше 1 500 В гранично допустимі перевищення температури обмоток статорів електродвигунів потужністю менше 5000 кВт або з довжиною сердечника менше 1 м, а також стрижневих обмоток роторів при вимірюванні температур методом опору допускається підвищувати на 5°С.

Робимо порівняння, почнемо з переваг:

- 1 відносна простота і дешевизна конструкції;
- 2 виміри можливо робити за будь яких навколишніх умов.

Але також є і недоліки:

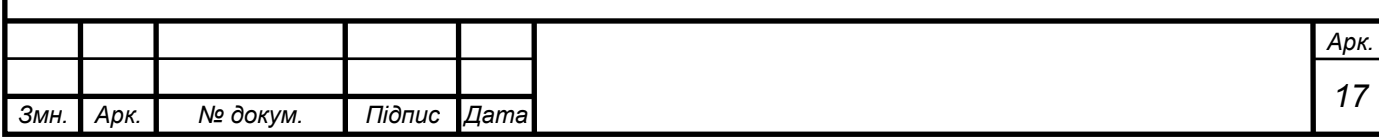

1 при вимірюванні температури обмоток за способом виміру їх опору визначається лише середня температура обмоток. Насправді ж при роботі двигуна окремі зони обмоток, як правило, мають різну температуру. Тому максимальна температура обмоток, яка визначає довговічність ізоляції, завжди трохи перевищує середнє значення.

1.5 Електронний датчик температури на виході охолоджуючого повітря із двигуна

Даний метод полягає у встановленні електронного датчику температури на вихід нагрітого двигуном повітря повітряного кожуху. Такий встановлено на електровозі ДЕ 1 [6], котрий підключений до системи «Магістраль» і є його складовою частиною, вимірює показники термоперетворювачем опору ТСП-0287 [7]. До складу системи входять [7]:

1 первинні вимірювальні перетворювачі;

2 датчики віброприскорення і температури;

3 вторинні вимірювальні перетворювачі - прилади комутації, квантування, кодування і передачі інформації (прилади МГ6.1, МГ6.2, МГ6.3);

4 обчислювальні засоби − процесори, що входять до складу приладів МГ5.1-4 забезпечують автоматизацію процесів від початку вимірювання фізичних величин до одержання остаточних результатів вимірювання, а також обробку, відображення і реєстрацію результатів вимірювання, проведення керуючих діалогів оператора (машиніста) із системою для вибору необхідних режимів роботи системи і режимів відображення інформації на відеомоніторі;

5 засоби представлення інформації – відео-монітор приладу МГ5.1-4, модуль МП5 забезпечують індикацію і реєстрацію діагностичної інформації;

6 підсистема електроживлення − блоки ВПН24.01, прилади ШЛ9.1, вузли живлення, вбудовані в прилади МГ6.1, МГ6.2 і МГ6.3 забезпечують перетворення вхідної напруги плюс 50 В у напругу плюс 24 В, подачу його

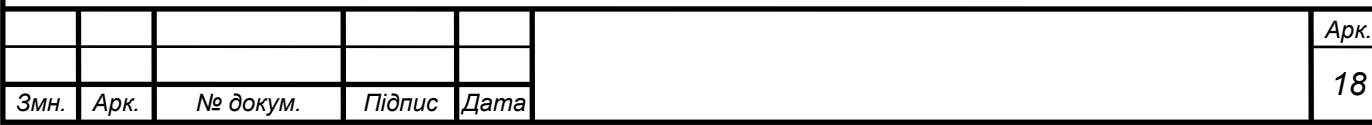

на всі пристрої системи, а також формування напруги живлення плюс 15 В для живлення датчиків.

Вторинні вимірювальні перетворювачі розміщені в електровозі в безпосередній близькості від джерел вимірювальної інформації і разом з підключеними до них датчиками утворюють окремі вимірювальні пости (ВП). Всього в системі «Магістраль -ДЕ1М» виділяється по чотири ВП у кожній секції. Збір вимірювальної інформації в межах ВП здійснюється по радіальному принципу.

1.6 Датчик температури в сталі

Даний метод полягає у встановленні температурного датчику максимально близько до епіцентру нагріву тягової машини.

Перед встановленням датчику потрібно шляхом моделювання на електронно обчислювальних машинах (ЕОМ) визначити місцезнаходження найгарячішої точки двигуна і визначити можливі методі встановлення поблизу нього нашого температурного датчику.

Температурний датчик встановлюється у висвердлений отвір у сталі і фіксується там на термоклей або термопасту для кращої теплопередачі, а його сигнал виходить на контролер і до пульта машиніста. Даний метод має найкраще співвідношення переваг до недоліків, а саме:

1 простота і надійність конструкції, оскільки складається він із датчику, проводів і контролера;

2 максимальна точність виміру, т.я. ми вимірюємо найгарячішу точку двигуна, по котрій і можемо відштовхуватись. Інші гарячі точки двигуна будуть холоднішими і відповідно не матимуть такого впливу на старіння ізоляції як найгарячіша;

3 можливість зберігання показів температури у часі, зручна архівація інформації і інтуїтивна доступність до розуміння цих даних шляхом використання програмного забезпечення (ПЗ) від виробника;

4 індикативність. Машиніст також може спостерігати за температурою двигуна саме в даний момент без затримок і робити висновки щодо коригування сили тяги двигуна. Наприклад зробити умовний

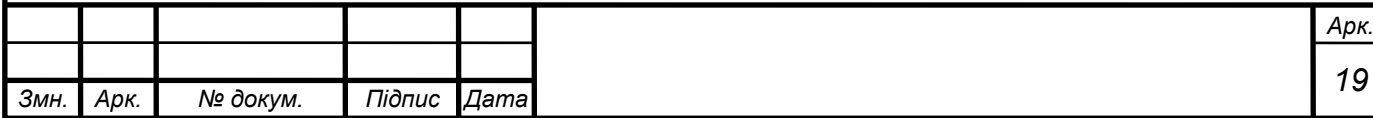

«температурний запас» нагріву обмоток при рушенні в крутий ухил із важким складом і навпаки, зрозуміти коли його починати охолоджувати і знижати струм на ТЕД;

5 легкодоступність до модулів щодо ремонту. Адже при розбиранні достатньо просто від'єднати коннектор від датчику і в випробувальному стенді просто під'єднатись до нього контролером випробувального стенду;

6 легко виявити поломку датчику, оскільки буде показувати неможливу температуру;

7 модульність. Можливість спостерігати за кожним двигуном окремо і легко додавати інші до системи моніторингу при керуванні по системі багатьох одиниць.

Але і він має недоліки:

1 потребує попереднього моделювання на кожен двигун і знаходження найгарячішого місця.

Висновки: в цій роботі і в подальшому будемо використовувати саме датчик температури в сталі, оскільки він є найбільш сучасним, перспективним і вже використовується на західних зразках двигунів і найкраще підходить під наші умови.

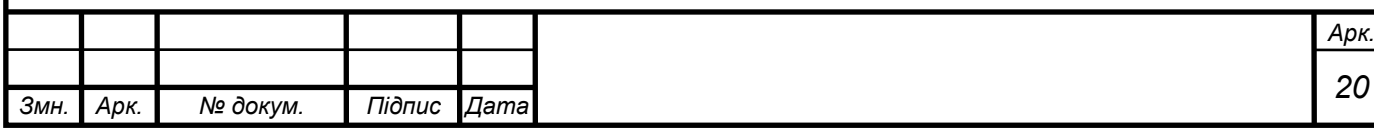

## **2 ТЕПЛОВИЙ СТАН АСИНХРОННОГО ТЯГОВОГО ДВИГУНА**

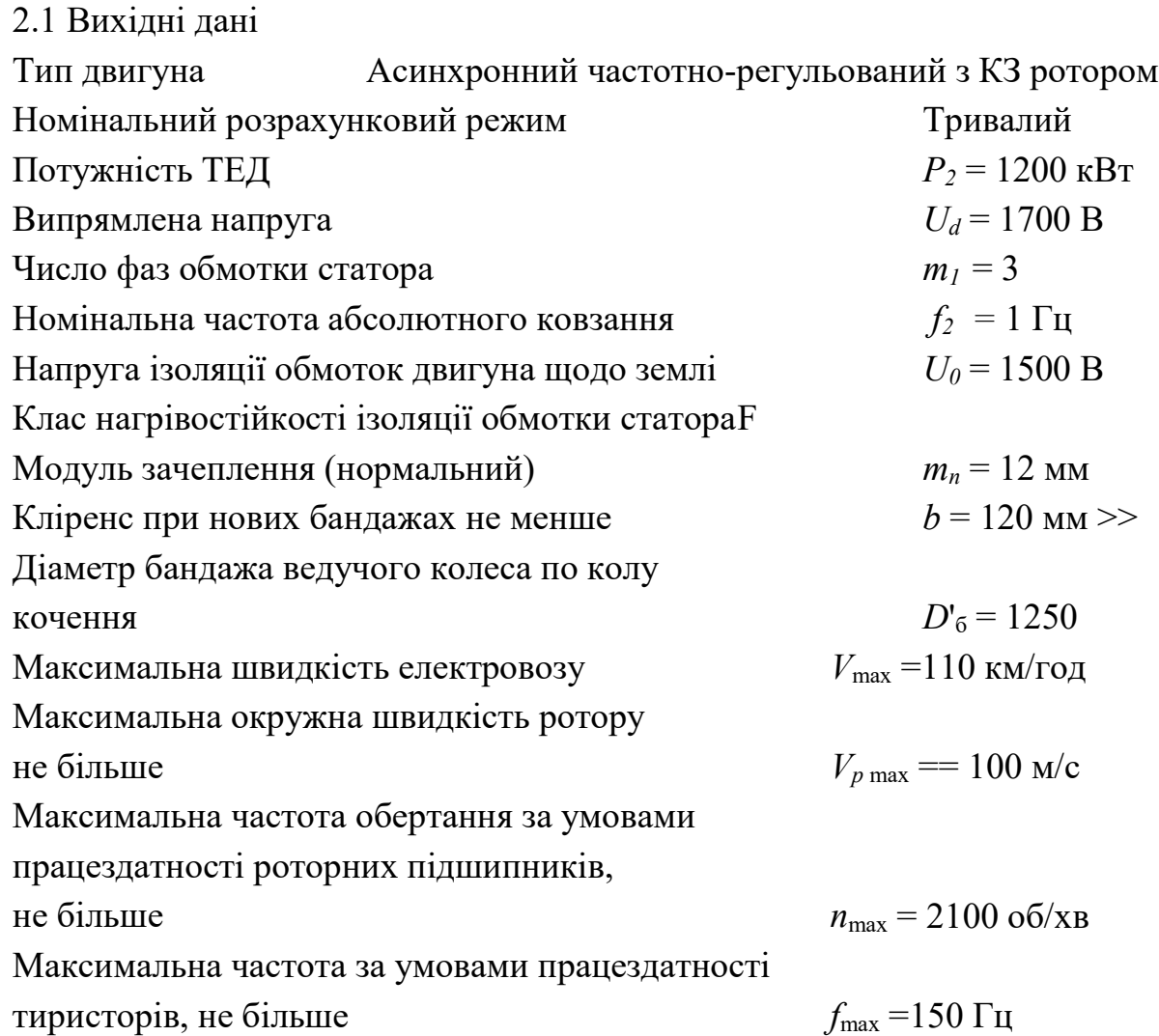

### 2.2 Постановка задачі

В результаті цього розрахунку ми повинні виявити найкраще місце виміру температури, тобто знайти епіцентр нагріву та температури. Виконувати розрахунок будемо згідно [8, § 28-32] та [9, § 31].

2.3 Розрахунок основних параметрів

Встановлюємо основні вихідні дані електромагнітного розрахунку.

Середнє значення випрямленого струму

$$
I_d = \frac{P_2}{U_d \cdot \eta_A},\tag{2.1}
$$

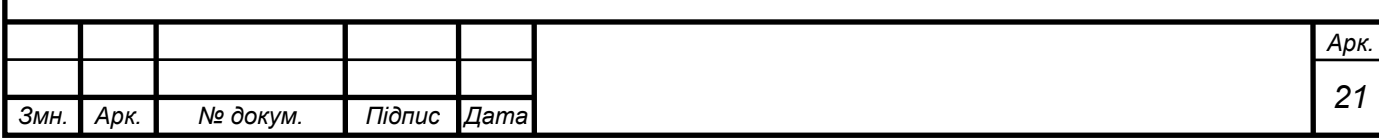

$$
I_d = \frac{1200 \cdot 10^3}{1700 \cdot 0.936} = 755 \text{ A}.
$$

де  $\eta_{\mu}$  = 0,936 – прийнятий попередньо к. к. д. двигуна.

Діюче значення основної гармонічної фазної напруги двигуна

$$
U_{\phi 1} = \frac{\sqrt{2}}{\pi} U_d,
$$
 (2.2)

$$
U_{\phi 1} = \frac{\sqrt{2}}{\pi} 1700 = 766 \text{ B}.
$$

Діюче значення основної гармонічної лінійної напруги двигуна

$$
U_{\pi 1} = \frac{\sqrt{6}}{\pi} \cdot U_d,\tag{2.3}
$$

$$
U_{\pi 1} = \frac{\sqrt{6}}{\pi} \cdot 1700 = 1330 \text{ B}.
$$

Активна потужність на зажимах двигуна

$$
P_1 = \frac{P_2}{\eta_A},\tag{2.4}
$$

$$
P_1 = \frac{1200}{0.936} = 1280 \text{ kBr}.
$$

Повна потужність на зажимах двигуна

$$
P_1 = \frac{P_2}{\eta_A \cos \varphi} = \frac{P_1}{\cos \varphi},\tag{2.5}
$$

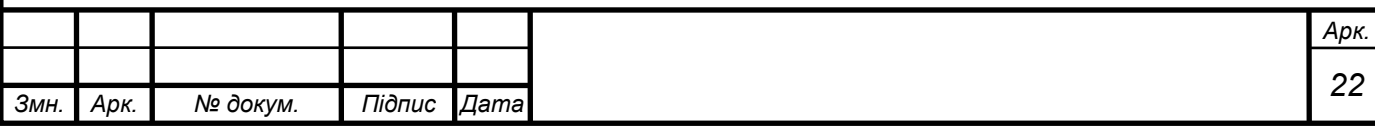

де cosφ = 0,84 прийнято попередньо.

$$
P_1 = \frac{1280}{0.84} = 1520 \text{ kBr}.
$$

Діюче значення основної гармонічної струму однієї фази статора двигуна (при з'єднанні статора обмотки зіркою)

$$
I_{\phi1} = \frac{P_2}{\sqrt{3}U_{\pi1}\eta_A \cos\varphi},\tag{2.6}
$$

$$
I_{\phi 1} = \frac{P_A}{\sqrt{3} \cdot 1330} = 660 \text{ A}.
$$

Як і під час проектування вентильного двигуна, за умовами працездатності роторних підшипників найбільше передавальне число має перевищувати р = 4,3. Так як ротор проектованого асинхронного двигуна короткозамкнутий, слід очікувати, що він буде порівняно з ротором вентильного двигуна менш напруженим електромагнітним і тепловим навантаженням. Тому асинхронний двигун при однакових заданих номінальних потужності та тяговому зусиллі може бути спроектований на менших діаметрах ротора та статора і більш швидкісним, ніж вентильний. При цьому не потрібно робити максимальне розсування по централі і може бути прийнята зазвичай застосовувана оптимальна корекція, рівна  $(0,5 \sim 0,7)$  m<sub>s</sub>, а також, мабуть, не потрібно глибокого врізання осі колісної пари в остов, і більшою буде товщина тіла кістяка в місцях розташування моторноосьових підшипників. Централь виходить

$$
II = \frac{m_s}{2}(Z + z) + 0.65m_s,
$$
\n(2.7)

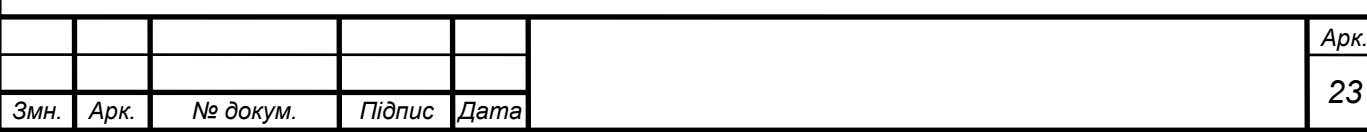

$$
II = \frac{12,81}{2} + 0,65 \cdot 12,81 = 604
$$
MM.

Максимальний внутрішній діаметр остова (в розточуванні)

$$
D_j = 2\left[\mathbf{I} - \left(\frac{D_{\mathrm{B}KJ}}{2} + h_j\right)\right],\tag{2.8}
$$

де *D*вкл = 235 – зовнішній діаметр вкладишів моторно-осьових підшипників, мм;

*hj* = 17,5 – товщина тіла кістяка в місцях розташування вкладишів моторноосьових підшипників, мм.

$$
D_j = 2\left[604 - \left(\frac{235}{2} + 17,5\right)\right] = 938 \text{ mm}.
$$

Зовнішній діаметр активної сталі статора приймаємо на 2 мм меншим

$$
D_a = D_j - 2, \t\t(2.9)
$$

$$
D_a = 938 - 2 = 936 \text{ mm}.
$$

Швидкість локомотива

$$
\nu_{\rm e\infty} = \frac{367 \cdot P_2}{F_{\infty}} \eta_3,\tag{2.10}
$$

де *η*з = 0,975 – к.к.д зубчатої передачі в номінальному режимі

$$
v_{\rm e\infty} = \frac{367 \cdot 1200}{6250} 0,975 = 68.8 \text{ km/rod.}
$$

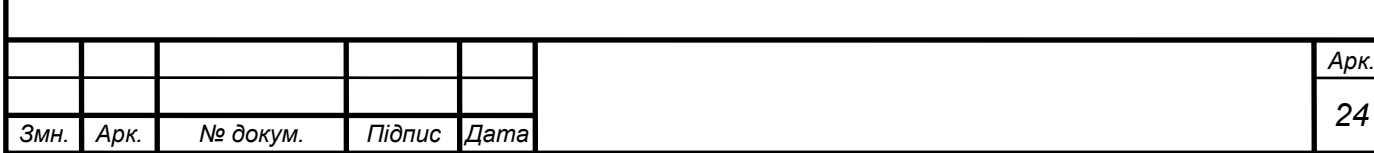

Частота обертання двигуна у номінальному режимі

$$
n_{\infty} = \frac{5.3\mu v_{\text{e}\infty}}{D_b},\tag{2.11}
$$

$$
n_{\infty} = \frac{5.3 \cdot 4.166 \cdot 68.8}{1.2} = 1265 \text{ of/xB}.
$$

Обертальний момент у тривалому режимі

$$
M_{\infty} = 974 \frac{p_2}{n_{\infty}} \,, \tag{2.12}
$$

$$
M_{\infty} = 974 \frac{1200}{1265} = 925 \text{ krc} \cdot \text{m}.
$$

Частота обертання двигуна за максимальної швидкості електровоза

$$
n_{max} = n_{\infty} \frac{v_{max}}{v_{\infty}} \,, \tag{2.13}
$$

$$
n_{max} = 1265 \frac{110}{6,8} = 2030 \text{ of}/\text{xB.}
$$

Для заданої потужності доцільно розглядати і зіставляти варіанти з  $2p = 6i$ 2р = 8. Десятиполюсне виконання двигуна неприйнятне, так як частота при максимальній швидкості електровоза виходить надмірно високою – 170-180 Гц, перевищуючи максимально допустиму за умовами працездатності тиристорів (150Гц).

Так як у системі з аналізованими двигунами в порівнянні з вентильними електроустаткування електровоза виходить більшої маси, слід прагнути мати легшим тяговий двигун (щоб не перевищувати заданий тиск вісі на рейку). Приймаємо 2р – 8, тому що в порівнянні з 2р – 6 двигун виходить меншої маси за

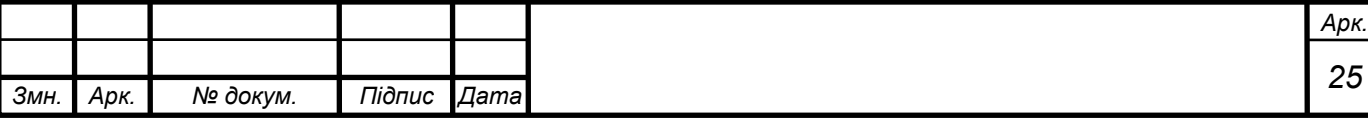

рахунок меншої товщини спинок статора та ротора. Механічна частота обертання ротора

$$
f_r = \frac{pn_\infty}{60},\tag{2.14}
$$

$$
f_r = \frac{4 \cdot 1265}{60} = 84.3
$$
  $\Gamma$ u.

Максимальна механічна частота ротора

$$
f_{rmax} = f_r \frac{n_{max}}{n_{\infty}},
$$
\n(2.15)

$$
f_{rmax} = f_r \frac{n_{max}}{n_{\infty}} = 84.3 \frac{2030}{1265} = 135.5 \text{ Fg}.
$$

Номінальна частота струму статора

$$
f_{1H} = f_1 + f_2, \tag{2.16}
$$

 $f_{1\text{H}} = 84.3 + 1.0 = 85.3 \text{ F}$ ц.

Максимальна частота струму статора

$$
f_{1max} = f_{1max} + f_2,
$$
 (2.17)

$$
f_{1max}
$$
= 135,5 +1,0= 136,5  $\Gamma$ µ.

Частота обертання магнітного поля статора у номінальному режимі

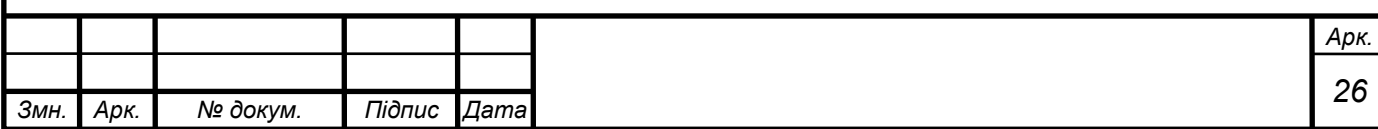

$$
n_1 = \frac{60f_{1H}}{p},
$$
\n(2.18)

$$
n_1 = \frac{60 \cdot 85.3}{4} = 1280 \text{ of /XB.}
$$

Відносне ковзання у номінальному режимі

$$
S = \frac{f_2}{f_{1H}},
$$
\n(2.19)

$$
S = \frac{1}{85,3} = 0.0117.
$$

Параметр абсолютного ковзання (рівний відносному ковзанню в номінальному режимі)

$$
\beta = S\alpha = 0.0117, \tag{2.20}
$$

де  $\alpha = f_1/f_{1H} = 1.0$ .

$$
\beta=0.0117.
$$

Прагненням зменшити струм двигуна який намагнічує, і тим самим підвищити cosφ пояснюється те, що повітряний зазор між статором і ротором виконується мінімально можливим за конструктивними і виробничими умовами. Через це обмотка і сердечник статора дуже слабо обдуваються вентилюючим повітрям із боку, поверненого до вихідних отворів охолоджуючого повітря. Для поліпшення охолодження ефективним є механізм так званих надпазових каналів статора, що утворюються за рахунок відповідного поглиблення пазів. При цьому зменшується аеродинамічний опір та збільшується поверхня тепловіддачі з активного шару статора. Висота надпазового каналу становить  $(1,04-1,5)$   $b_n$ , де  $b_n$  – ширина паза статора. У вентильному двигуні надпазові канали в статорі неприйнятні, оскільки вони суттєво (приблизно на 40%) підвищують індуктивний

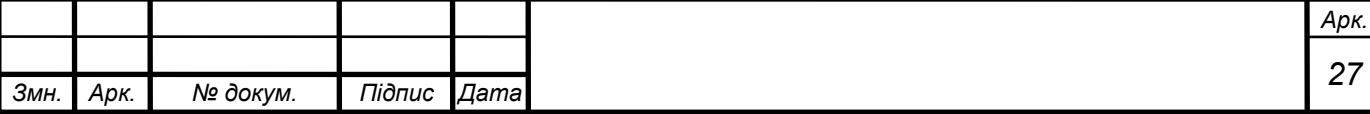

опір розсіювання обмотки статора x<sub>s</sub>, що призводить до зменшення обертового моменту. В асинхронному двигуні збільшення індуктивного опору розсіювання обмотки статора не настільки шкідливо, так як комутація здійснюється примусово, спеціальним комутуючим ланцюгом.

Для подальшого електромагнітного розрахунку прийнято внутрішній діаметр статора  $D_i = 700$  мм; зовнішній діаметр ротора  $D_2 \sim 696$  мм. Вибираючи розмір мінімально допустимого повітряного зазору, слід оцінювати:

струм холостого ходу та cosφ при номінальному навантаженні; допустиме розсіювання повітряному зазорі;

механічні умови (початковий ексцентриситет ротора, знос підшипників, одностороннє магнітне тяжіння та прогин валу).

З урахуванням виробничих можливостей прийнято односторонній повітряний зазор між ротором та статором δ = 2,0 мм. Максимальна окружна швидкість ротора

$$
v_{pmax} = \frac{\pi D_2 n_{max}}{60},\tag{2.21}
$$

$$
v_{pmax} = \frac{\pi \cdot 0.696 \cdot 2030}{60} = 74 \text{ m/c}.
$$

Полюсний поділ за внутрішнім діаметром статора

$$
\tau_1 = \frac{\pi D_i}{2p},\tag{2.22}
$$

$$
\tau_1 = \frac{\pi \cdot 700}{8} = 275 \text{ mm}.
$$

Нехтуючи активною складовою струму холостого ходу, значення основної гармонічної е. р. с. фази обмотки статора попередньо можна виразити так

$$
|E_{\phi_1}| \approx |U_{\phi_1} - I_0 x_1|,\tag{2.23}
$$

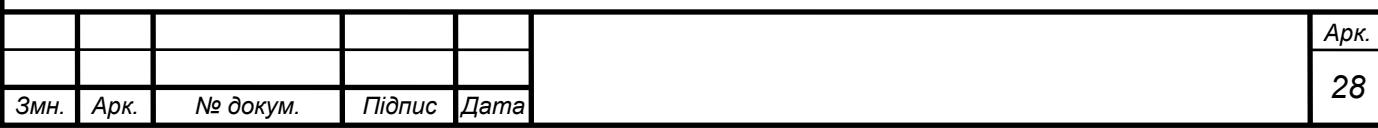

 де *x*1 – індуктивний опір розсіювання обмотки статора, Ом; *I<sup>0</sup>* – струм, що намагнічує, А.

$$
|E_{\phi_1}| \approx (0.97 - 0.95)U_{\phi_1} = 735B.
$$

Для виконання умов симетрії статора обмотки число пазів на полюс і фазу приймаємо рівним цілому числу, *q*<sup>1</sup> = 4. Повне число пазів статора

$$
Z_1 = 2pm_1q_1, \t\t(2.24)
$$
  

$$
Z_1 = 2 \cdot 4 \cdot 3 \cdot 4 = 96.
$$

Застосовуємо двошарову хвильову обмотку (що порівняно з петлевою обмоткою дозволяє скоротити кількість групових з'єднань) з 60-градусною фазною зоною, з укороченими переходами у передній лобовій частині. Число ефективних провідників у пазі  $S_{\text{n1}} = 2$ . При відносному невеликому струмі фази  $I_{\phi 1} = 660$ А можна прийняти число паралельних гілок у фазі а=1. Число послідовних витків у фазі обмотки статора

$$
\omega_1 = z_1 S_1 / (2m_1 q_1), \tag{2.25}
$$

$$
\omega_1 = 96 \cdot 2 / (2 \cdot 3 \cdot 1) = 32.
$$

Кроки обмотки статора: за пазами

$$
y_{z_1} = \frac{Z_1}{2p} = m_1 q_1, \tag{2.26}
$$

$$
y_{z_1} = \frac{96}{8} = 3 \cdot 4 = 12.
$$

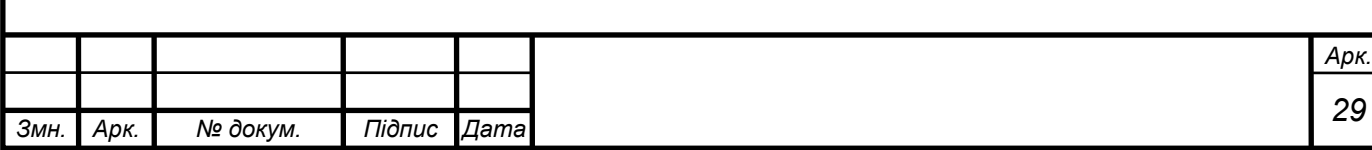

Результуючий

$$
y = \frac{Z_1}{p} = 2m_1 q_1,\tag{2.27}
$$

де перший частковий крок  $y_1 = 10$ ;

другий  $y_2 = y - y_1 = 24 - 10 = 14$ .

$$
y = \frac{96}{4} = 2 \cdot 3 \cdot 4 = 24.
$$

Відносний крок обмотки

$$
\beta = y_1/y_{21}, \tag{2.28}
$$

$$
\beta = 10 / 12 = 0.833.
$$

Розміри провідників обмотки визначають розміри пазів і геометрію зубців статора, а останні у свою чергу в залежності від індукцій при розрахунку магнітного ланцюга визначають довжину пакета сердечника статора. Щоб оцінити ці зв'язки та знайти оптимальні співвідношення, доводиться попередньо виконати кілька наближень. За результатами таких попередніх розрахунків обираємо за ГОСТ 434-71 «проволока прямоугольного сечения, ленты и шины медные для электротехничеких целей» [10] елементарний провідник *hпр* x *bпр* = 3,15x8,0 перетином 24,65 мм<sup>2</sup>. Кожен ефективний провідник робимо таким, що він складається з п'яти елементарних. Перетин одного ефективного провідника

$$
q_{a1} = \left(h_{\text{np}} \cdot b_{\text{np}}\right) \cdot 5, \tag{2.29}
$$

$$
q_{a1} = 24.65 \cdot 5 = 123.25 \text{ mm}^2.
$$

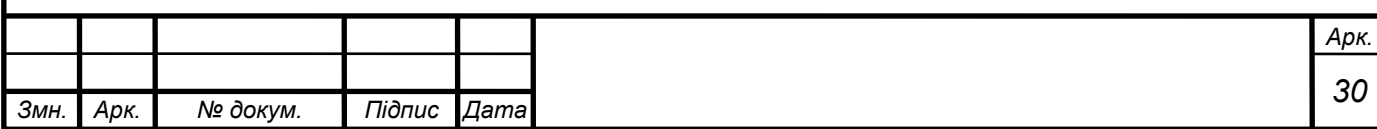

Щільність струму в статорній обмотці

$$
J_1 = \frac{I_{\phi 1}}{a_1 q_{a1}},\tag{2.30}
$$

$$
J_1 = \frac{660}{123,25} = 5,35 \text{ A/mm}^2.
$$

Лінійне навантаження статора

$$
A_1 = \frac{I_{\phi 1} S_{n_1} Z_1}{\pi D_i},\tag{2.31}
$$

$$
A_1 = \frac{660 \cdot 2 \cdot 96}{\pi \cdot 70} = 577 A / \text{cm}.
$$

Тепловий фактор обмотки статора

$$
Q_a = A_1 j_1,
$$
\n
$$
Q_a = 577 \cdot 5,35 = 3080 A^2 / \text{cm}^2.
$$
\n(2.32)

Заповнення статора паза. Щоб не було електричних з'єднань між елементарними провідниками одного ефективного провідника, 2-й та 4-й елементарні провідники ізолюють витковою ізоляцією. Після чого згідно методики викладеної у [9] обираємо геометричні розміри паза по ширині і висоті. З цих даних ми побудували таблицю 2.1 із її основними даними по ширині, і таблицю 2.2 із основними даними паза по висоті

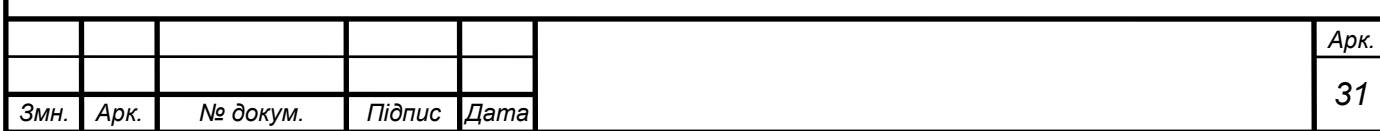

## Таблиця 2.1 – Основні параметри паза по ширині

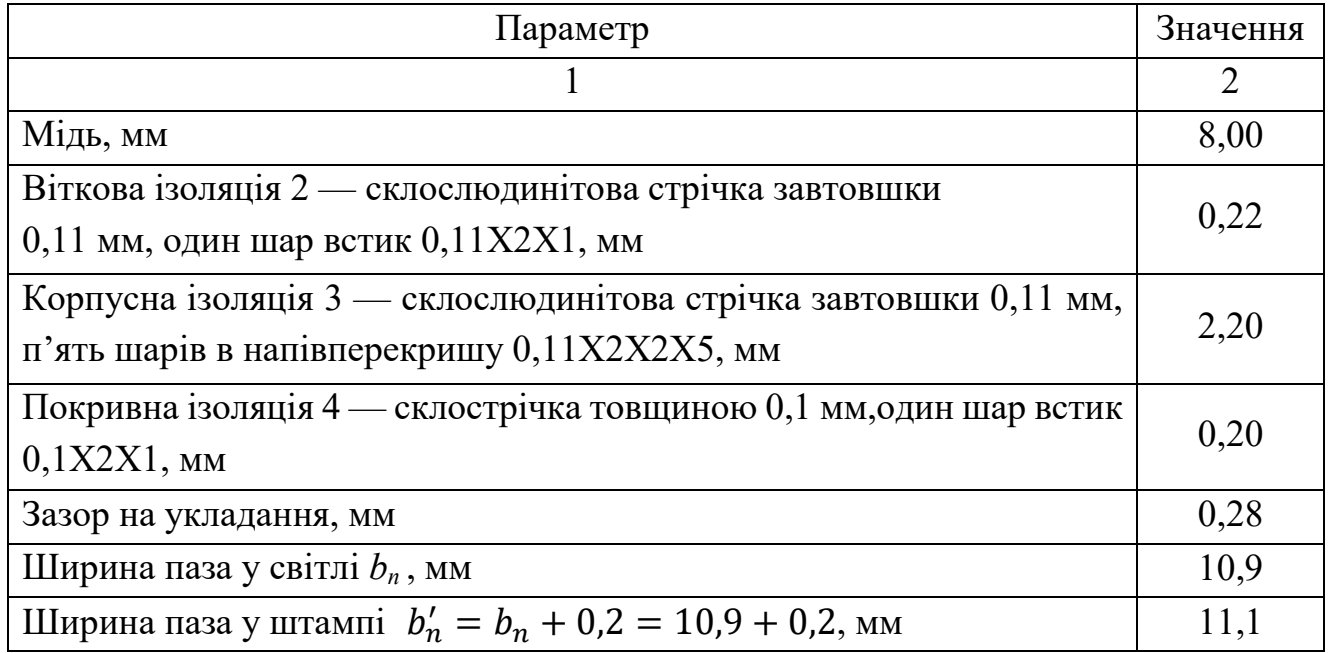

Таблиця 2.2 – Основні параметри паза по висоті

*Змн. Арк. № докум. Підпис Дата*

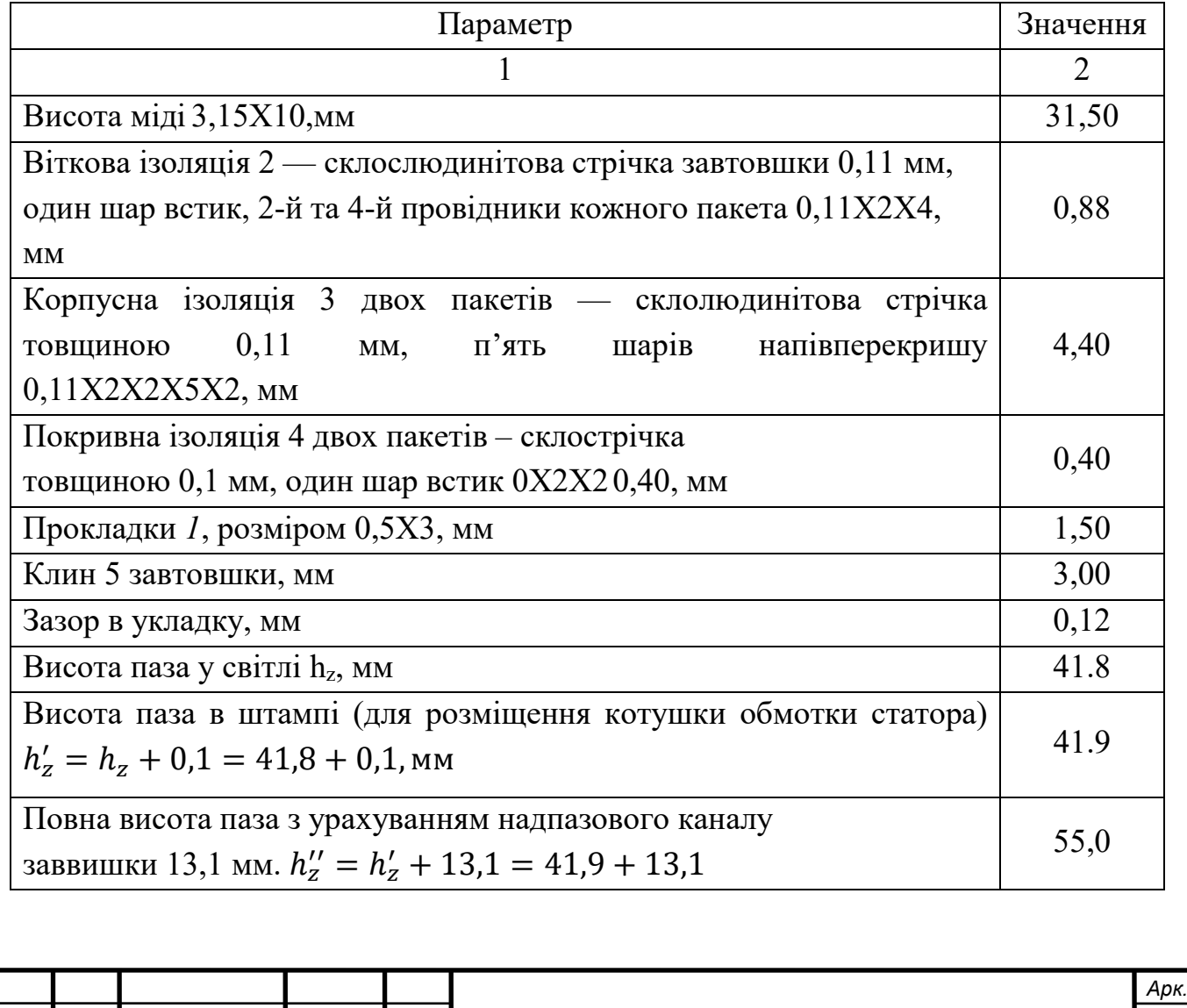

*32*

Геометрія зубця статора. Зубцевий крок по внутрішньому діаметру статора

$$
t_1 = \frac{\pi D_i}{Z_1},
$$
\n(2.33)

$$
t_1 = \frac{\pi \cdot 700}{96} = 22.9 \text{ mm}.
$$

Ширина головки зубця (у штампі)

$$
b_{Z_1} = t_1 - b'_n, \tag{2.34}
$$

$$
b_{Z_1} = 22.9 - 11.1 = 11.8
$$
MM.

Зубцевий крок по дну пазів

$$
t_1' = \frac{\pi (Di + 2h_z'')}{Z_1} \tag{2.35}
$$

$$
t_1' = \frac{\pi (700 + 2 \cdot 55)}{96} = 26.5 \text{ mm}.
$$

Ширина зубця біля основи (у штампі)

$$
b'_{z_1} = t'_1 - b'_n,\tag{2.36}
$$

$$
b'_{z_1} = 26.5 - 11.1 = 15.4
$$
 MM.

Геометрія котушки статора. У процесі проектування необхідно оцінювати розміри та компонування машини в поздовжньому напрямку. Виконуємо геометричний розрахунок лобових вильотів котушки статора обмотки. Хід

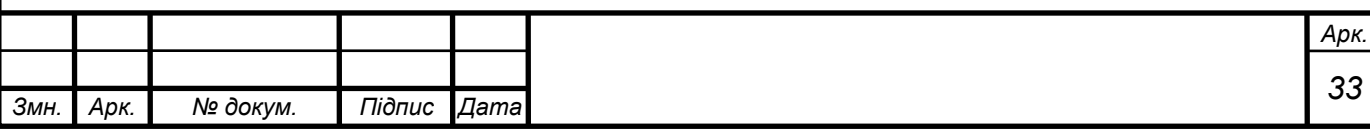

розрахунку викладено у [9], у цьому разі доведеться врахувати наявність надпазового каналу. Маємо:

*а* = 28 мм – прямолінійна ділянка котушки при виході з паза, що приймається залежно від напруги щодо корпусу [9, § 7.4];

*с* = 7 мм прямолінійна ділянка біля головок;

Pозмір голівки котушки

$$
d = r + h_k \approx r + \frac{h_z}{2},\tag{2.37}
$$

де *r*= 5 – внутрішній радіус вигину головки, мм.

$$
d = 5 + \frac{41.8}{2} \approx 26 \text{ mm}.
$$

*b* = 15 мм – прямолінійна ділянка провідників перед паянням;  $q$  – довжина ділянки паяння

$$
g = \frac{I_{\phi 1}}{2n_{\text{e}_n}b_{np}j},\tag{2.38}
$$

де  $n_{\text{e}_{\text{I}}} = 5$  – число елементарних провідників у ефективному провіднику;  $b_{nn}$  – ширина провідника, мм.

$$
g = \frac{660}{2 \cdot 5 \cdot 8 \cdot 0.25} = 33 \text{ mm}.
$$

Прийнято  $q = 35$  мм.

Кут, під яким розташовані похилі частини котушок

$$
\sin \alpha = \frac{b_k + \delta}{t'},\tag{2.39}
$$

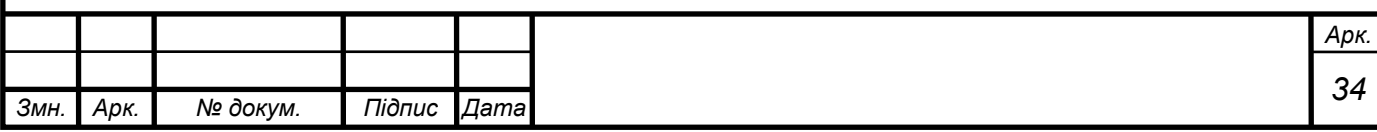
де  $\delta = 0.5$  – найменший зазор між сусідніми котушками, мм;

 $b_k \approx b_\text{n} = 10.9$  – товщина котушки в пазовій частині (може прийматися рівною ширині паза у світлі), мм.

$$
\sin \alpha = \frac{10.9 + 0.5}{24.0} = 0.473 \alpha = 28^{\circ}18',
$$

Зубцевий крок за найменшим діаметром укладання котушок обмотки статора ( $h_{kI} = 3.0$  мм – товщина клина паза статора).

$$
t' = \frac{\pi [D + 2(h_2'' - h_z + h_{\text{KJ1}})]}{z_1},
$$
\n(2.40)

$$
t' = \frac{\pi [700 + 2(55 - 41,8 + 3)]}{96} = 24,0 \text{ mm}
$$

Проекції (вильоти) косих, похилих ділянок, переднього  $l_{\Pi}$  та заднього  $l_3$  на поздовжню вісь двигуна рівні

$$
l_{\rm n} = \frac{y_2}{2} t' \text{ tg } \alpha \,, \tag{2.41}
$$

$$
l_{\rm \pi} = \frac{14}{2} 24.0 \,\text{tg}\, 28^{\text{o}} 18' = 91 \,\text{mm},
$$

$$
l_3 = \frac{y_1}{2} t' \text{tg } \alpha \,, \tag{2.42}
$$

$$
l_3 = \frac{10}{2} 24.0 \text{ tg } 28^0 18' = 65 \text{ mm}.
$$

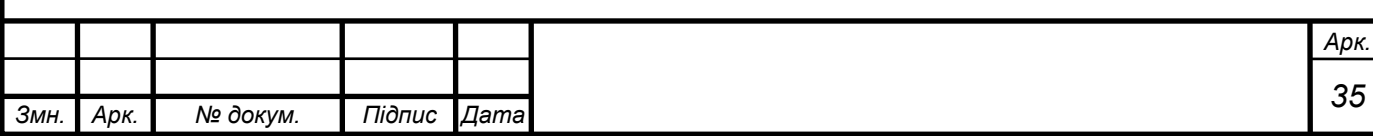

Повні передній та задній вильоти лобових частин обмотки відповідно дорівнюють:

$$
l_{\rm BH} = a + l_{\rm H} + b + g,\tag{2.43}
$$

$$
l_{\text{BH}} = 28 + 91 + 15 + 35 = 169 \text{ mm},
$$

$$
l_{\rm B3} = a + l_{\rm s} + c + d,\tag{2.44}
$$

$$
l_{\rm B3} = 28 + 65 + 7 + 26 = 126 \text{ MM}.
$$

Сумарна довжина лобових вильотів статора обмотки

$$
L_{\text{J}06} = l_{\text{B}1} + l_{\text{B}3},\tag{2.45}
$$

$$
L_{n06} = 169 + 126 = 295 \text{ mm}.
$$

Зубцевий крок

$$
t'' = \frac{\pi (D_i + 2h''_Z - h_z)}{Z_1},
$$
\n(2.46)

$$
t'' = \frac{\pi(700 + 2 \cdot 55 - 41.8)}{96} = 25.2
$$
MM.

Кут нахилу

$$
a' = \arcsin\left(\frac{bk + \delta'}{t''}\right),\tag{2.47}
$$

де  $\delta = 0.55$  мм – зазор між сусідніми котушками на розрахунковому діаметрі;

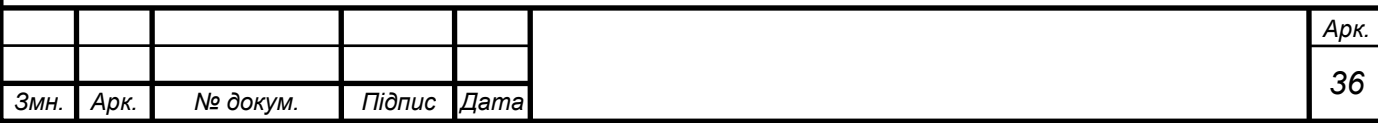

$$
a' = \arcsin\left(\frac{10.9 + 0.55}{25.2}\right) = 27^{\circ}.
$$

Довжини передньої та задньої похилих ділянок відповідно рівні

$$
L_{\Pi} = \frac{l_{\Pi}}{\sin a'},\tag{2.48}
$$

$$
L_{\Pi} = \frac{91}{0.454} = 200 \text{ mm},
$$

$$
L_3 = \frac{l_3}{\sin a'}\tag{2.49}
$$

$$
L_{3} = \frac{65}{0.454} = 144
$$
MM.

Довжина лобової частини на піввитку

$$
L_{S_1} = g + b + L_{\Pi} + a + a + L_3 + c + \frac{\pi d}{2} \,, \tag{2.50}
$$

де  $\frac{\pi a}{2} = 41$  – довжина ділянки котушки в голівці, мм.

$$
L_{S_1} = 35 + 15 + 200 + 28 + 28 + 144 + 7 + \frac{\pi 26}{2} = 498 \text{ mm}.
$$

Середня довжина витка обмотки

$$
l_{\omega_1} = 2(l_{s_1} + la), \tag{2.51}
$$

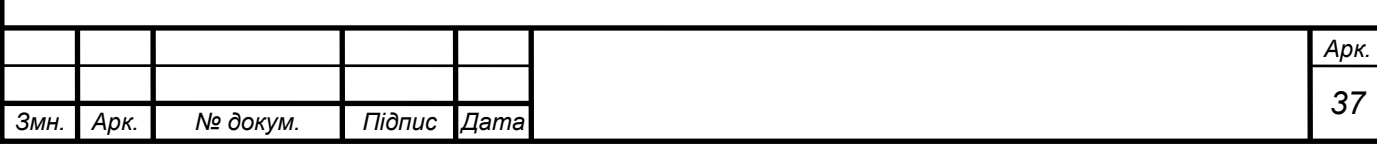

 де *l*s1 – Розгорнута довжина лобової частини напіввитку, мм. Визначаємо її приблизно. Так як верхня та нижня сторони котушки розташовуються на різних діаметрах, зубцевий крок і кут нахилу вимірюємо на діаметрі, що проходить через середину обмотаної висоти паза hz.

*l*<sup>a</sup> = 450 – довжина сердечника статора 32.4 [9, § 32.4], мм.

$$
l_{\omega_1} = 2(498 + 450) = 1896 \text{ mm},
$$

Омічний опір фази обмотки статора при температурі 130°

$$
r_1 = \frac{l_{\omega_1} \cdot \omega_1}{q a_1 \cdot 57} t_r,
$$
\n(2.52)

 де *t*<sup>r</sup> - Коефіцієнт збільшення опору міді при очікуваній температурі по відношенню до 20° С.

$$
r_1 = \frac{1,896 \cdot 32}{123 \cdot 57} t_r = 0,00865 t_r
$$
OM

Розрахунковий наведений периметр паза

 $p' = 1,33b_n + 2h_z,$  (2.53)

$$
p' = 1,33 \cdot 1,09 + 2 \cdot 4,18 = 9,81 \text{ cm}.
$$

Внаслідок малого повітряного зазору тепловіддача з коронок статора зубців незначна і її не враховуємо.

Оцінюючи поверхню тепловіддачі з надпазових каналів, вважаємо, що ефективність тепловіддачі поверхні текстолітового кліпу, що є дном надпазового каналу, становить третину ефективності тепловіддачі зі сталевих стінок паза. Отже,

$$
s_{\text{Kah}} = Z_1 l_a [2(h_z'' - h_z') + 0.33b_n], \tag{2.54}
$$

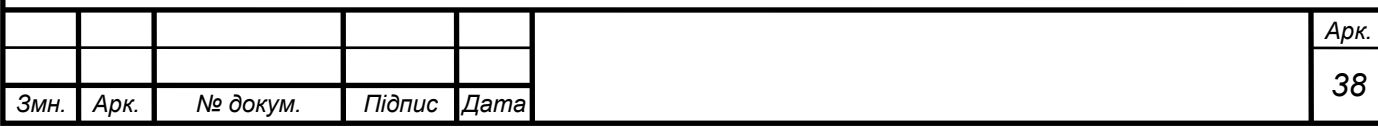

$$
s_{\text{KaH}} = 96 \cdot 45[2(5.5 - 4.18) + 0.33 \cdot 1.09] = 12800 \text{ cm}^2.
$$

Поверхня лобових частин статорної обмотки

$$
s_{n061} = \pi D_i L_{n061}, \qquad (2.55)
$$

$$
s_{\text{0.061}} = \pi \cdot 70 \cdot 29.5 = 6500 \text{ cm}^2.
$$

Так як у статорі застосована така ж склослюдинітова ізоляція типу «Моноліт-2», як і у вентильному двигуні, коефіцієнт теплопровідності матеріалу ізоляції дорівнює 0,0020-0,00225 Вт/(°С ⋅см);

Ефективна товщина ізоляції

$$
b_{13} = \frac{b'_n - b_{np}}{2},\tag{2.56}
$$

$$
b_{\rm is} = \frac{1,11 - 0,8}{2} = 0,155 \,\mathrm{cm}.
$$

Питома теплопровідність ізоляції

$$
\lambda_{\rm i3} = \frac{\Delta}{b_{\rm i3}},\tag{2.57}
$$

$$
\lambda_{\rm is} = \frac{0.002}{0.155} = 0.0129 \,\text{Br}/({}^{\circ}\text{C} \cdot \text{cm}^{2}).
$$

Коефіцієнт тепловіддачі [9, рисунок 3.6]  $\alpha = 0.0165 \text{ Br/(°C} \cdot \text{cm}^2)$ . Витрата повітря вибираємо з розрахунку ~ 1,55 м $^3$ /хв на 1 кВт втрат

$$
Q = 1.55\Sigma \Delta P = 1.55U_d I_d (1 - \eta_{\rm A}), \qquad (2.58)
$$

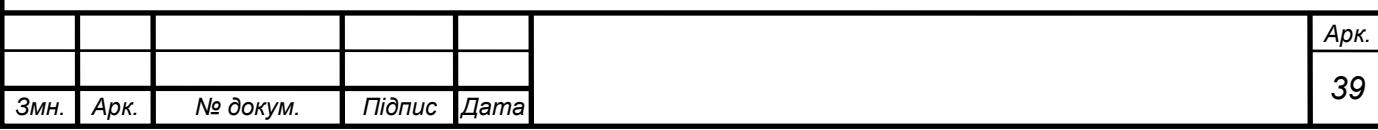

$$
Q = 1.55 \cdot 1700 \cdot 755 (1 - 0.94) \approx 120 \text{ m}^3/\text{xB.}
$$

Середнє перевищення температури вентилюючого повітря приймаємо  $\theta_{\text{Boz}q}$ = 15°С. Активні втрати в міді статора обмотки:

Від основної гармонійної:

$$
\Delta P_{M1} = 3I_{\phi 1}^2 k_{\phi 1} r_1,\tag{2.59}
$$

$$
\Delta P_{M1} = 3 \cdot 660^2 \cdot 1{,}038 \cdot 0{,}00865t_r = 852t_r
$$
 Br.

Від вищих гармонійних:

$$
\Delta P_{M5} = 3I_{\phi 5}^2 k_{\phi 5} r_1,\tag{2.60}
$$

 $\Delta P_{M5} = 3I_{\Phi 5}^2 k_{\Phi 5} r_1 = 3 \cdot 129.5^2 \cdot 1.95 \cdot 0.00865 t_r = 852 t_r \text{ Br},$ 

$$
\Delta P_{M7} = 3I_{\phi 7}^2 k_{\phi 7} r_1,\tag{2.61}
$$

 $\Delta P_{M7} = 3 \cdot 71.6^2 \cdot 2.85 \cdot 0.00865 t_r = 380 t_r$  Br,

$$
\Delta P_{M11} = 3l_{\phi 11}^2 k_{\phi 11} r_1,\tag{2.62}
$$

 $\Delta P_{M11} = 3 \cdot 28.5^2 \cdot 5.65 \cdot 0.00865 t_r = 120 t_r \text{ Br},$ 

$$
\Delta P_{M13} = 3I_{\phi 13}^2 k_{\phi 13} r_1,\tag{2.63}
$$

$$
\Delta P_{M13} = 3 \cdot 21.1^2 \cdot 7.6 \cdot 0.00865 t_r = 88 t_r \,\text{Br}.
$$

Від пульсації випрямленого струму

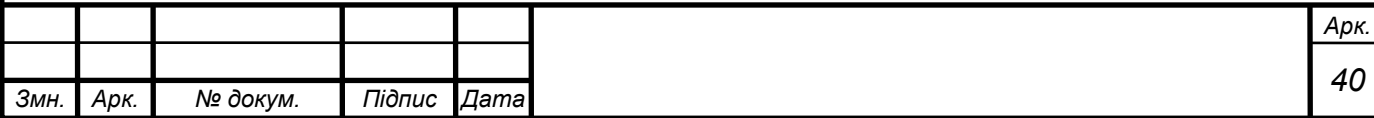

$$
\Delta P_{M_{\Pi}} = 0.7(\Delta P_{M5} + \Delta P_{M7} + \Delta P_{M11} + \Delta P_{M13}),\tag{2.64}
$$

$$
\Delta P_{M\pi} = 0.7(852 + 380 + 120 + 88)t_r = 1010t_r
$$
 Br.

Сумарні активні втрати в міді статора обмотки

$$
\Sigma \Delta P_M = \Delta P_{M1} + \Delta P_{M5} + \Delta P_{M7} + \Delta P_{M11} + \Delta P_{M13} + \Delta P_{M1}, \tag{2.65}
$$

 $\Sigma \Delta P_M = (11850 + 852 + 380 + 120 + 88 + 1010)t_r = 14300t_r$  Br.

Додаткові втрати сталі статора від вищих гармонійних складових напруги.

$$
\Delta P_{c1\text{BF}} = \Delta P_c \cdot \sum_{\nu=5,7,11,13}^{\infty} \nu^{-2.7},\tag{2.66}
$$

$$
\Delta P_{\rm C1BF} = 20400 \left( \frac{1}{5^{2.7}} + \frac{1}{7^{2.7}} + \frac{1}{11^{2.7}} + \frac{1}{13^{2.7}} \right) = 420 \text{ Br}.
$$

Основні втрати сталі при холостому ході приймаємо  $\Delta P_c = 20,400$  кВт. Отже сумарні втрати в сталі ротора

$$
\Sigma \Delta P_C = \Delta P_C + \Delta P_{\text{clbr}} \tag{2.67}
$$

$$
\Sigma \Delta P_C = 20400 + 420 = 20820 \text{ Br}.
$$

Перевищення температури міді обмотки статора над навколишнім повітрям визначаємо за перетвореною стосовно нашої нагоди формулою А. Б. Іоффе

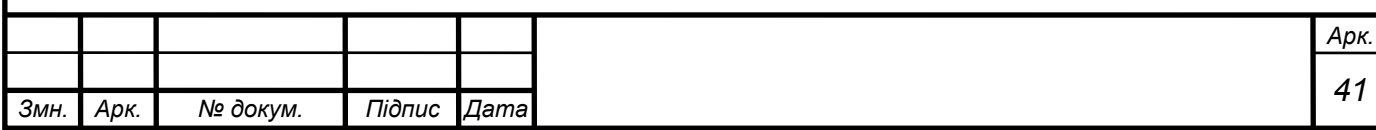

$$
\theta_M = \frac{\Sigma \Delta P_M \left( 1 + \frac{\alpha t_1}{\lambda_{13} p'} \right) + \Sigma \Delta P_C \left( 1 - \frac{\alpha t_1}{\lambda_{13} p'} \cdot \frac{L_{10661}}{l_a} \right)}{\alpha (s_{\text{Kah}} + s_{1061})} \cdot k' + \theta_b,
$$
(2.68)

$$
\theta_M = \frac{14300t_r \left(1 + \frac{0.0165 \cdot 2.29}{0.0129 \cdot 9.81}\right) + 20820 \left(1 - \frac{0.0165 \cdot 2.29}{0.0129 \cdot 9.81} \cdot \frac{29.5}{45}\right)}{0.0165(12800 + 6500)} \cdot 0.91 + 15
$$
  
= 147,5<sup>o</sup>C

Тут *к*' = 0,91 враховує виконання лобових частин відкритими, a *t*<sup>r</sup> = 1,61 відповідає температурі нагрівання

$$
t_{\rm H} = \theta_M + 25 \,, \tag{2.69}
$$

$$
t_{\rm H} = 147.5 + 25 = 172.5^{\circ}C.
$$

Висновки: згідно виконаних розрахунків, ми визначили що найгарячіше місце в ТЕДі буде саме статор, оскільки струми і потужність активних втрат на ньому значно вище, він не обертається і відповідно єдиний шлях до його охолодження це тільки потік охолоджуючого повітря в пазах, тому встановлювати вимірювальний пристрій будемо саме на нього.

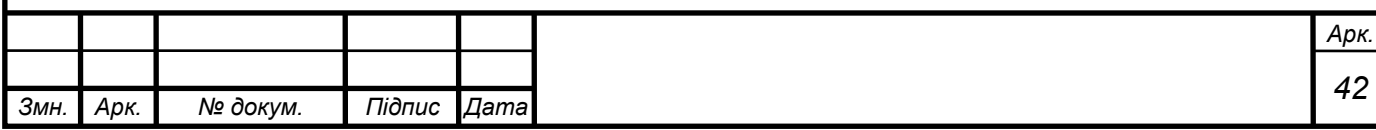

## **3 ВИЗНАЧЕННЯ НАГРІВАННЯ ЗА ДОПОМОГОЮ ЕОМ**

3.1 Знайомство із сферою програмного забезпечення

Програма ELCUT існує та розвивається протягом понад 20 років і є популярною програмою серед викладачів та інженерів. ELCUT широко використовується у наукових дослідженнях, промисловості та освіті. Академічні та прикладні наукові центри використовують моделювання полів для вивчення різноманітних фізичних процесів, а також для розробки приладів та пристроїв, що застосовуються у наукових дослідженнях [11].

Промислові підприємства все ширше звертаються до кінцево-елементного моделювання для поліпшення якості проектування та прискорення розробки нових пристроїв, зменшення циклу розробки та підвищення конкурентоспроможності своєї продукції.

Високовольтні системи, гучномовці, датчики, ізоляція, виконавчі механізми, кабелі, конденсатори, лінії електропередач, магнітопроводи, медицина та біотехнології, механічні системи, друковані плати, надпровідники, теплові системи, тепловий захист будівель, трансформатори, установки індукційного нагрівання, електричні машини, електросумісність, електронна оптика, все це можливо змоделювати і розрахувати необхідні процеси.

ELCUT стає стандартним інструментом для навчання студентів різних спеціальностей і все ширше входить у практику викладання фізики, електротехніки, прикладних дисциплін у багатьох вищих навчальних закладах. Простота використання ELCUT дозволяє розпочати експериментальне застосування у старших класах середніх шкіл.

Модулі ELCUT дозволяють проводити аналіз фізичних полів та отримувати рішення пов'язаних багатогранних завдань у таких видах аналізу:

- 1 магнітне поле змінних струмів;
- 2 магнітне поле постійних струмів та/або постійних магнітів;
- 3 нестаціонарне магнітне поле;
- 4 електростатичне поле;
- 5 електричне поле незмінних струмів;

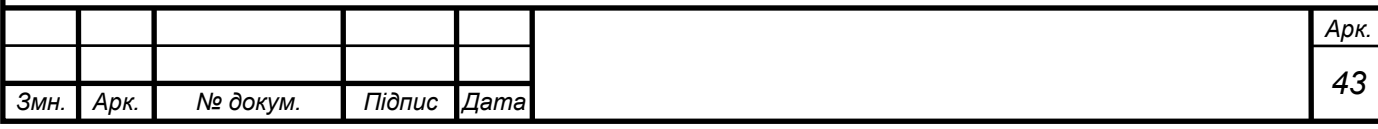

- 6 електричне поле змінних струмів;
- 7 нестаціонарне електричне поле;
- 8 стаціонарне та нестаціонарне температурне поле;
- 9 механічні напруги та пружні деформації.

ELCUT є програмним забезпеченням та поширюється як комерційна програма «ELCUT Професійний» на умовах EULA [11]. Є безкоштовна програма для студентського та демонстраційного застосування «ELCUT Студентський».

Програма ELCUT сполучається з відомими систем автоматичного проектування (САПР) через імпорт та експорт файлів у форматі \*.dxf.

Програма ELCUT може бути вбудована в іншу програму або пов'язана із зовнішньою програмою. Взаємодія між ядром ELCUT та іншими програмами може бути реалізована двома способами: на низькому рівні через об'єктну модель ELCUT, названу «ActiveField», та на високому рівні через параметричний інтерфейс із використанням утиліти «LabelMover» [11].

Основні модулі:

1 модуль магнітне поле змінних струмів призначений для розрахунку магнітного поля, що збуджується синусоїдальним струмом заданої частоти з урахуванням вихрових струмів (витіснення струму та ефекту близькості). Для цього модуля забезпечено також спільне вирішення польового завдання з приєднаним електричним ланцюгом. Використовується для розрахунків установок індукційного нагрівання, трансформаторів, реакторів, електричних машин, виконавчих механізмів та електромагнітної екології;

2 модуль магнітостатика призначений для розрахунку магнітного поля постійних струмів та/або постійних магнітів з урахуванням насичення феромагнітних матеріалів. Прикладами таких розрахунків є виконавчі механізми, електричні машини, магнітні екрани, прилади з магнітами;

3 модуль нестаціонарного магнітного поля призначений для розрахунку перехідних процесів в електромагнітних пристроях. Цей вид аналізу може включати врахування спільної дії змінних (в т.ч. імпульсних) навантажень і постійних магнітів, а також спільне рішення польового завдання з приєднаним електричним ланцюгом. Використовується для розрахунку

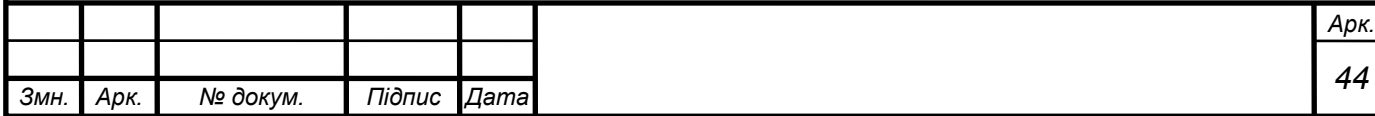

роботи двигунів від перетворювачів, аналізу впливу імпульсних навантажень та перенапруг, систем з підмагнічуванням і т.д.;

4 модуль електростатика призначений для розрахунку електростатичного поля, викликаного прикладеним потенціалом, об'ємними, поверхневими та точковими зарядами. Використовується для аналізу електроізоляційних конструкцій, екранів, міцності ізоляційних систем, ємності системи провідників, електромагнітної екології;

5 модуль електричне поле постійних струмів призначений для розрахунку розтікання постійних струмів у провідних масивах. Використовується для розрахунку заземлювачів, друкованих плат, потужних шин, струмів витоку ізоляційних конструкцій;

6 модуль електричне поле змінних струмів призначений для розрахунку електричних полів, викликаних змінною напругою, з урахуванням струмів витоку. Використовується для ізоляційних конструкцій, кабелів, кабельної арматури, конденсаторів, високовольтної ізоляції;

7 модуль нестаціонарне електричне поле призначений для розрахунку електричних полів, спричинених імпульсною напругою. Враховує нелінійні фізичні властивості діелектриків. Застосовується при розрахунку складних систем ізоляції, варисторів, обмежувачів перенапруг, нелінійних екранів тощо;

8 модуль теплопередача призначений для розрахунку перехідного та температурного поля з урахуванням конвекційного та радіаційного теплообміну. Використовується для аналізу систем обігріву та систем охолодження;

9 модуль пружні деформації може бути використаний для розрахунку механічних напруг у різних пристроях. Наприклад, будівельні конструкції, техніка високого тиску, окремі вузли механічних систем.

Моделювання в ELCUT починається зі створення нового завдання. На цьому кроці потрібно вибрати відповідні тип аналізу, клас моделі, одиниці виміру та задати шляхи та імена файлів.

Ця інформація зберігається у файлі \*.pbm.

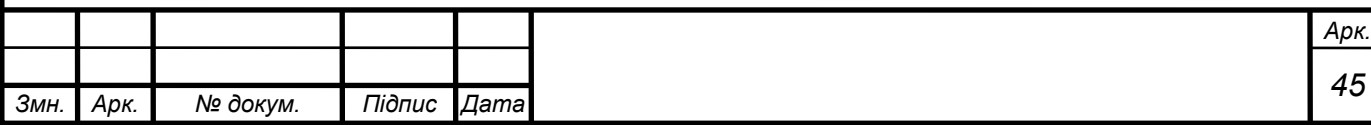

Також можна намалювати геометрію 2D моделі засобами ELCUT або імпортувати модель з інших систем автоматичного проектування (САПР).

Тривимірна модель може бути створена витягуванням із плоского креслення, або імпортована із сторонніх систем автоматичного проектування систем.

Усі геометричні об'єкти (вершини, ребра, блоки), які вимагають завдання фізичних властивостей, наділяються текстовими мітками.

Геометрична модель зберігається у файлі \*.mod.

Щоб підготувати модель до розрахунку, треба побудувати сітку кінцевих елементів.

Кожна мітка, створена при редагуванні геометричної моделі, має бути описана з погляду фізичних властивостей блоків, ребер та вершин. Що саме має бути описано для кожної мітки, залежить від типу аналізу.

Вирішувачі в ELCUT повністю автоматичні та дуже швидкі. Щоб отримати результат, достатньо натиснути кнопку Вирішити. Можна використати команду Вирішити з уточненням, щоб ELCUT спробував покращити сітку кінцевих елементів для більш точного рішення.

Результати моделювання можна аналізувати, використовуючи різні картини поля та графіки. Інтегральні калькулятори, автоматизовані майстри та перегляд локальних величин допомагають отримати числові дані.

Постпроцесори ELCUT забезпечують широкі можливості експорту даних та друку.

Під час перегляду результатів розв'язання тривимірних завдань можна вибирати тип уявлення поля та використовувати січну площину, щоб отримувати звичне вікно з двовимірною картинкою.

Результат моделювання зберігається у файлі \*.res. Якщо завдання вже вирішено, можна переглянути результати. Фізичні властивості зберігаються у файлах із розширенням \*.dXX, де XX залежить від типу завдання.

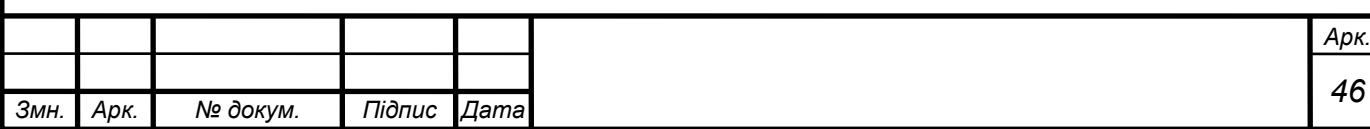

## 3.2 Практичне використання

Рішення задачі на нагрівання включає в себе такі етапи:

- 1 вибір типу розв'зуваної задачі (теплопередача);
- 2 вибір класу задачі (двовимірна);
- 3 розробка креслення і власне саме креслення;
- 4 задання фізичних властивостей матеріалів на кресленні;
- 5 будування сітки кінцевих елементів;
- 6 рішення задачі;
- 7 обробка результатів.

З них ми використаємо модуль теплопередачі, а клас двовимірний.

Для розрахунку температури нагріву і знаходження найгарячішого місця ми розробили алгоритм, представлений на рисунку 3.1

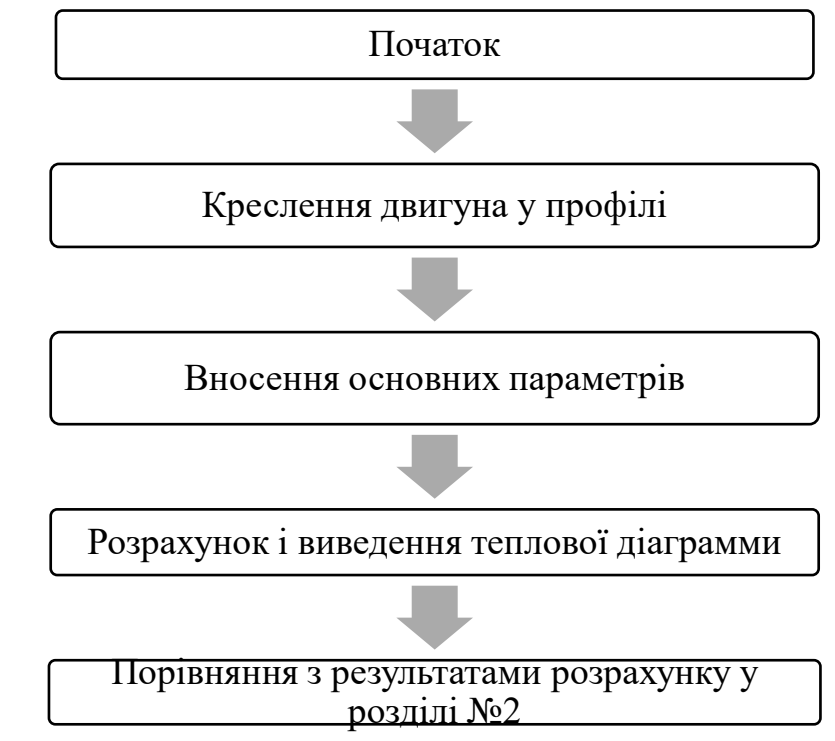

Рисунок 3.1 – Алгоритм теплового розрахунку

Приступаємо до креслення в середі проектування програми згідно наших габаритів, які ми також визначили в розділі №2.

Ми зробили спрощене креслення нашого двигуна в профілі, окреслили його сітку і розділили його на основні складові, назви яких описують їх самих, а саме:

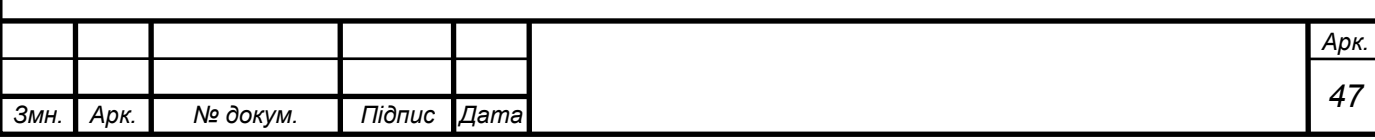

вісь (рисунок 3.2), повітряний зазор (рисунок 3.3), мідь (рисунок 3.4), ротор (рисунок 3.5), статор (рисунок 3.6). На рисунках вони виділені червоним кольором.

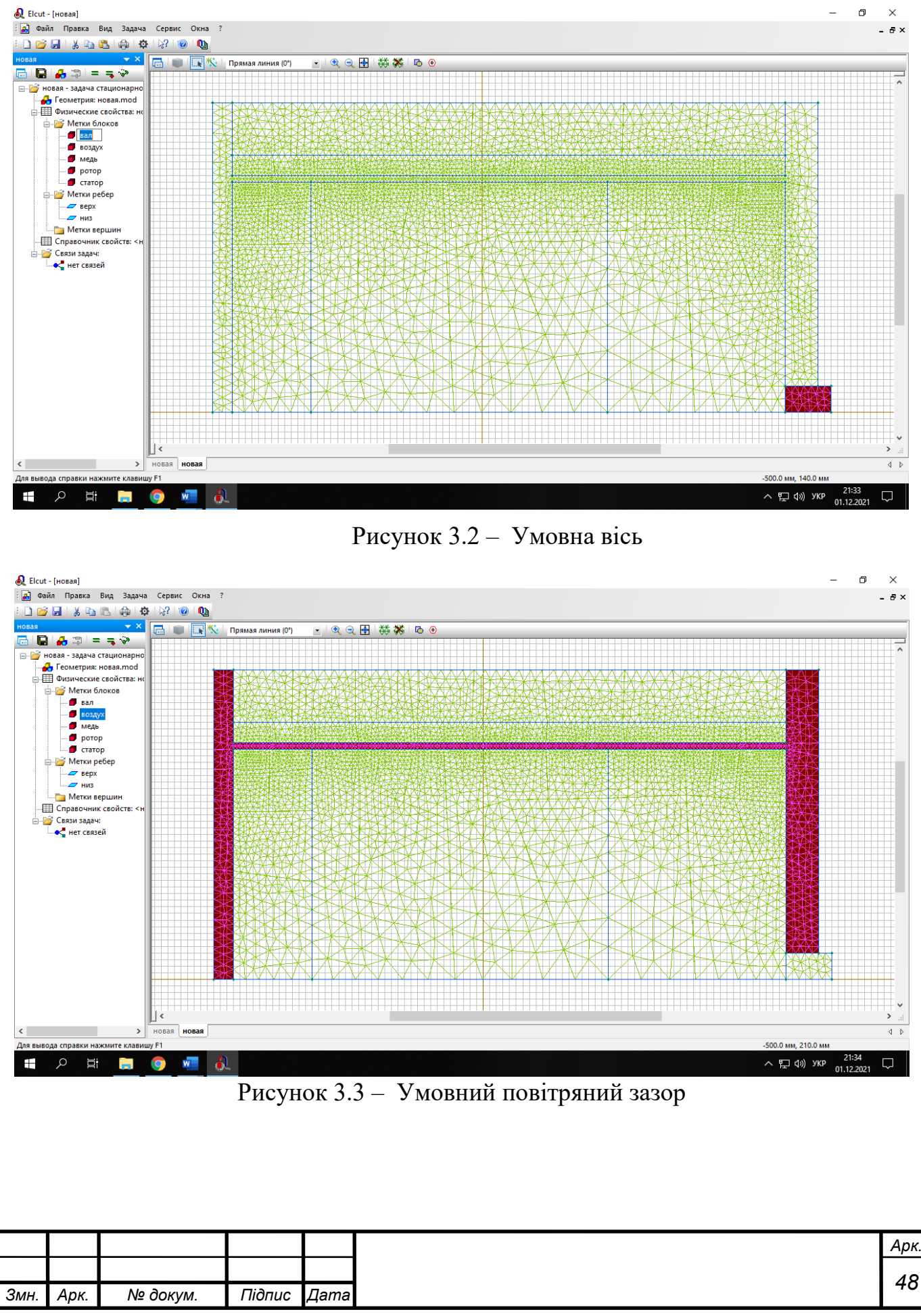

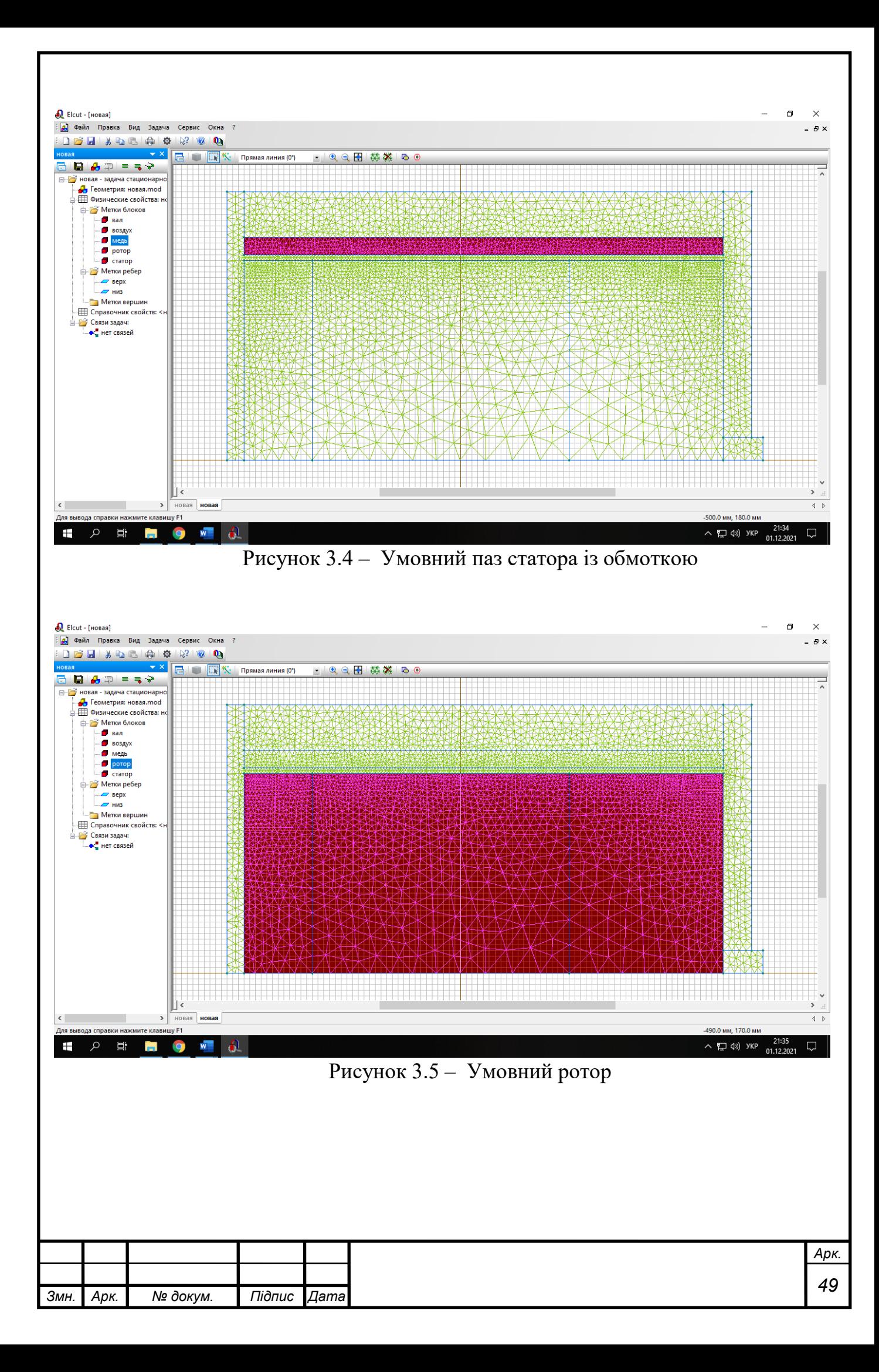

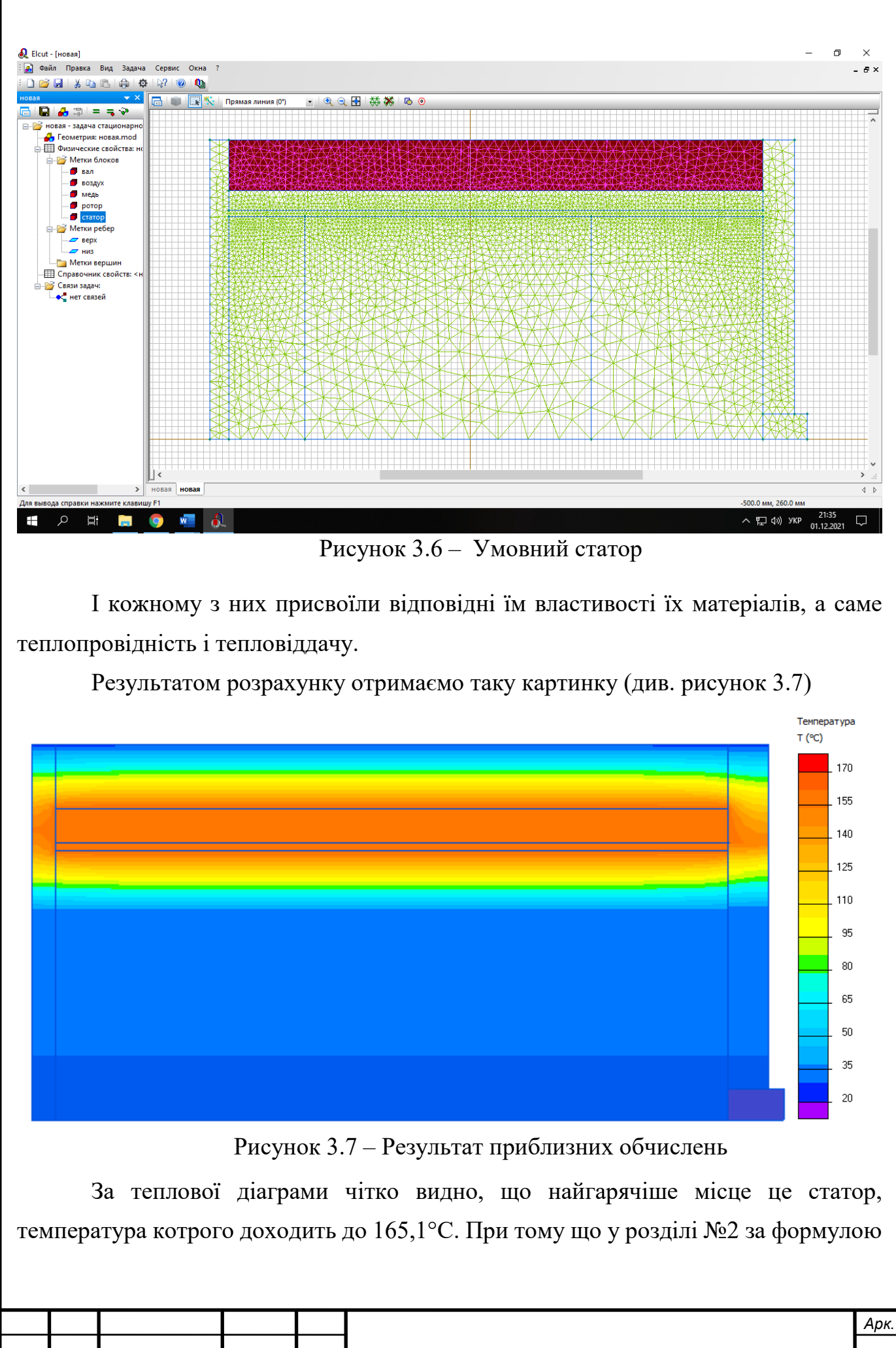

*Змн. Арк. № докум. Підпис Дата*

*<sup>50</sup>*

(2,69) ми отримали температуру нагріву 172,5 °С, похибка вимірів склала менше 5%, що підтверджує результати наших обчислень.

Висновок: з результату обчислень не ОЕМ випливає, що саме в середину статора нам потрібно буде встановити датчик заміру температури і саме ця зона буде найбільш репрезентативною в вимірюванні температури двигуна, тому ми обираємо вимірювати температуру посередині статора. До того ж ми встановлюємо близько від нього резервним другий датчик і ще один на моторно-осьові підшипник (МОП). За для підвищення безпеки руху, додавання ще одного датчику на МОП не спричинить значного подорожчання схеми, але значно вплине на загальну безпеку роботи двигуна.

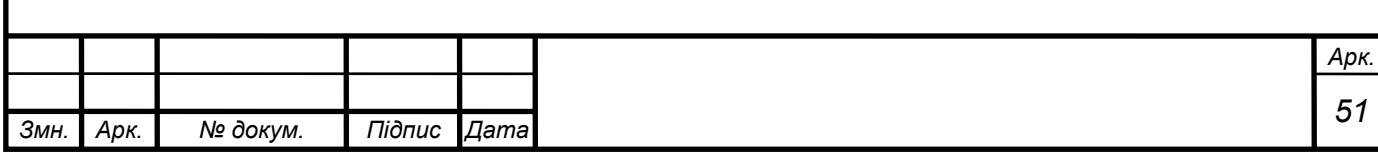

# **4 СИСТЕМА МОНІТОРИНГУ ТЕПЛОВОГО СТАНУ АСИНХРОННИХ ТЯГОВИХ ЕЛЕКТРОДВИГУНІВ ЕЛЕКТРОВОЗІВ**

4.1 Загальна схема

Для початку нам потрібно окреслити загальну схему цієї системи, її характеристики і її основні завдання.

Основні задачі:

1 якісно вимірювати температуру у місці нагріву і передавати її значення;

2 зберігати покази температури у часі;

3 мати зручний доступ до зчитування збереженої інформації;

4 повинно бути зручним в обслуговуванні для персоналу;

5 не повинно бути громістким і не займати багато місця;

6 мати високу енергоефективність і не споживати власне багато електроенергії;

7 повинно швидко попереджати локомотивну бригаду про помилки внутрішніх компонентів системи і бути доступними для обслуговуючого персоналу;

8 повинно попереджати локомотивну бригаду про перегрів або наближення до нього;

9 повинно витримувати важкі умови експлуатації в умовах руху рухомого складу, а саме потужні магнітні поля, високий рівень вібрації та шуму.

Всі ці умови випливають із загальних умов роботи локомотива, двигуна

Звідки ми робимо загальну схему роботи нашої системи і її основні компоненти, звідки нам потім потрібно обрати найбільш оптимальні варіанти під наші потреби

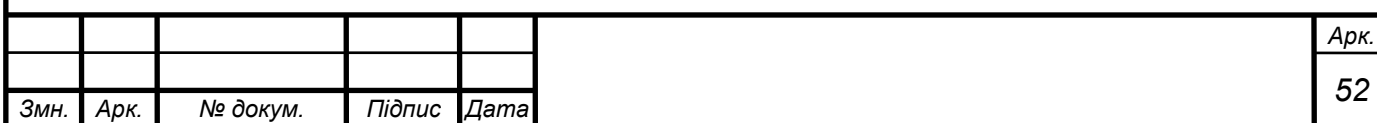

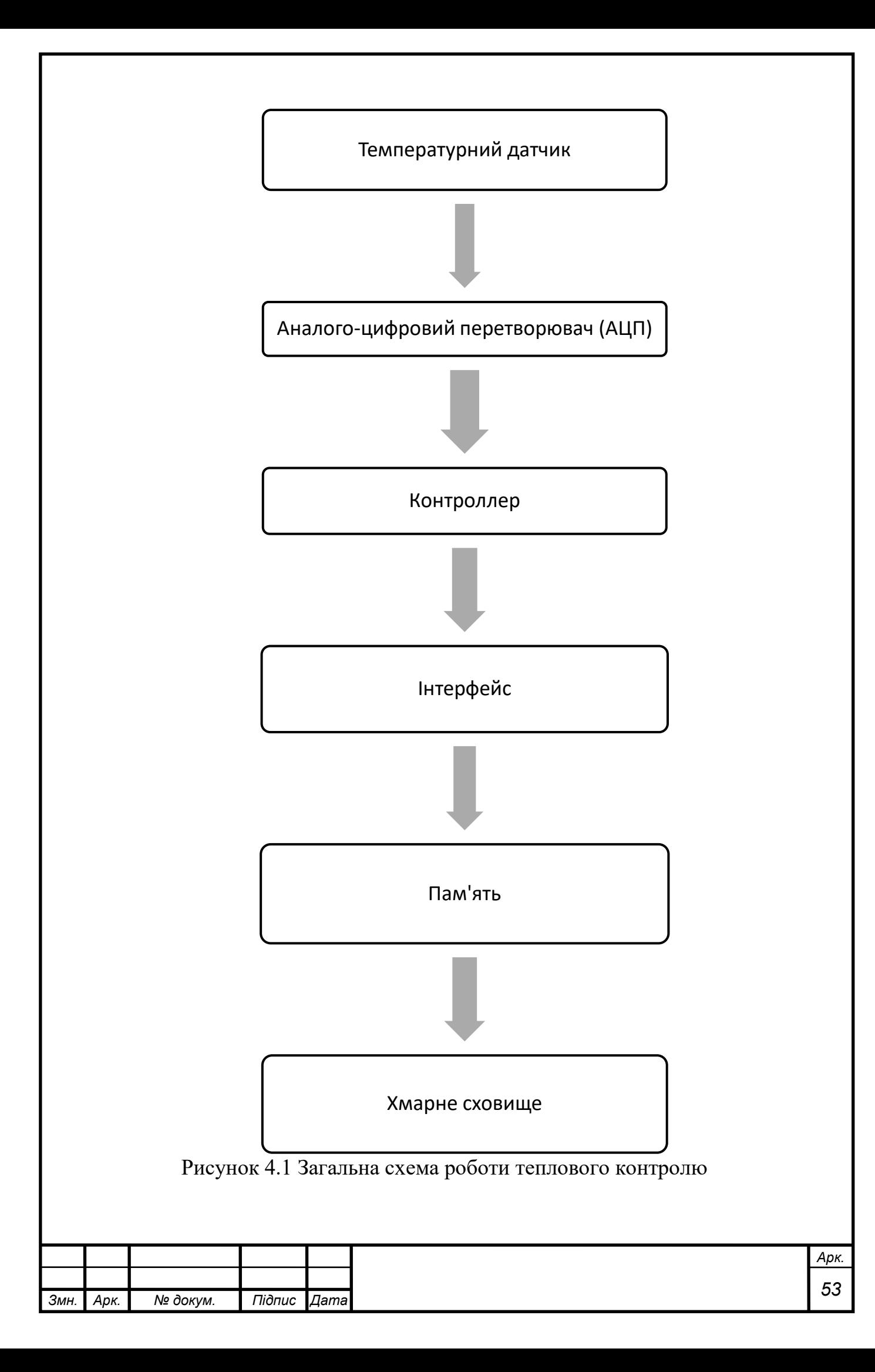

#### 4.2 Температурний датчик

Як було вже описано в п.1.1 інфрачервоні датчики нам не підходять, залишається варіант контактних датчиків, тобто тих, які безпосередньо знаходяться в контакти з поверхнею нагріву. Але випадку контактних датчиків, яку технологію ми маємо використовувати? Існує кілька технологій: термопари, датчики опору, термістори і т.д.. Не можна сказати, що одна технологія краще, ніж інша, кожна з них має свої переваги і недоліки:

Діапазон температури, що вимірюється, безумовно, є важливим критерієм при виборі самого датчика, а також його технології. Термопари та RTD класифікуються відповідно до матеріалів, що становлять їх чутливий елемент, і мають різні діапазони вимірювань. До того ж ми повинні брати до уваги такі характеристики в експлуатації як стійкість до вібрацій, здатність працювати у потужних магнітних полях, мати невеликі розміри, мати невелику похибку у вимірах і доступним для зчитування іншими ланками нашої схеми.

#### 4.2.1 Термопара

Датчик з термопарою базується на ефекті Зеєбека, він складається з двох різних металевих дротів, зварених між собою на одному кінці, який називається гарячим припоєм. При зв'язуванні двох кінців, що називаються посилальними зварними швами, з вольтметром, електрична напруга вимірюється, коли температура гарячого зварного шва відрізняється від температури зварних швів (рисунок 4.2). Для дистанційного підключення термопар використовуються подовжувальні або компенсаційні дроти. Подовжувальні дроти виготовляються з того ж матеріалу, що і термоелектроди, але можуть мати інший діаметр. Компенсаційні проводи використовуються в основному з термопарами з благородних металів і мають відмінний від складу термоелектродів склад.

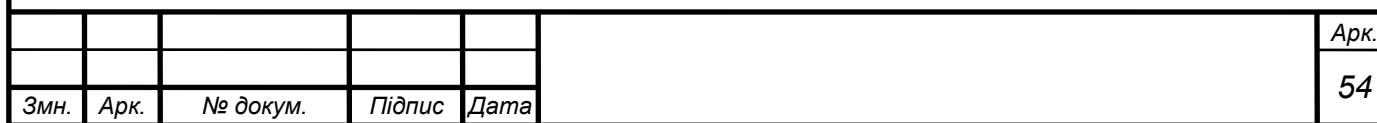

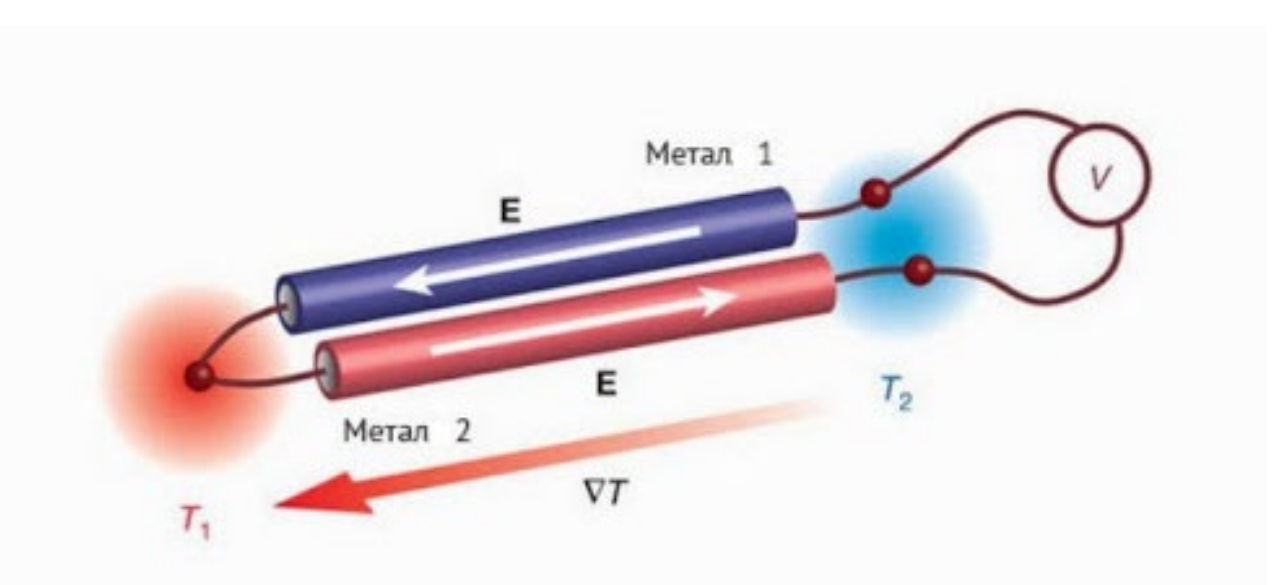

Рисунок 4.2 - Принцип роботи датчика термопари

Існує кілька типів термопар, у яких використовуються різні пари металів. Кожна пара металів має власний діапазон вимірів.

- 1 платинородій-платинові ТПП13 Тип R;
- 2 платинородій-платинові ТПП10 Тип S;
- 3 платинородій-платинородієві ТПР Тип B;
- 4 залізо-константанові (залізо-мідьнікелеві) ТЖК Тип J;
- 5 мідь-константанові (мідь-мідьнікелеві) ТМКн Тип Т нихросіл-

нісилові (нікельхромнікель-нікелькремнієві) ТНН - Тип N;

- 6 хромель-алюмелеві ТХА Тип K;
- 7 хромель-константанові ТХКн Тип E;
- 8 хромель-копелеві ТХК Тип L;
- 9 мідь-капеляві ТМК Тип М;
- 10 сильх-силінові ТСС Тип I;
- 11 вольфрам і реній вольфрамренієві ТВР Тип А-1, А-2, А-3.

Всі вони мають свій широкий діапазон виміру, конструкційно прості, дешеві і надійні, але мають вагомі недоліки:

1 точності понад 1°C дуже важко досягти, хоч така похибка для нашої схеми і підходить, але це буде піднімати його ціну;

2 на великій довжині термопарних та подовжувальних проводів може виникати ефект «антени» для існуючих електромагнітних полів, що

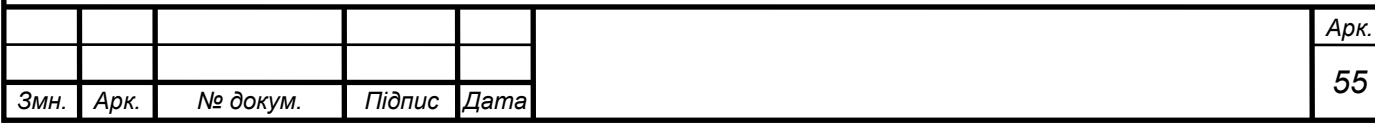

унеможливлює його роботу в АТЕД за умови що принцип роботи двигуна на цьому базується;

3 термопарні та подовжувальні проводи як і напайка не дуже добре витримує умови вібрації, що унеможливлює його роботу в АТЕД за умови що двигун при русі постійно знаходиться в умовах вібрації.

Звідки робимо висновки, що він не задовільняє нашим умовам задачі.

### 4.2.2 Резистивний датчик

Його також часто називають RTD і є контактним датчиком. У його основі лежить зміна опору металу (платина, мідь, нікель чи вольфрам) залежно від температури. Цей тип датчиків використовує кілька металів, які забезпечують різні діапазони вимірів.

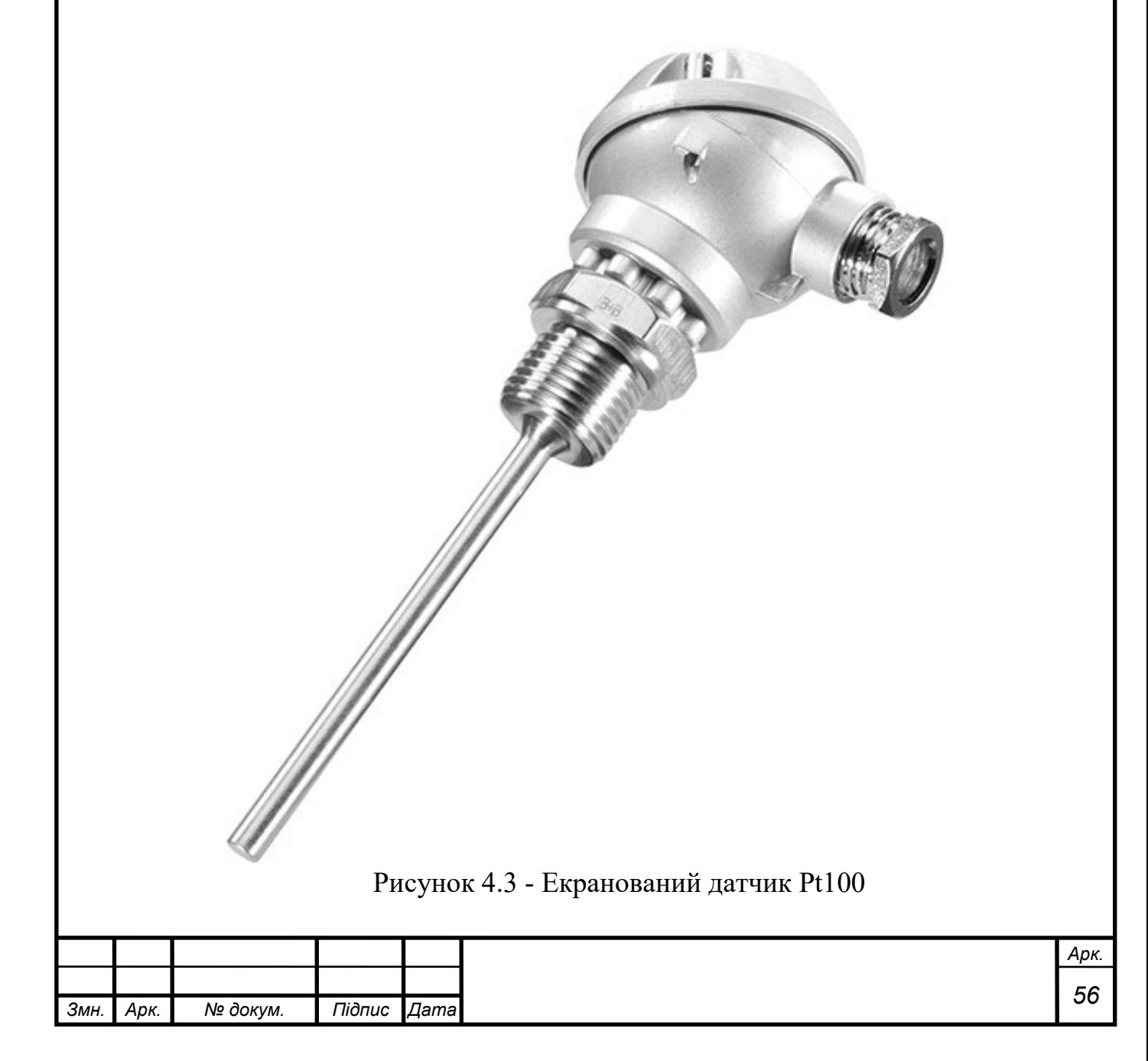

Найбільш розповсюджений метал для реостатних датчиків температури – це платина, тому що вона забезпечує широкий діапазон вимірів. У цьому випадку йдеться про платиновий реостатний датчик температури. Найбільш відомими є Pt100 (рисунок 4.3) та Pt1000. Pt1000 мають підвищену точність і більшу стійкість до довжини дроту, ніж Pt100.

Порівняно з термопарами, реостатні датчики забезпечують підвищену точність та більш лінійну реакцію. Вони більш стабільні у вимірах та мають широкий температурний діапазон, стійкий до вібрації і витримує вібрації. З іншого боку, їхній час реакції вищий і вони менш чутливі.

Його вже успішно використовують в промисловості та транспорті, як наприклад у потоках вимірювальної рідини у виробництві або у сучасних двигунах внутрішнього згоряння.

Кольори проводів, що приєднуються до термоопору Pt100, визначені стандартом EN 60751 (див. рисунок 4.4). Кольори проводів для 2-, 3- та 4 провідного підключення (рисунок 4.4) вказані в кожному типі датчиків, але принцип такий, чим більше проводів- тим точніше буде виміри. В загальному випадку і в більшості ситуацій використовують 3х привідну схему

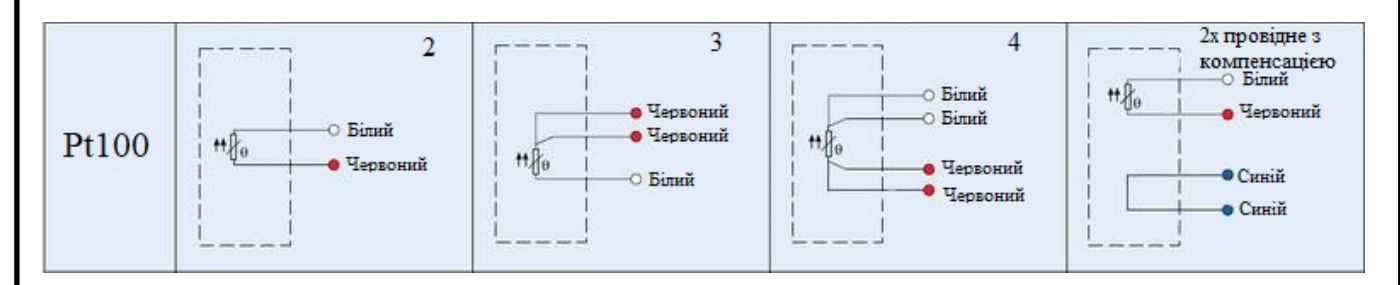

Рисунок 4.4 - Схема підключень до датчику Pt100

Тож на ньому ми і зупинимося і обираємо датчик Pt100 класу А на 3 проводи. Його середня ціна складає близько 150 грн і його можливо спокійно придбати в більшості радіомагазинах країни.

Ми встановлюємо 2 таких датчики на двигун, шляхом свердління отвору у статорі, де один його кінець буде зафіксований на термоклей посередині статора на глибину приблизно 90 мм, а інший (де будуть виходити кабелі) буде зафіксований

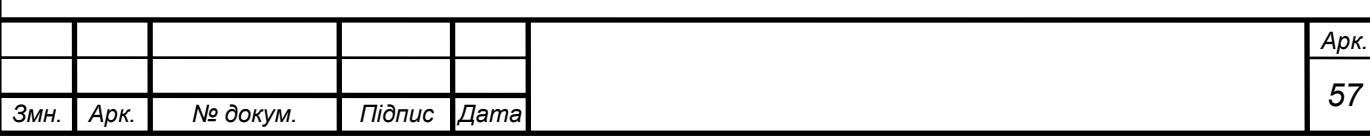

на різьбовому з'єднанні в статорі. Також рекомендуємо встановити ще один датчик у корпусі МОП для підвищення безпеки і контролю роботи цього вузла.

4.3 Аналого-цифровий перетворювач (АЦП)

АЦП в нашій схемі виконує свою пряму функції, а саме перетворення аналогового сигналу (у нашому випадку Pt100) у дискретний код. Його роль може грати як звичайна мікросхема чи окремий блок. На сьогодні перший варіант найбільш привабливий і зустрічається дедалі частіше, оскільки мікросхема здатна спокійно витримати жорсткі умови експлуатації за умови її надійної фіксації і якісної пайки компонентів.

Роздільна здатність АЦП - мінімальна зміна величини аналогового сигналу, яка може бути перетворена даними АЦП - пов'язана з його розрядністю. У разі одиничного виміру без урахування шумів роздільна здатність безпосередньо визначається розрядністю АЦП.

Розрядність АЦП характеризує кількість дискретних значень, які перетворювач може видати на виході. У двійкових АЦП вимірюється у бітах, у трійкових АЦП вимірюється у тритах. Наприклад, двійковий 8-розрядний АЦП здатний видати 256 дискретних значень (0…255), трійковий 8-розрядний АЦП здатний видати 6561 дискретне значення і т.д..

Для прикладу можливо розробити схеми на базі ADS1232 і ADS1234 (ADS123x або ADS124S0Х) — це точні 24-розрядні аналого-цифрові перетворювачі (АЦП). Завдяки малошумному програмованому підсилювачу посилення (PGA), прецизійному дельта-сигма АЦП і внутрішньому генератору забезпечує повне інтерфейсне рішення для застосування мостових датчиків, включаючи ваги, тензодатчики та датчики тиску.

Вхідний мультиплексор приймає або два (ADS1232) або чотири (ADS1234) диференціальні входи [12]. ADS1232 також може працювати із датчиком внутрішньої температури для контролю температури навколишнього середовища. Малошумний PGA має коефіцієнт підсилення 1, 2, 64 або 128, (рисунок 4.5) підтримуючи повномасштабний диференціальний вхід ±2,5 В, ±1,25 В, ±39 мВ або  $\pm$ 19.5 мВ.

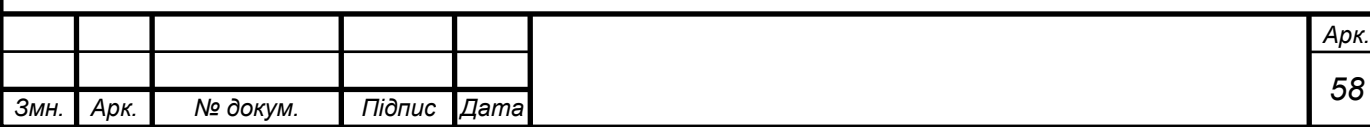

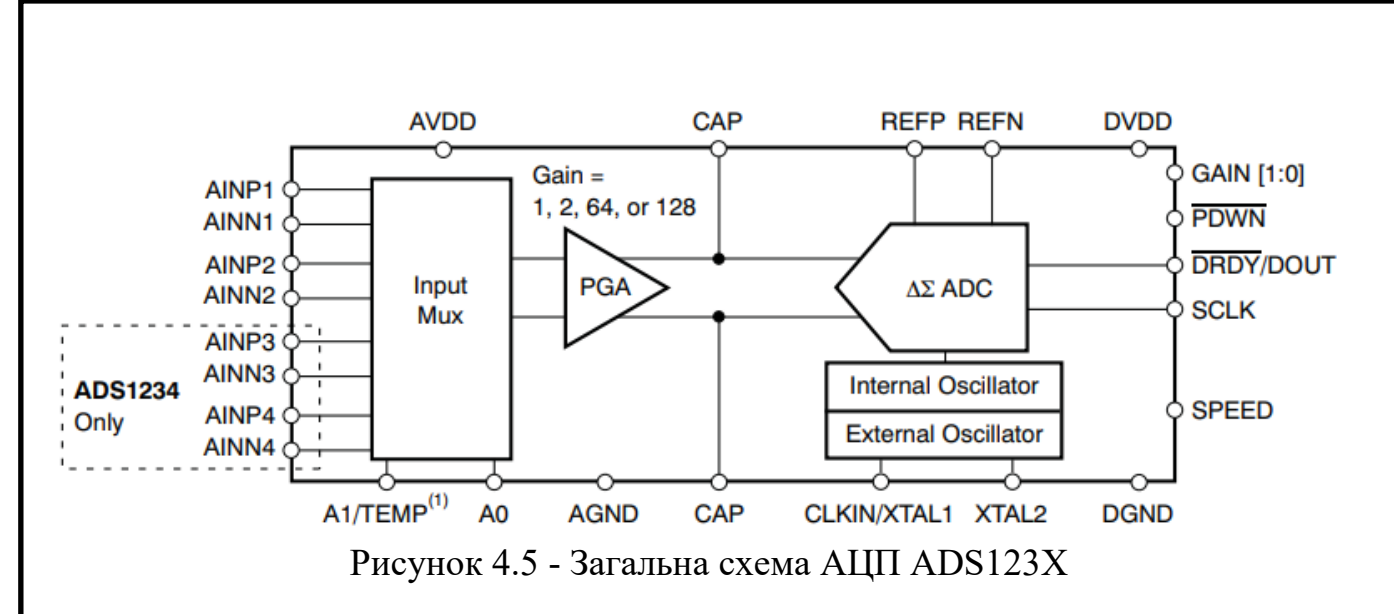

АЦП дельта-сигма забезпечує максимальну ефективну роздільну здатність 23,5 біт і підтримує дві швидкості передачі даних: 10 SPS (забезпечує відхилення 50 Гц і 60 Гц) і 80 SPS. ADS123x та ADS124S0Х можна тактувати ззовні за допомогою генератора або кристала, або за допомогою внутрішнього генератора.

Калібрування зміщення виконується на вимогу, і ADS123x [12] можна перевести в режим очікування з низьким енергоспоживанням або повністю вимкнути в режимі вимкнення живлення. Управління ADS123x здійснюється за допомогою простого керування, керованого контактами — немає цифрових регістрів для програмування. Дані виводяться через двопровідний послідовний інтерфейс, який підключається безпосередньо до MSP430 та інших мікроконтролерів.

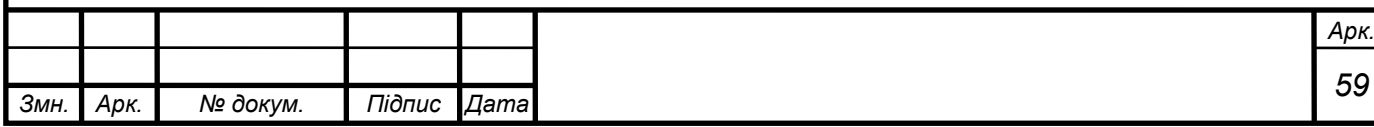

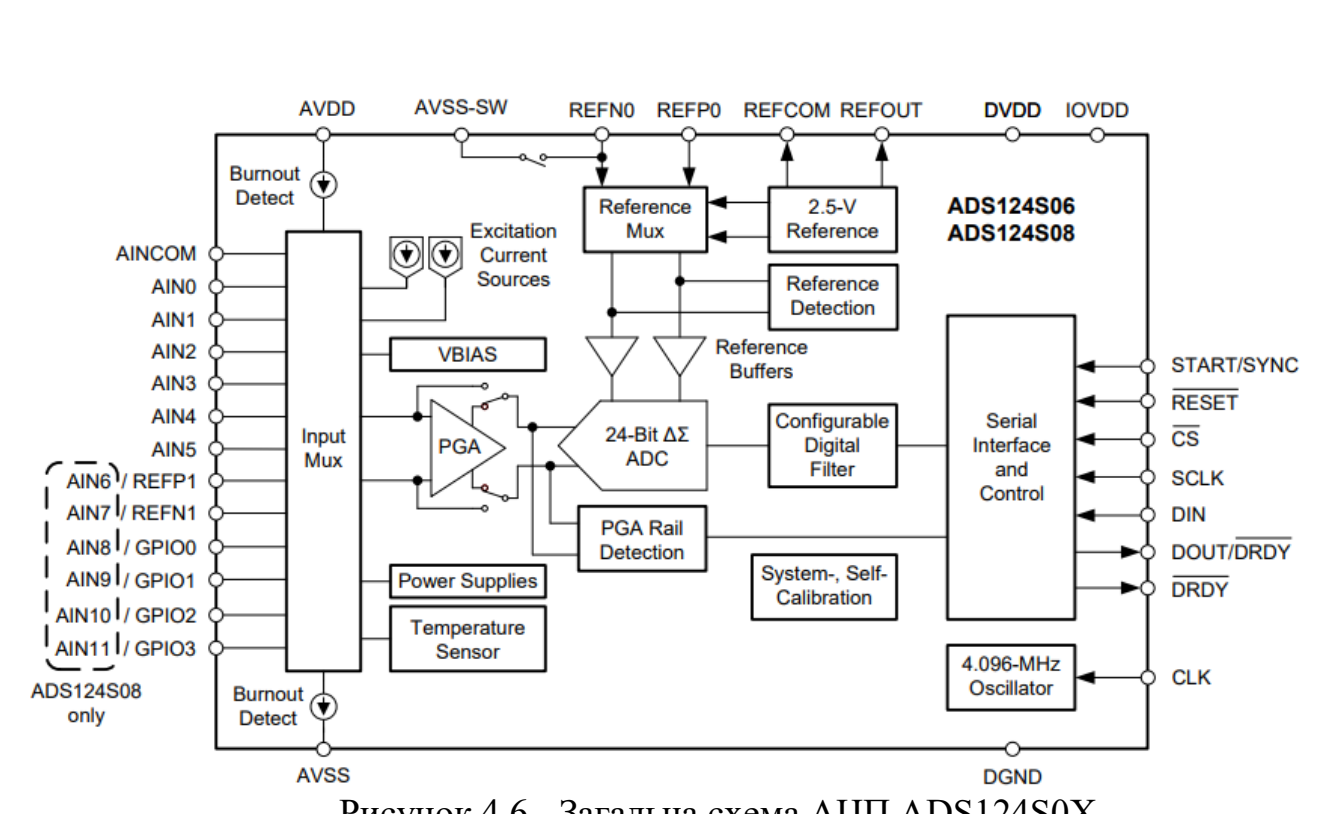

Рисунок 4.6 - Загальна схема АЦП ADS124S0Х

ADS124x можна перевести в режим очікування з низьким енергоспоживанням або повністю вимкнути в режимі вимкнення живлення. Управління ADS124x здійснюється за допомогою простого керування, керованого контактами , тобто він немає цифрових регістрів для програмування [13].

Ці АЦП мають налаштовуючі цифрові фільтри, які пропонують результати перетворення з низькою затримкою та відхилення частоти 50 Гц або 60 Гц для шумних промислових середовищ. Підсилювач з програмованим посиленням (PGA) з низьким рівнем шуму забезпечує коефіцієнт посилення від 1 до 128 для підсилення низькорівневих сигналів для резистивних мостів або термопар. Крім того, ці пристрої містять опорну напругу 2,5 В з низьким дрейфом, що зменшує площу друкованої плати. Нарешті, два програмованих джерела струму збудження дозволяють легко і точно зміщувати калібрування RTD.

Вхідний мультиплексор підтримує 12 входів для ADS124S08 і шість входів для ADS124S06 (рисунок 4.6), які можна підключити до АЦП в будь-якій комбінації для гнучкості роботи [13]. Крім того, ці пристрої включають такі функції, як виявлення перегорання датчика, зміщення напруги для термопар, моніторинг системи та чотири вводу/виводу загального призначення.

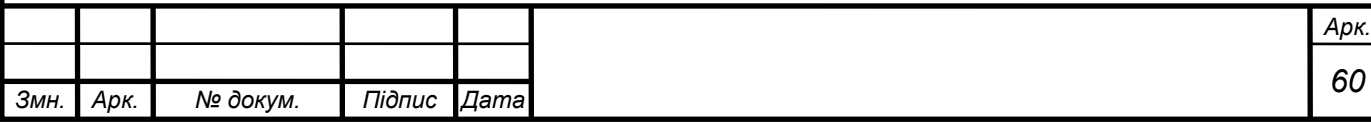

Дані виводяться через двопровідний послідовний інтерфейс, який підключається безпосередньо до MSP430 та інших мікроконтролери.

## 4.4 Мікроконтролер

Мікроконтролер - мікросхема, призначена для управління електронними пристроями. Для різних програм оптимальне співвідношення параметрів може відрізнятися дуже сильно. Тому існує безліч типів мікроконтролерів, що відрізняються архітектурою процесорного модуля, розміром і типом вбудованої пам'яті, набором периферійних пристроїв, типом корпусу і т.д..

На відміну від звичайних комп'ютерних мікропроцесорів, мікроконтролери часто використовують гарвардську архітектуру пам'яті, тобто роздільне зберігання даних в оперативно запам'ятовуючому пристрої (ОЗУ), а команд — у постійно запам'ятовуючому пристрої (ПЗУ).

Крім ОЗУ, мікроконтролер може мати вбудовану енергонезалежну пам'ять для зберігання програми та даних. Багато моделей контролерів взагалі немає шин для підключення зовнішньої пам'яті.

Найбільш дешеві типи пам'яті допускають лише одноразову запис, або програма записується в кристал на етапі виготовлення (конфігурацією набору технологічних масок). Такі пристрої підходять для виробництва в тих випадках, коли програма контролера не буде оновлюватися. Інші модифікації контролерів мають можливість багаторазового перезапису програми в енергонезалежній пам'яті.

У сучасному світі завдяки цим пристроям, останні 3 пункти нашої схеми роботи (рисунок 4.1) можуть бути виконані у одному блоці, котрий повинен мати необхідну і достатню кількість входів для прийому сигналу із всіх АЦП, достатній об'єм пам'яті котрого повинно вистачати хоча б на весь міжремонтний інтервал, мати вихід на кабіну машиніста і мати зручний доступ для зчитування з нього інформації. Це можливо виконати як окремим модулем для системи «КЛУБ» так і відокремленим блоком із 8-рязридним 7-ми сегментним індикатором на пульті машиніста, наприклад на одній із схем на базі MSP430x4xx або іншого.

MSP430 включає в себе 16-розрядний RISC-процесор, периферійні пристрої та гнучку (рисунок 4.7) систему тактування, які взаємодіють за допомогою

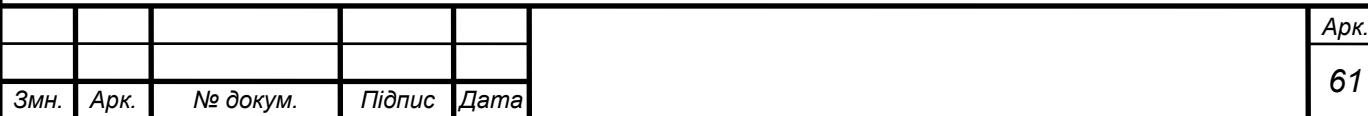

загальної адресної шини фон Неймана і шини даних пам'яті [14]. Поєднуючи сучасний процесор з модульною аналоговою та цифровою периферійними пристроями з відображенням пам'яті, MSP430 пропонує рішення для вимогливих додатків із змішаними сигналами [14]. Основні характеристики сімейства MSP430x4xx включають:

1 архітектура з наднизьким енергоспоживанням продовжує термін служби акумулятора;

1.1 утримує на оперативну пам'ять 0,1 мкА;

1.2 режим годинника реального часу 0,8 мкА;

1.3 250 мкА / MIPS активний;

2 високопродуктивний і аналоговий, ідеальний для точних вимірювань;

2.1 12-розрядний або 10-розрядний АЦП — 200 к/с, для датчика температури;

2.2 12-розрядний подвійний ЦАП;

2.3 таймери з компаратором для вимірювання резистивних елементів;

2.4 контролер напруги живлення;

3 16-розрядний RISC-процесор дозволяє створювати нові програми з часткою від розміру коду;

3.1 великий реєстровий файл усуває вузьке місце в робочому файлі;

3.2 компактна конструкція ядра знижує енергоспоживання та вартість;

3.3 оптимізовано для сучасного програмування високого рівня;

3.4 лише 27 основних інструкцій і сім режимів адресації;

3.5 широкі можливості векторного переривання.

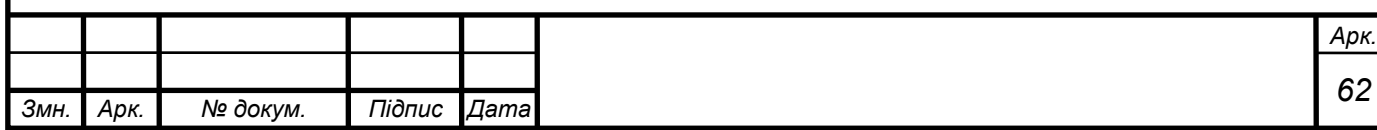

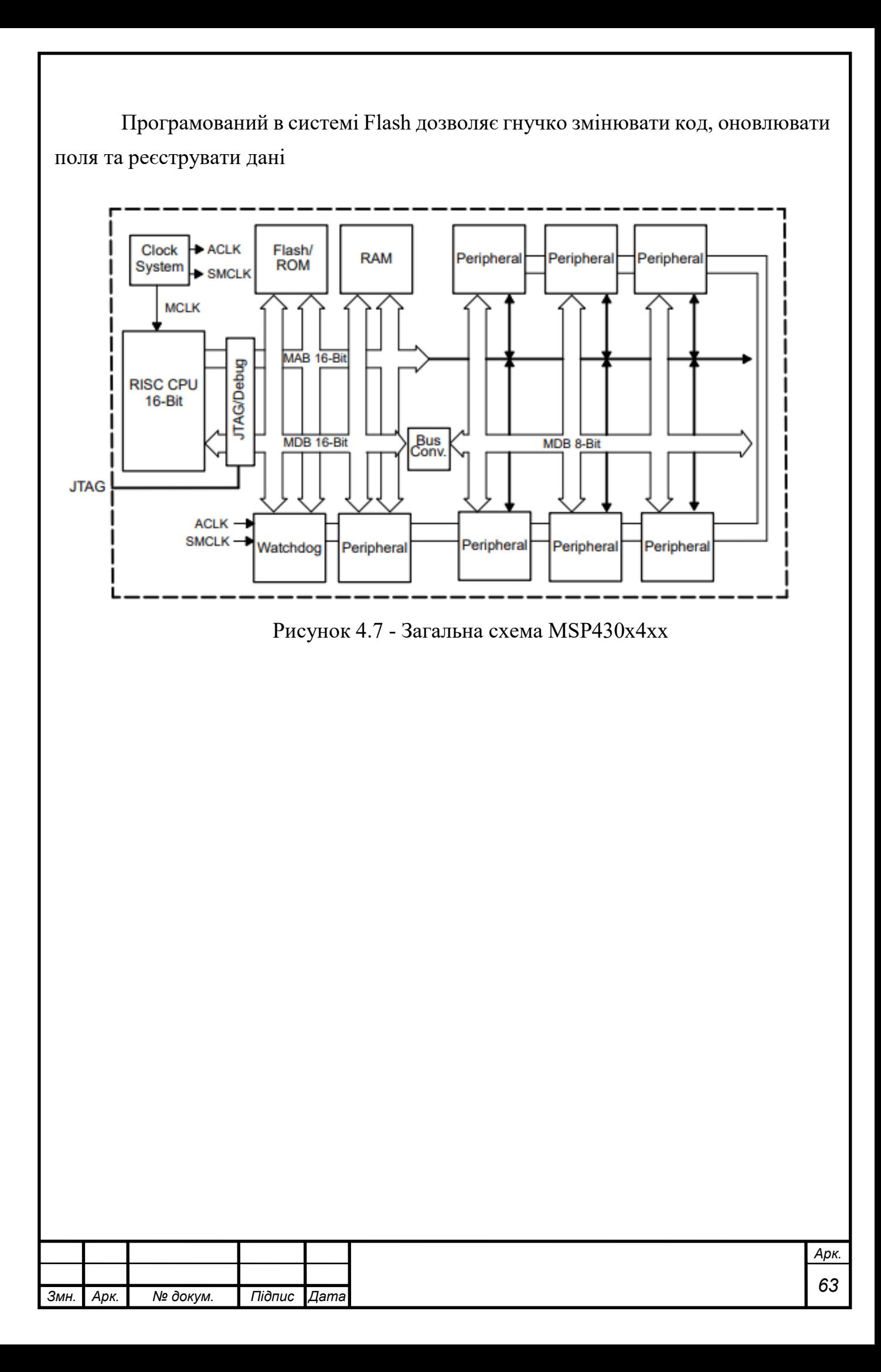

4.5 Інтерфейс та взаємодія із сховищем

Під поняттям «інтерфейс» прийнято розуміти набір засобів, використовуваних для взаємодії двох систем. У перекладі з англійського слова «інтерфейс» буквально означає «місце дотику», а під системами, між якими є така взаємодія, можуть розумітися різні об'єкти. Наприклад, це може бути взаємодія між обладнанням та людиною, різними видами обладнання, але найчастіше під інтерфейсом розуміють систему взаємодії з людиною для обміну даними та отриманням інформації.

В нашому випадку, одного мікропроцесору для безперебійної роботи і надійного зберігання даних може бути недостатнім, оскільки при виході його з ладу буде втрачено всі дані, які були записано попередньо. Тому цю систему потрібно резервувати.

Найпростіше і вірне рішення буде використання постійної енергонезалежної пам'яті в комбінації із хмарним сховищем. Оскільки сьогодні існує доволі багато протоколів взаємодії і зберігання даних, розглянемо основний принцип.

EEPROM (англ. Electrically Erasable Programmable Read-Only Memory – електрично стираємий перепрограмований постійний запам'ятовуючий пристрій (ЕСППЗП)), вона ж енергонезалежна пам'ять. EEPROM є область пам'яті, що складається з елементарних осередків з розміром в один байт. Об'єм EEPROM різний у різних моделей (ATmega328 -1 кБ, ATmega2560 - 4 кБ)

Її має сенс використовувати як незалежний фізичний носій інформації архіву наших записів температури із помилками, але і вона може підвести і не завжди зручно її зчитувати, оскільки для цього потрібно безпосередньо підключитись до його пам'яті, що не є проблемою для локомотивної бригади, оскільки їй більш важлива швидкодія роботи і передачі температури та помилок на інтерфейс, а є проблемою для обслуговуючого персоналу, котрий буде витрачати час на перевірку і зчитування інформації, що сповільнює ремонт. І тут ми починаємо використовувати хмарне сховище, яке дає можливість заздалегіть спрогнозувати необхідність ремонту двигуна, просто подивившись на ті самі передані дані.

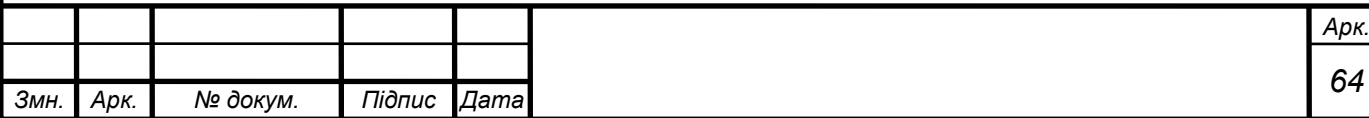

В незалежності від типу системи хмарного зберігання: внутрішньої (індивідуального, приватної) або зовнішньої (публічної) – принцип їх роботи наступний. Провайдер хмарних послуг або просто «хмари» (індивідуального чи публічного) надає свою ІТ-інфраструктуру, яка забезпечує надійне та безпечне керування потрібними серверами для зберігання даних.

Публічна хмара – віртуалізована система зберігання, послуги якої надає зовнішній провайдер. У його дата-центрі зберігаються дані багатьох клієнтів, за умов «багатоорендності», без взаємного впливу друг на друга. За рахунок оптимального та централізованого використання ресурсів вдається досягти цінової ефективності.

Приватна хмара: віртуалізована система зберігання, що організується у масштабах підприємства. У ній є виділений дата-центр (ДЦ), у віртуалізованій інфраструктурі якого зберігаються дані та працюють програми підприємства. І тут роль провайдера хмарних послуг найчастіше виконує ІТ-служба підприємства.

Сервери приватної чи публічної хмари працюють не як незалежні системи всередині структури хмарного сховища, бо як єдина група серверів. Для цього дисковий простір разом з іншими компонентами сервера (наприклад, ЦП або оперативною пам'яттю) віртуалізується з використанням гіпервізорів. Поверх гіпервізора працюватимуть вже не фізичні сервери, ЦП та накопичувачі даних, а віртуальні сервери. А в них - віртуальні машини, які з точки зору функціоналу аналогічні до фізичних пристроїв. Але вони мають чудову властивість: можуть адаптуватися під конкретні вимоги, можуть швидко мігрувати між фізичними серверами і навіть дата-центрами.

При цьому між реальним обладнанням та віртуальними функціями зберігання виникає певний рівень абстрагування, на якому працює монітор віртуальних машин який називають гіпервізором.

В хмарного сховища, є лише один недолік – необхідне підключення до мережі інтернет, що на РС не завжди можливо.

Хмарне сховище на сьогодні є одним з найзручніших зберігачів інформації для доступу до нього, але він не може передавати інформацію в реальному часі в хмару за відсутності інтернету, але це може робити енергонезалежний носій який

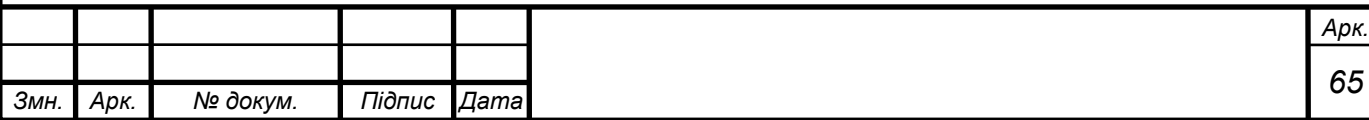

показує всі параметри на пульт керування машиніста незалежно від наявності покриття інтернету. Тому потрібно розробити вірне програмне забезпечення, коли при наявності інтернету все збережене в носії передавалося б у хмару, і фізичний носій був основним носієм даних.

Разом з цим, не забуваємо про локомотивну бригаду, котра в першу чергу і потребує цієї інформації, оскільки саме дії бригади впливають на температуру.

Для цього буде мінімум 5 умовних рівнів попередження перегріву двигуна:

1 «Зелений» - температура двигуна знаходиться у межах допустимих значень;

2 «Жовтий» - температура двигуна наближається до небезпечних параметрів. Це потрібно відобразити машиністу коли температура двигунів ще знаходиться в межах нормальної експлуатації, але вона наближена до критичної. Цей поріг визначається окремо для кожного типу двигуна, візьмемо наприклад на 20°C нижче максимальної допустимої температури роботи ізоляції;

3 «Червоний» - двигун перегрітий і потребує охолодження. Це потрібно відобразити машиністу коли температура двигунів наближена до критичної. Цей поріг визначається окремо для кожного типу двигуна, візьмемо наприклад на 5°C нижче максимальної допустимої температури роботи ізоляції. Повинно супроводжуватись тривогою на пульті керування і записом в пам'яті відповідної дати і часу тривоги;

4 «Червоний миготливий» - двигун перегрівається або він вийшов з ладу. Температура двигуна вийшла за рамки нормативних параметрів. Повинно супроводжуватись тривогою на пульті керування і записом в пам'яті відповідної дати і часу тривоги, але не зупиняти його, оскільки машиніст можливо їде повністю навантажений в крутий ухил і зупинка РС на крутій горці може призвести до значного простою на перегоні;

5 «Жовтий миготливий» - помилка роботи приладу із відповідним відображенням суті поломки в приладі або датчику. Супроводжується відповідним записом в пам'яті коду помилки.

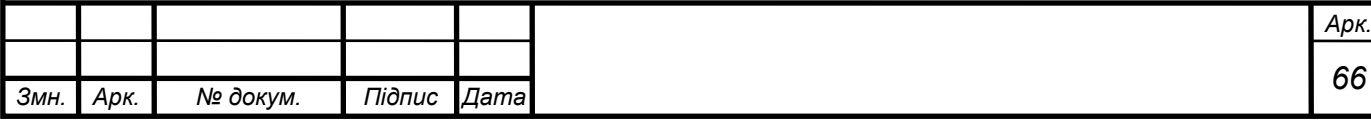

Для відображення цієї інформації можливо або використовувати монітори системи «КЛУБ», або вивести на пульт машиніста вісьмирозрядний, семисегментний індикатор (рисунок 4.8) чи щось більше в залежності від побажань замовника.

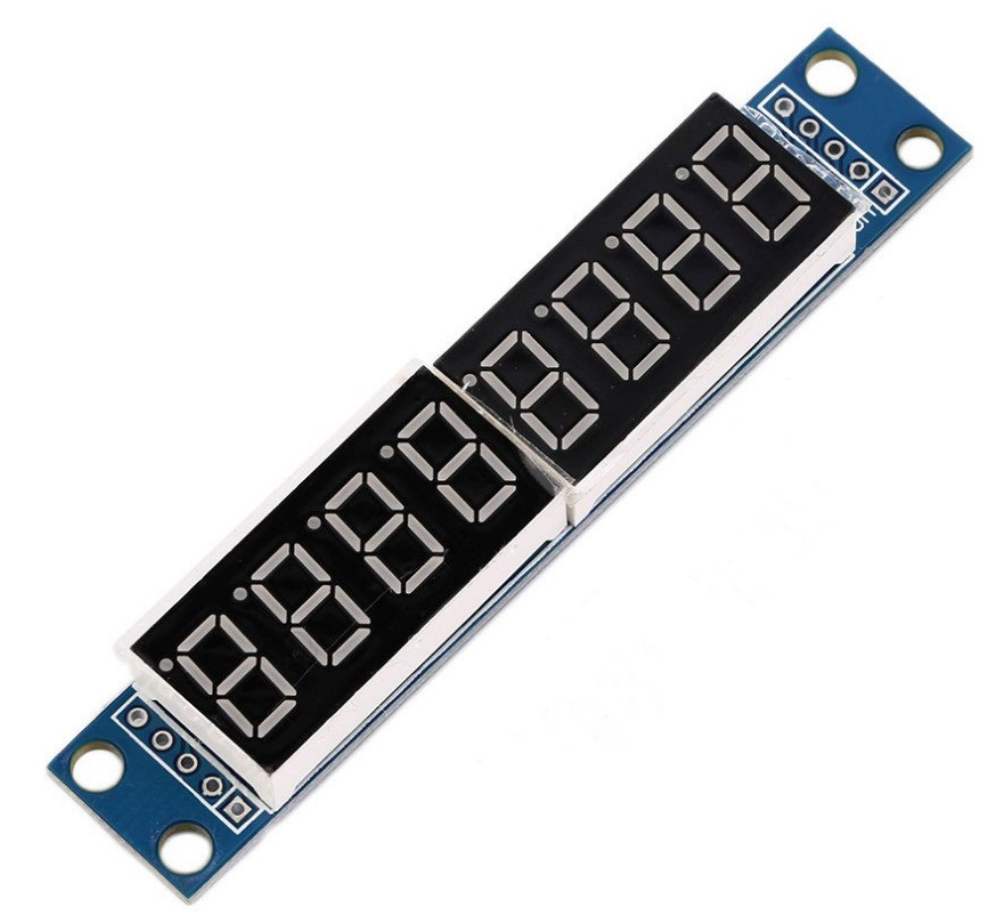

Рисунок 4.8 - Восьмирозрядний, семисегментний індикатор

На даний екран не завжди потрібно машиністу виводити дані про температуру в усіх двигунах. Для того щоб бригаду зайвий раз не відволікати, на даний індикатор можемо виводити лише необхідний рівень перегріву на тому двигуні, де він був виявлений.

Для зручності роботи обслуговуючого персоналу можливо також близько до нього додати і провідний інтерфейс для підключення сервісного обладнання, переносу даних і виявлення помилок роботи.

Після обрання основних модулів нашої системи, можемо приступити до будування загальної схеми роботи цього приладу

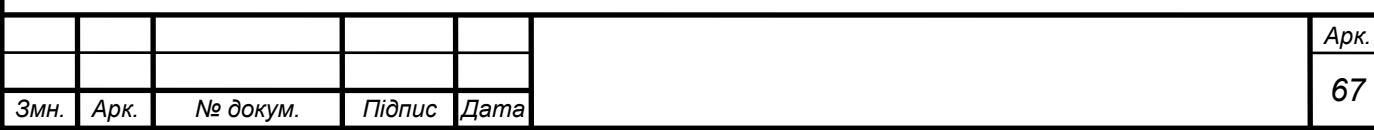

Оскільки мікропроцесорні технології нашого часу дозволяють зробити декілька блоків в одному корпусі і назвати його обчислювальним модулем, ми можемо спростити схему і доступ до неї. Тож ми поділимо ці обчислювальні модулі на первинний і вторинний, різниця котрих полягає у наявності блоку пам'яті та блоку підключення до безпровідної мережі, що викликано лише економічними міркуваннями. І тепер ми можемо підсумувати загальний вигляд нашої схеми (див. рисунок 4.9)

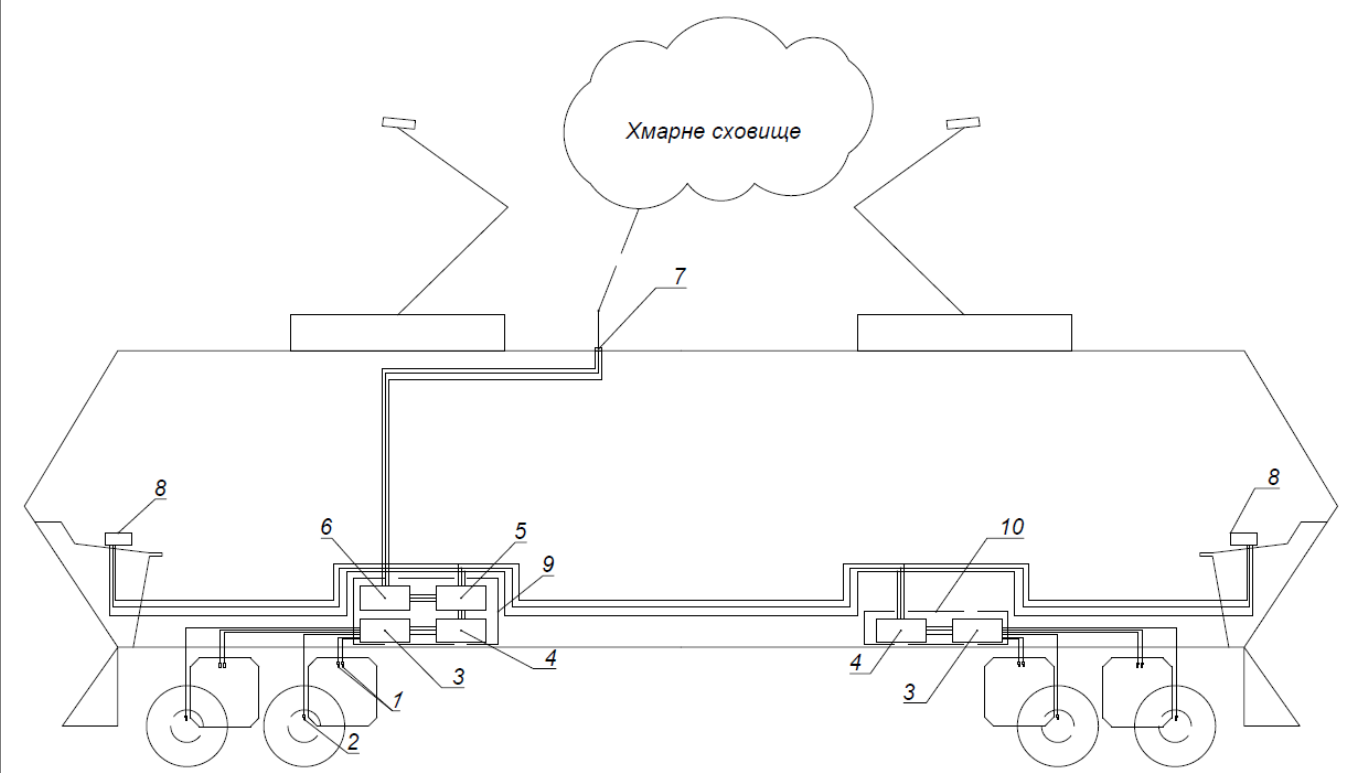

де 1 – датчики температури в статорі двигуна(2 шт. на 1 двигун); 2 – датчики температури в МОПі(1 шт.); 3 – АЦП; 4 – центральний процесор (ЦП); 5 – блок зберігання даних; 6 – блок передачі даних по мережі інтернет; 7 – антена передачі даних; 8 – показчик температури двигунів на пульті керування; 9 – первинний обчислювальний модуль температури; 10 – вторинний обчислювальний модуль температури.

Рисунок 4.9 – Схема роботи теплового контролю ТЕДів на електровозі

Висновок: розроблено схему, яка являє собою комплекс із модулів, які описані вище і які здатні витримувати важкі умови експлуатації на РС.

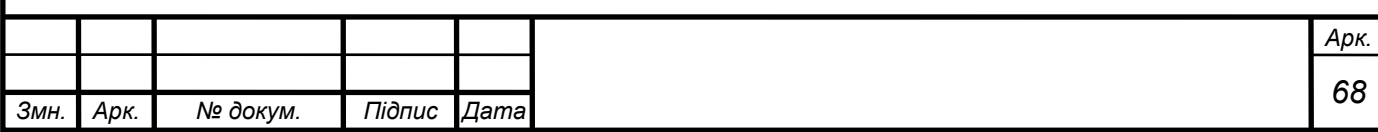

Висновки: результатом цієї роботи є прилад, котрий здатен покращити роботу електровозів, контроль їх стану і скоротити час простою локомотива у ремонті.

Даний прилад здатен вимірювати температуру двигуна в повному температурному діапазоні його роботи (від -200°C до +400°C, в залежності від модифікації датчику), зберігати покази цих датчиків як фізичному носії, так і віртуальному для дистанційного перегляду.

В подальшому даний прилад буде потребувати таких вдосконалень, як підвищення точності виміру, за появи нових і достатньо дешевих датчиків температури, модифікації або заміни електронних компонентів модулю зв'зку на більш енергоефективні та потужніші, оскільки погане мережеве покриття залишається слабкою ланкою у забезпеченні постійного забезпечення передачі даних на хмарне сховище, заміни та вдосконалення кабелів передачі показів із датчику на АЦП т.я. це друге слабке місце в даній схемі, тому він потребує доопрацювання та випробувань захисного кожуха. Також потрібно видалення «дитячих хвороб» даного пристрою, які безумовно можуть з'явитись та потребує пуско-налагоджувальних робіт.

Даний пристрій дозволяє контролювати і прогнозувати потреби ремонту ТЕДів кожного локомотива заздалегіть і дистанційно силами депо, виявляти основні причини виходів з ладу двигуна і знаходити найскладніші дистанції колії на перегоні для даної одиниці РС, що в купі буде зберігати багато як матеріальних, так і людських ресурсів.

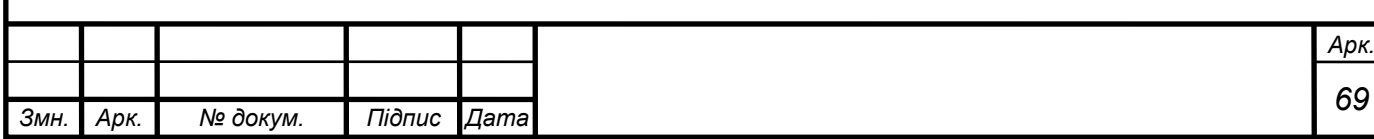

## **ПЕРЕЛІК ВИКОРИСТАНИХ ДЖЕРЕЛ**

1 Ротанов Н. А. Электроподвижной состав с асинхронными тяговыми двигателями / H. A. Ротанов, A. C. Курбасов, Ю. Г. Быков, В. В. Литовченко; під ред. H. A. Ротанова. – М.: Транспорт, 1991. – 336 с.

2 Флора В.Д. Тяговые электрические двигатели / В. Д. Флора; під ред. доцента к.т.н. Ю. С. Коробкова. / Информационная система iElectro, 2011. – 318 с

3 Термохромная краска и для чего она нужна, Віктор Головин, 2018. Режим доступа: https://kraska.guru/kraski/vidy[/termoxromnaya.](https://kraska.guru/kraski/vidy/termoxromnaya.html)html

4 2.822.101 РЭ «Термопреобразователи сопротивления» Руководство по эксплуатации - 2015. – 24 с.

5 Как определить температуру обмоток электродвигателей переменного тока по их сопротивлению; Школа для электрика – 2012. - Режим доступа: http://electricalschool.info/main/naladka/163-kak-opredelit-temperaturu-obmotok.html

6 Кузнецов, Н. Л. Надежность электрических машин: учебное пособие для вузов / Н. Л. Кузнецов. – М.: Издательский дом МЭИ, 2006. – 432 с.

7 ГКИУ.468262.006 РЭ Система диагностики «Магистраль -ДЭ1М» Руководство по эксплуатации.

8 Курбасов А.С., Седов В.И., Сорин Л.Н. Проектирование тяговых электродвигателей: Учеб. Пособие для вузов ж.д. транспорта / под ред. А.С. Курбасова – М.: Транспорт, 1987 – 536 с.

9 Проектирование тяговых электрических машин. Под ред. М. Д. Находкина. Учебное пособие для вузов ж.-д. трансп. Изд. 2-е, перераб. и доп. М., ≪Транспорт≫,. Авт.: Находкин М, Д., Василенко Г. В., Бочаров В. И., Козорезов М. А - 1976. - 624 с.

10 ГОСТ 434-71 «проволока прямоугольного сечения, ленты и шины медные для электротехничеких целей», Москва , 1972 – 28 с.

11 Elcut 6.5, виртуальный класс, ООО «ТОР», Режим доступа: <https://elcut.ru/demo/index.htm>

12 ADS123x 2- and 4-Channel, 24-Bit, Delta-Sigma ADCs for Bridge Sensors, Texas Instrument. - 2005. - 45 с.

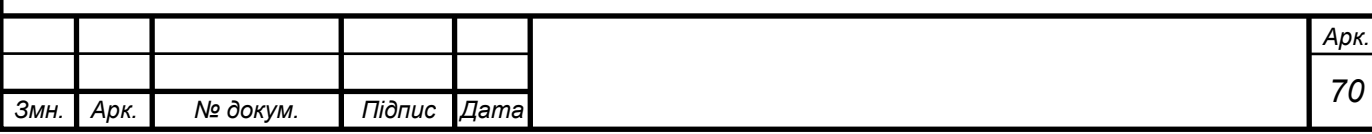
https://www.ti.com/lit/ds/symlink/ads1232.pdf?ts=1638559439207&ref\_url=https%253 A%252F%252Fwww.google.com%252F

13. ADS124S0x Low-Power, Low-Noise, Highly Integrated, 6- and 12- Channel, 4-kSPS, 24-Bit, Delta-Sigma ADC with PGA and Voltage Reference / Texas Instrument. - 2016. - 113 с.

https://www.ti.com/lit/ds/symlink/ads124s08.pdf?ts=1638556603875&ref\_url=https%2 53A%252F%252Fwww.google.com%252F

14. MSP430x4xx family User's Guide, Texas Instrument, 2013, Rev.L / Texas Instrument. - 2013. - 948 с.

https://www.ti.com/lit/ug/slau056l/slau056l.pdf?ts[=1638561771233&](https://www.ti.com/lit/ug/slau056l/slau056l.pdf?ts=1638561771233&ref_url=https%253A%252F%252Fwww.google.com%252F)ref\_url=https%25 3A[%252F%252Fwww](https://www.ti.com/lit/ug/slau056l/slau056l.pdf?ts=1638561771233&ref_url=https%253A%252F%252Fwww.google.com%252F).google.com%252F

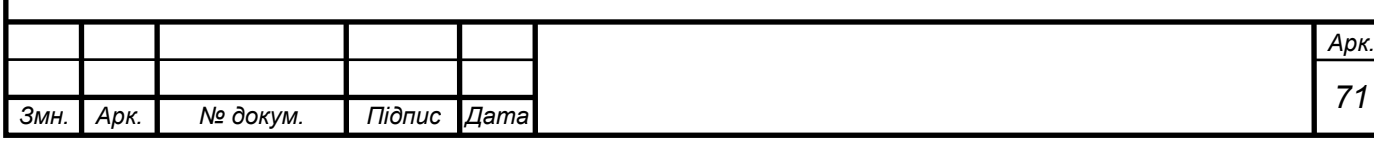

## Додаток А

Демонстраційні матеріали до захисту магістерської роботи з теми «Аналіз методів контролю теплового стану асинхронного тягового електродвигуна при випробуваннях і в експлуатації»

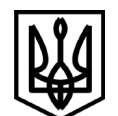

МІНІСТЕРСТВО ОСВІТИ І НАУКИ УКРАЇНИ **Український державний університет науки і технологій Навчально-науковий інститут "Дніпровський інститут інфраструктури і транспорту"**

## **РОЗРОБКА ПРИСТРОЮ ДЛЯ ДІАГНОСТУВАННЯ ТЕПЛОВОГО СТАНУ ТЯГОВОГО ОБЛАДНАННЯ ЕЛЕКТРОВОЗІВ**

Виконав: Рожковський М.М., гр. ЕТ 2021 Керівник: Васильєв В. Є.

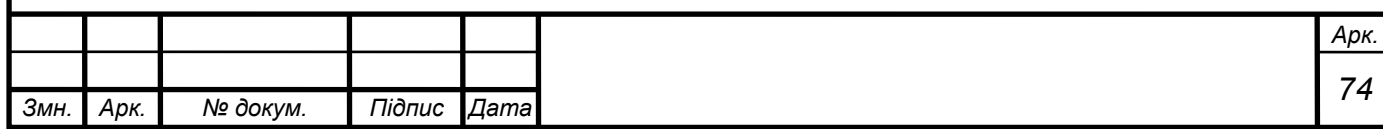

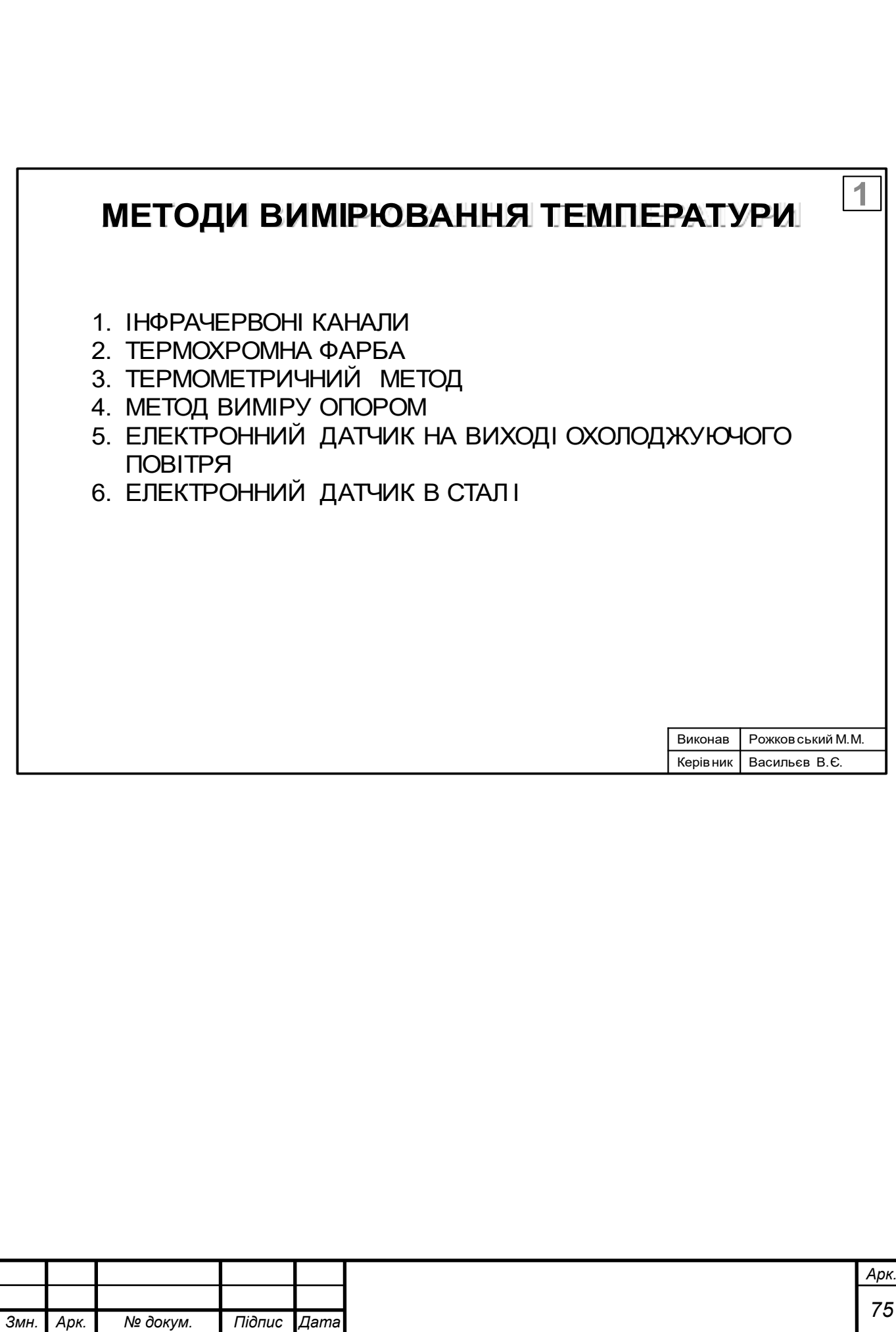

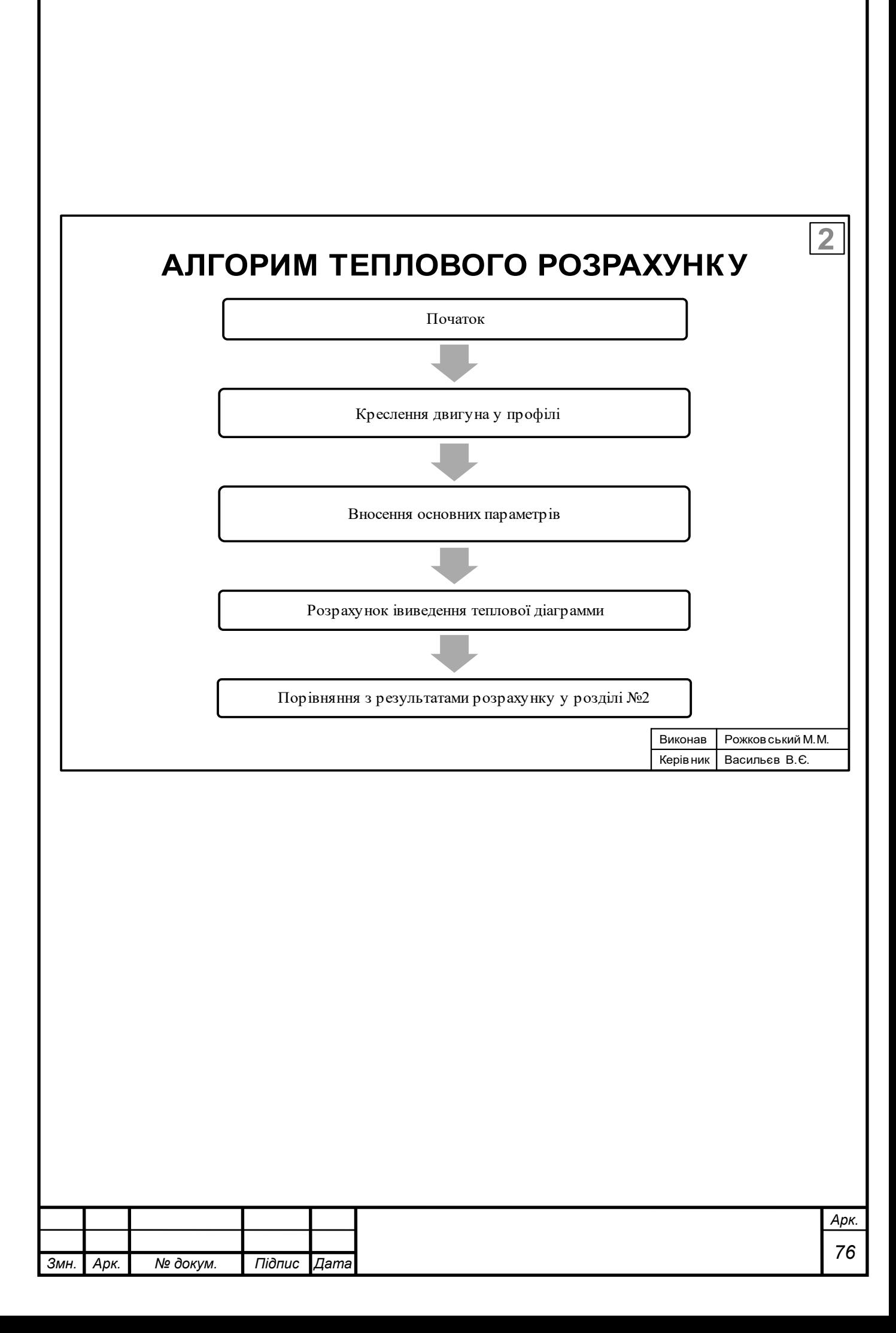

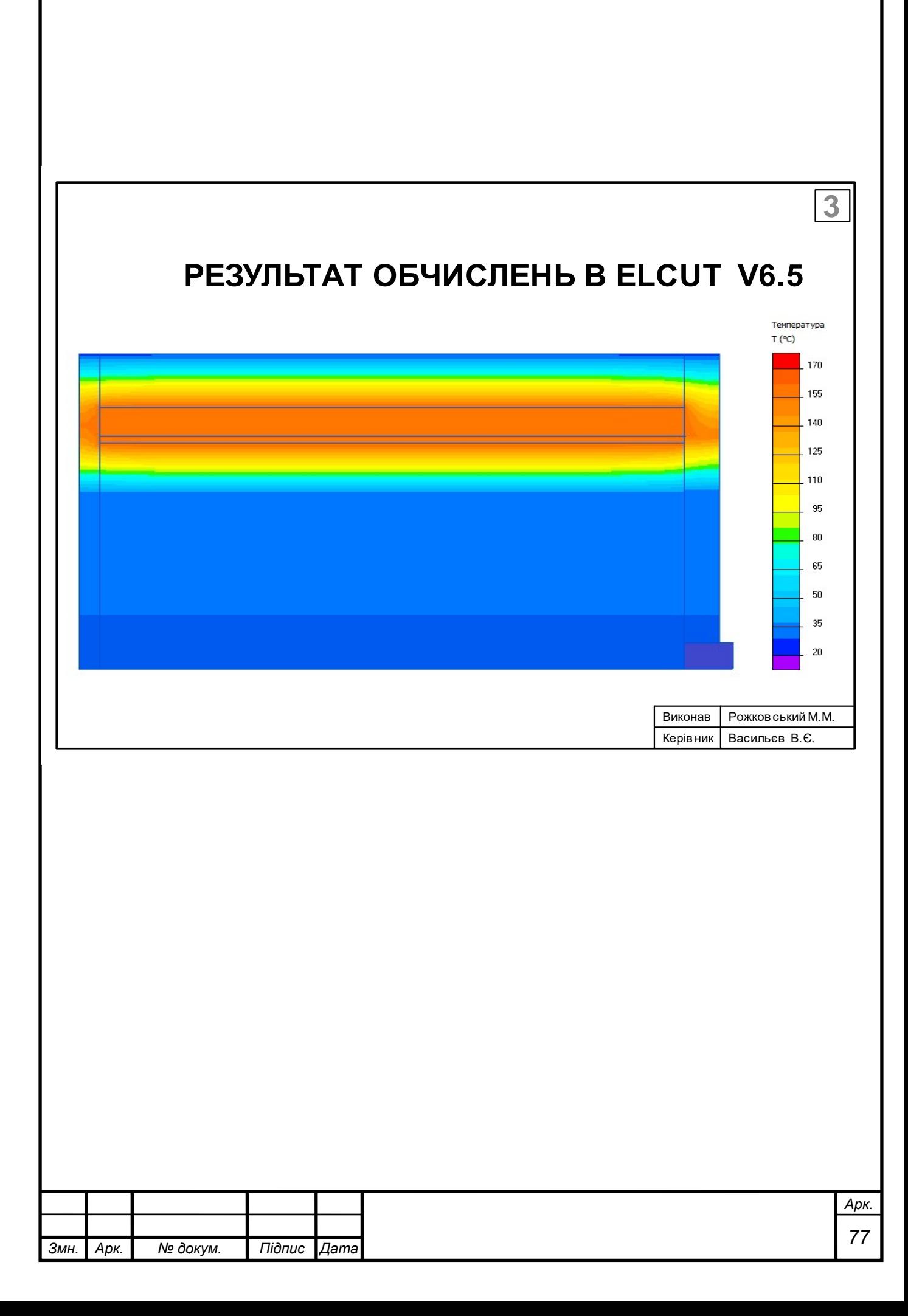

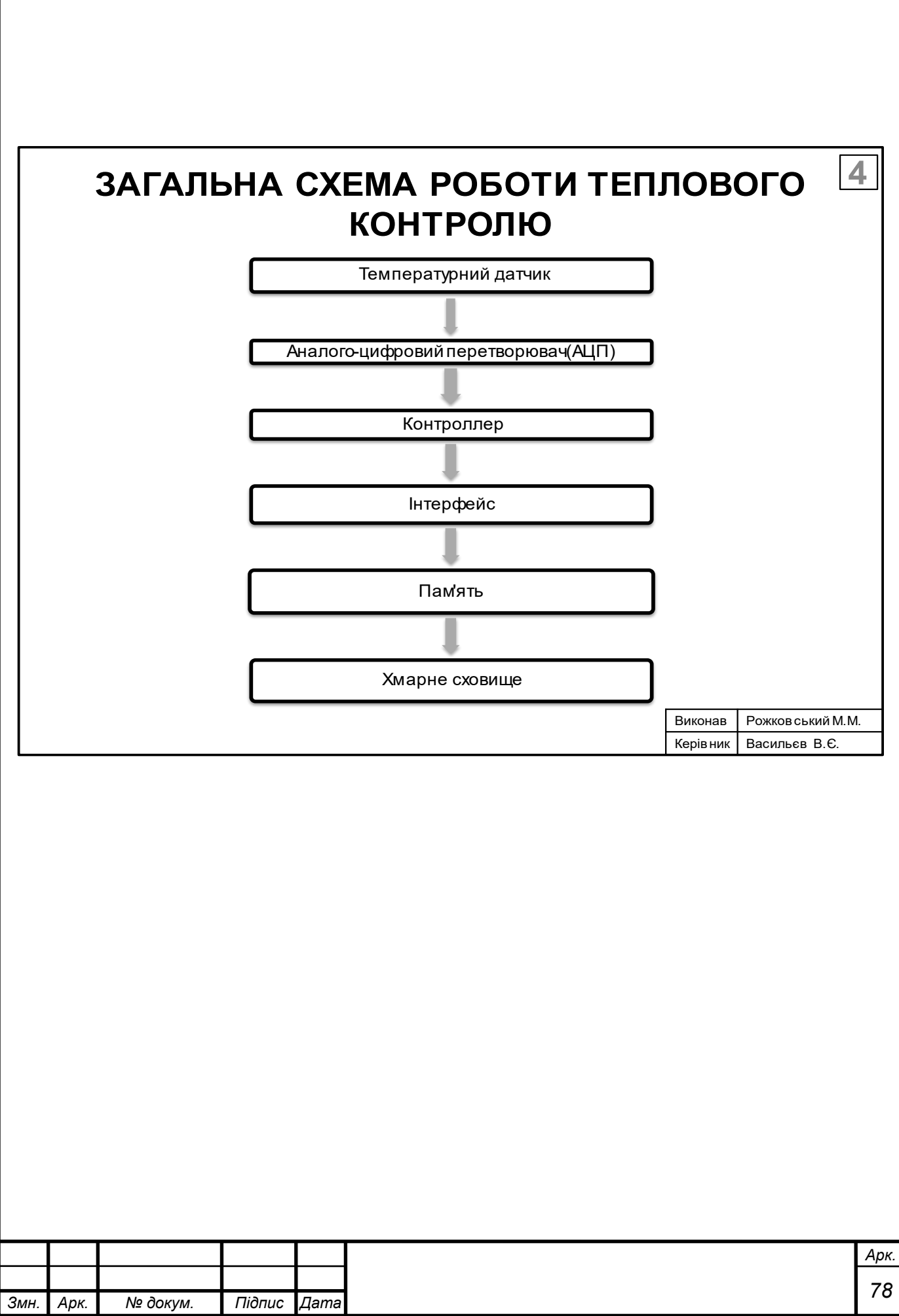

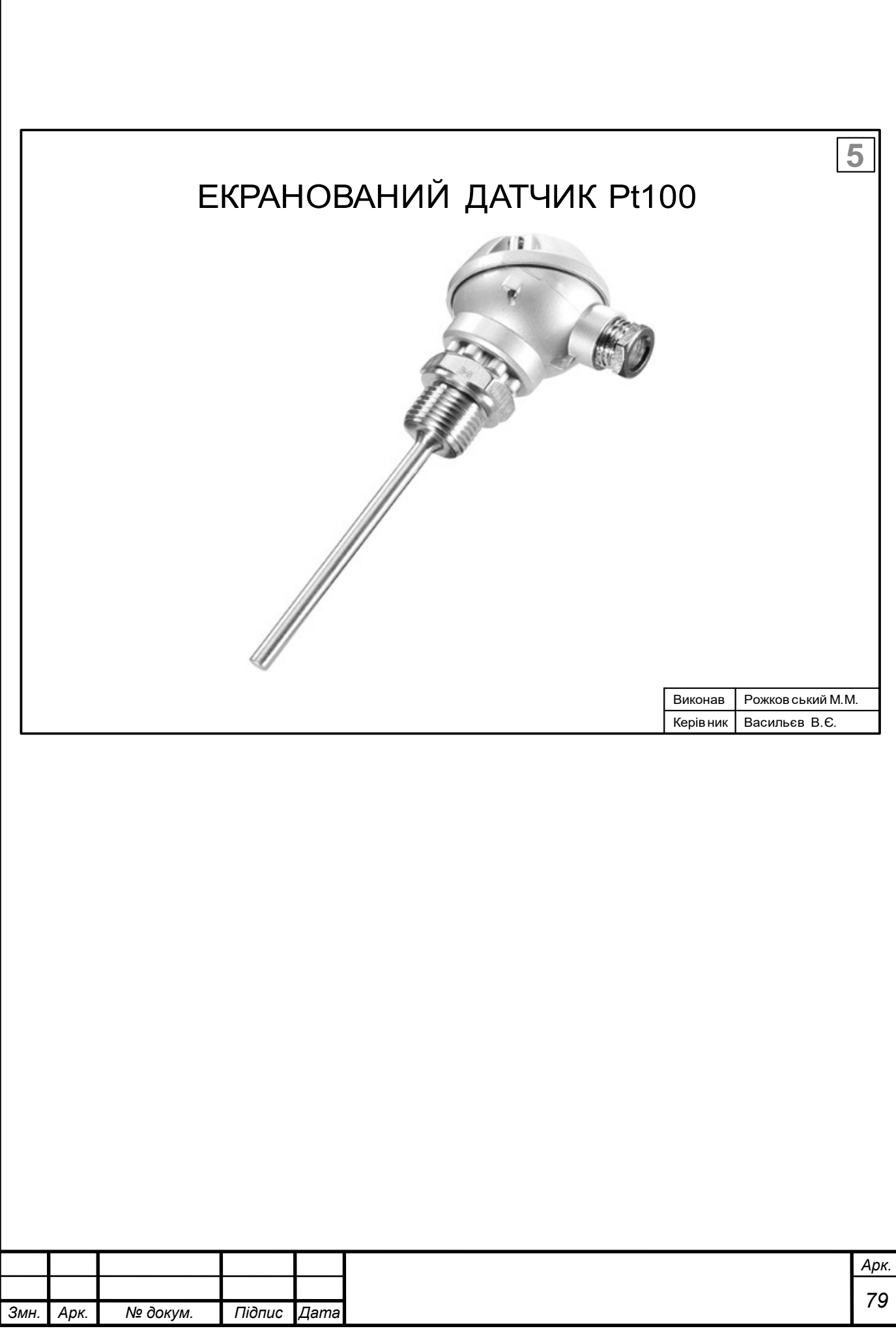

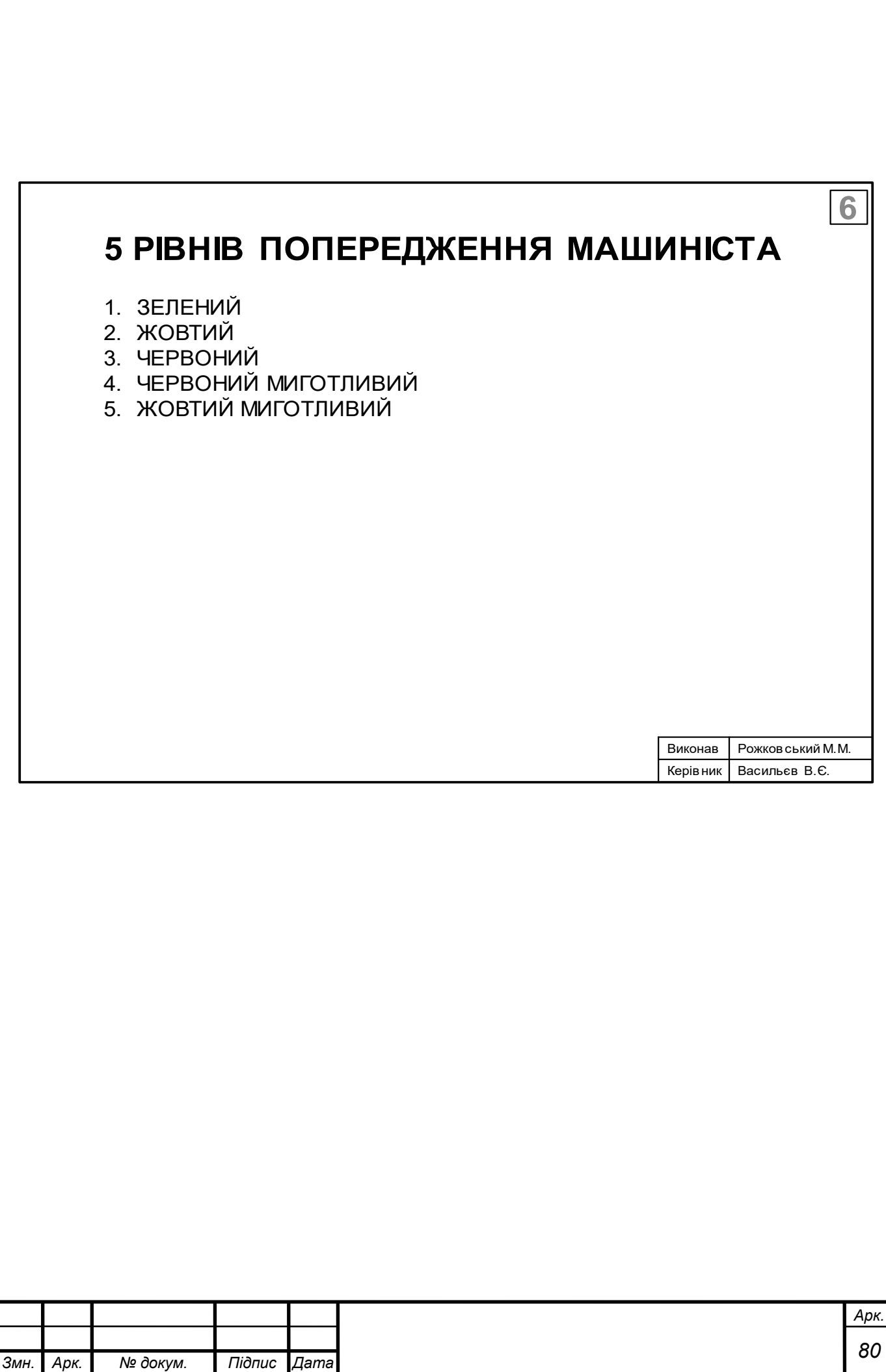

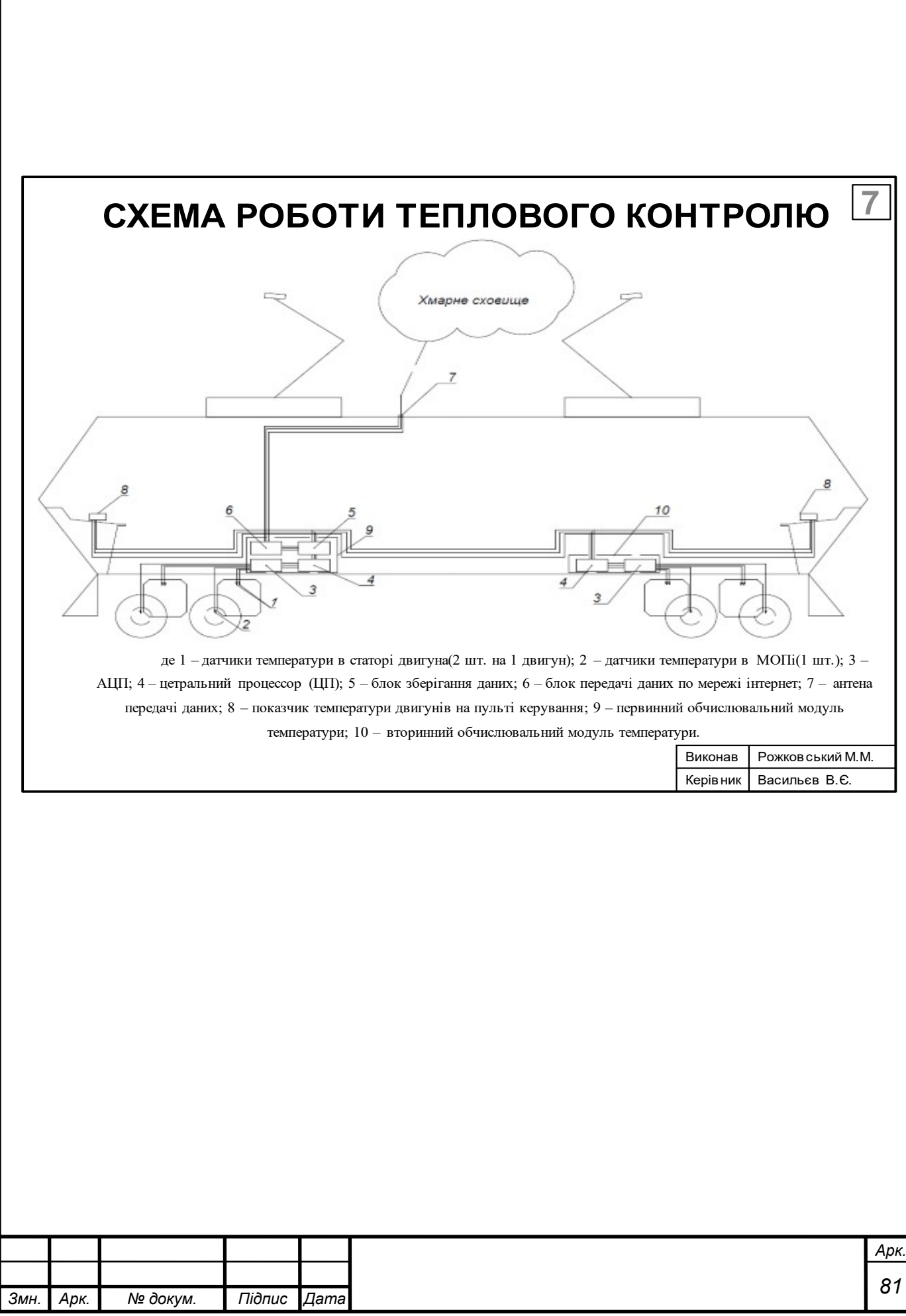

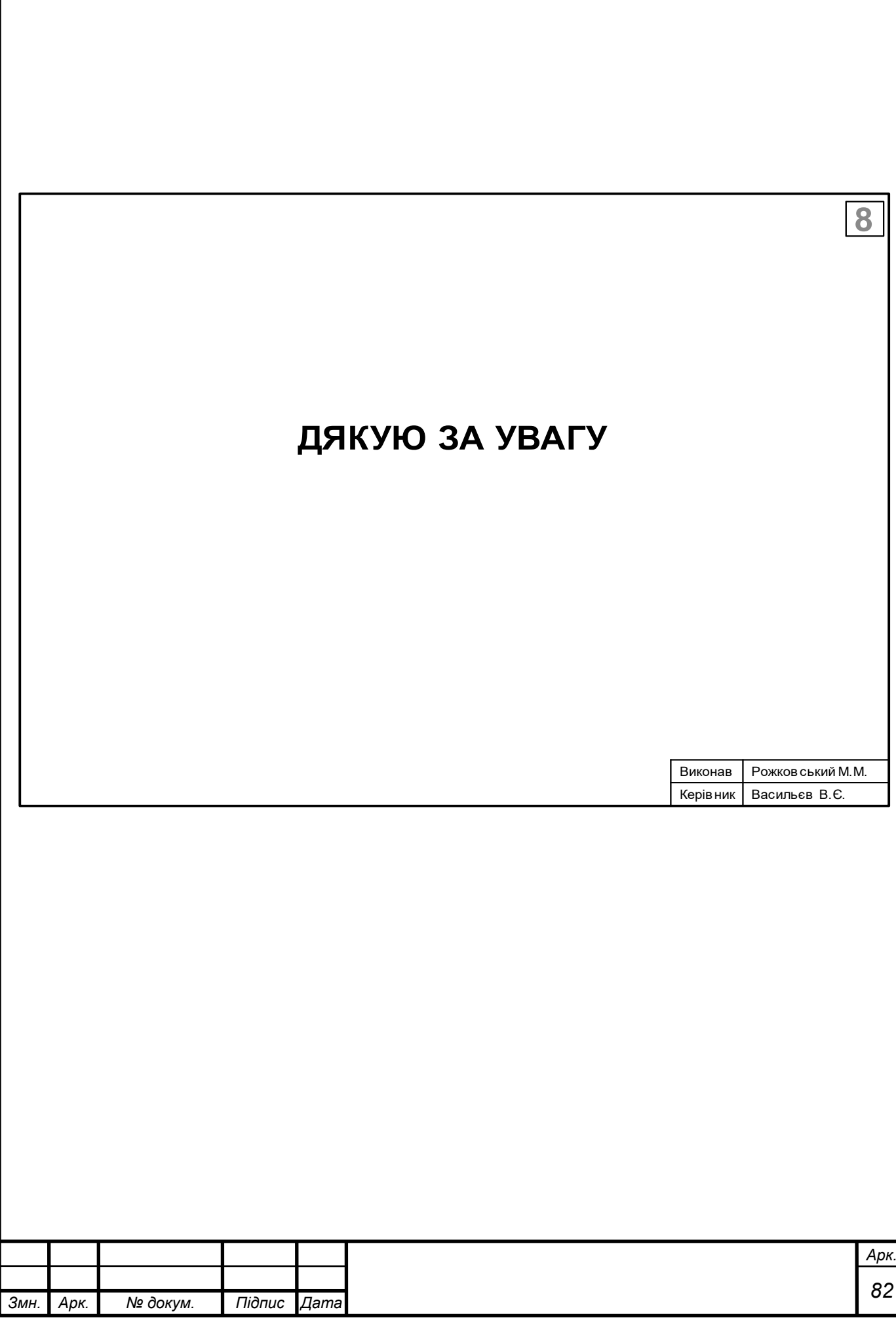